Rômulo Bourget Novas

## Processamento, Extração de Características e Análise Morfométrica Automatizada de Fibras Mielínicas

Ribeirão Preto 2015

### Rômulo Bourget Novas

## Processamento, Extração de Características e Análise Morfométrica Automatizada de Fibras Mielínicas

Monografia de Defesa apresentada à Comissão de Pós-Graduação do Programa Interunidades de Bioinformática da Universidade de São Paulo, como parte dos requisitos para obtenção do título de mestre em Ciências.

Área de concentração: Bioinformática

Orientador: Joaquim Cezar Felipe

Ribeirão Preto 2015

Novas, Rômulo B.

Processamento, Extração de Características e Análise Morfométrica Automatizada de Fibras Mielínicas

89 páginas Monografia de Defesa (Mestrado) - Programa de Pós-Graduação Interunidades de Bioinformática da Universidade de São Paulo. Departamento de Computação e Matemática da Faculdade de Filsofia, Ciências e Letras de Ribeirão Preto.

- 1. Análise Morfométrica
- 2. Bioimagens
- 3. Microscopia de luz

I. Universidade de São Paulo. Programa de Pós-Graduação Interunidades de Bioinformática. Departamento de Computação e Matemática.

### Comissão Julgadora:

Nome Nome Nome

Prof(a). Dr(a).  $\Pr(a)$ . Prof(a). Dr(a).

Prof(a).  $Dr(a)$ . Nome

*Aos meus familiares e ao meu amor, Pelo apoio, preocupação, paciência e incentivo.* Existem muitas hipóteses na ciência que estão erradas. Isso é perfeitamente aceitável, Elas são a abertura para achar as que estão certas.

Carl Sagan

### Agradecimentos

A minha namorada Verena Hokino Yamaguti pelo amor, carinho e atenção diário, pela paciência para comigo nos dias difíceis, pelo apoio e motivação que sempre me permitiu continuar em frente mesmo quando desanimado, e pela convivência e experiências vividas até o momento.

A minha família, pelo apoio e conforto nos momentos difíceis, pela paciência para comigo, pelo suporte que me proporcionaram essa oportunidade e pelo carinho e exemplo que me foram dados durante a vida.

Agradeço o meu orientador Prof. Dr. Joaquim Cezar Felipe, pelo apoio e paciência durante o desenvolvimento desse projeto, pela confiança dispensada a mim e pelo apoio acadêmico dado durante esses últimos anos.

A Prof. Dra. Valéria Paula Sassoli Fazan pela colaboração e apoio durante o desenvolvimento deste projeto. A todos os membros do Laboratório de Neurologia Aplicada e Experimental da Faculdade de Medicina de Ribeirão Preto que contribuíram para o desenvolvimento desse projeto.

Aos meus amigos e colegas, pelo carinho, apoio e amizade durantes esses anos, e também por toda a diversão e alegria compartilhada que me proporcionaram ótimos momentos na minha vida.

A CAPES pelo apoio financeiro que tornou esse projeto possível.

#### *Resumo*

A análise morfométrica de fibras mielínicas é conhecida por produzir informação relevante para a avaliação de diversos fenômenos. Esta análise pode ser realizada manualmente ou por meio do uso de sistemas de análise de imagens. Contudo, processos manuais são trabalhosos, tediosos e demorados, e sistemas semiautomáticos não são viáveis para populações muito grandes de fibras. Neste trabalho desenvolvemos um ambiente computacional para segmentação, extração e análise de características morfométricas de fibras mielínicas de maneira automatizada. Os nervos utilizados neste trabalho foram o nervo vestibulococlear,recorrente laríngeo, sural, vago e frênico. Para segmentação foram desenvolvidos dois métodos distintos, testados para cada um dos nervos utilizados. O primeiro se baseia numa análise a nível estruturante da imagem, relacionando-se principalmente com características como forma e tamanho das fibras. O segundo se baseia na análise de cor da imagem, onde é realizado um agrupamento dos pixels de acordo um conjunto de características que representam cores. Adicionalmente, foram desenvolvidas diversas rotinas no ambiente computacional que permitem a realização automatizada da morfometria de fibras mielínicas, que auxiliam na análise morfométrica por meio da geração de histogramas de um conjunto de métricas que permitem a comparação entre diferentes histogramas. Em busca de verificar e validar as métricas utilizadas foi realizado um estudo comparativo entre populações de fibras extraídas de ratos com diabetes, controle e tratados com insulina, onde foi possível identificar as principais alterações morfométricas ocasionadas pela diabetes e pela atuação da insulina reduzindo parte dessas discrepâncias. O ambiente computacional desenvolvido obteve, em comparação à morfometria efetuada manualmente por especialistas, uma similaridade de área de 90,8% e sensitividade de 93.1%, demonstrando grande potencial em aplicações experimentais e clínicas, permitindo a otimização dos processos relacionados à análise morfométrica de fibras mielínicas.

Palavras-chave: Segmentação de Imagens, Análise de Bioimagens, Morfometria de nervos.

#### *Abstract*

The morphometric analysis of myelinated fibers is known to produce relevant information for the evaluation of several phenomena. This analysis can be achieved manually or using computer-based image analysis systems. However, systems which are manual are extremely laborious, highly tedious and time-consuming, and semi-automatic methods are suitable for large population of fibers. On this study we develop a computing environment for the segmentation and extraction of morphometric features to allow the automated morphometric analysis of myelinated fibers. The nerves used are the vestibulocochlear, laryngeal recurrent, sural, vagus and frenic. We segment myelinated fibers through two different methods. The first method is based on the analysis of the image in structural level mainly detecting features like shape and size. The second method is based on the color analysis of the image, which is done by means of the clustering of the image pixels according to features that represent their color. Addionally, we added several routines into our computing environment to assit in the morphometric analysis by producing histograms for the extracted morphometric features and a set of features that allow the comparison between different histograms. Looking forward to verify and validate the used features we have done an comparative study between fibers extracted from a set of rats with diabetes, a control set, and a set of rats treated with insulin, where we were capable to identify the main morphometric differences cause by the diabetes and how much the insulin would act in reducing these differences. The computational environment developed presents, in comparison to the manual morfometry of specialists, an area similarity of 90.8% and a sensitivity of 93.1% showing a great potential for experimental and clinical applications, improving the process related to morphometric analysis of myelinated fibers.

Keywords: Image Segmentation, Bioimage Analysis, Nerve Morphometry.

# Lista de Figuras

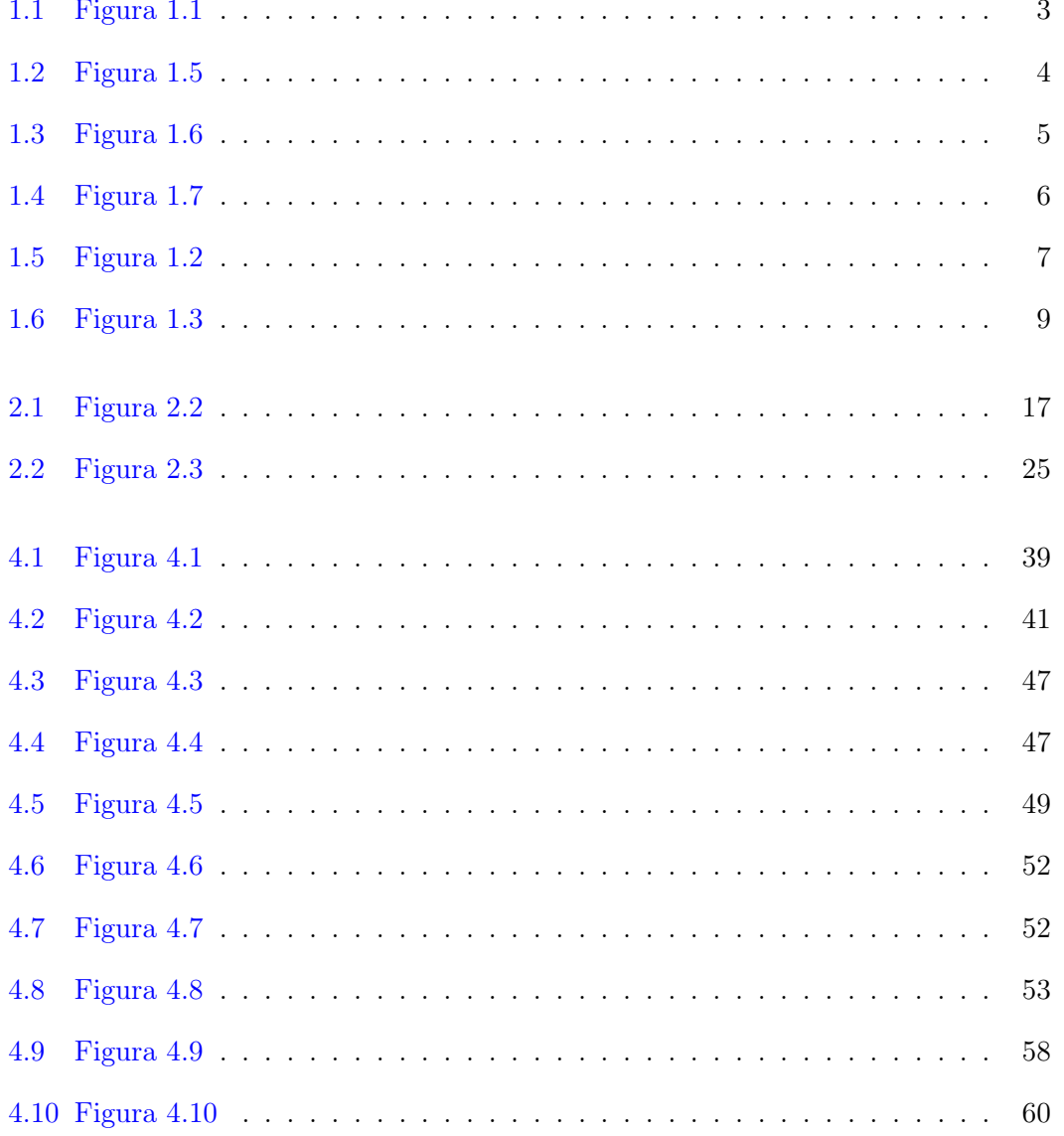

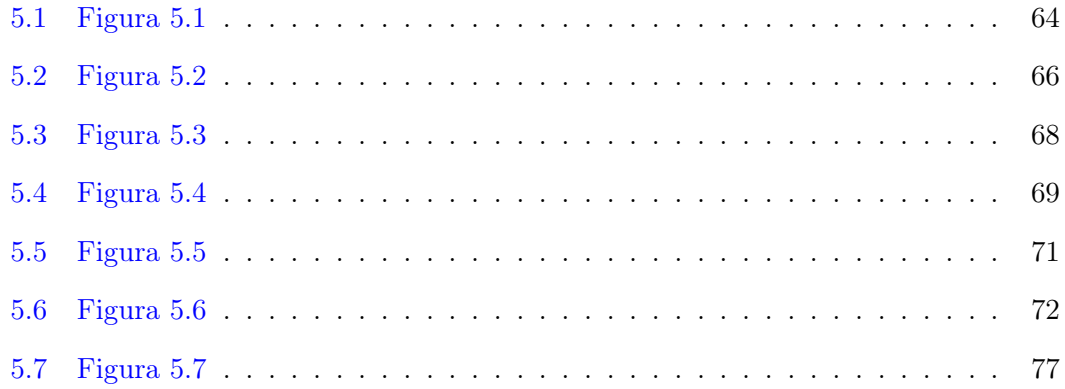

# Lista de Tabelas

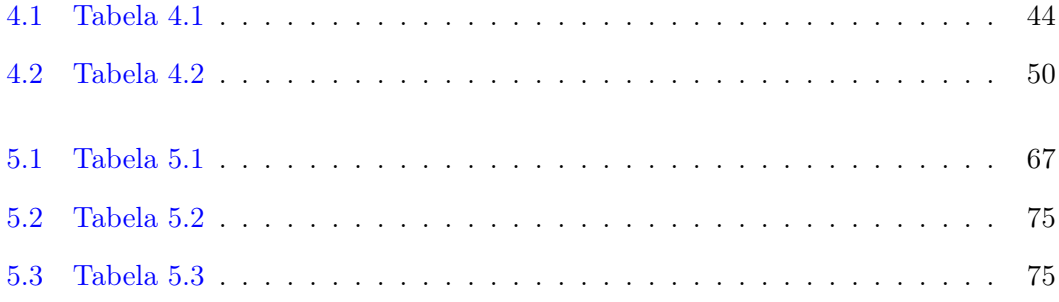

# Sumário

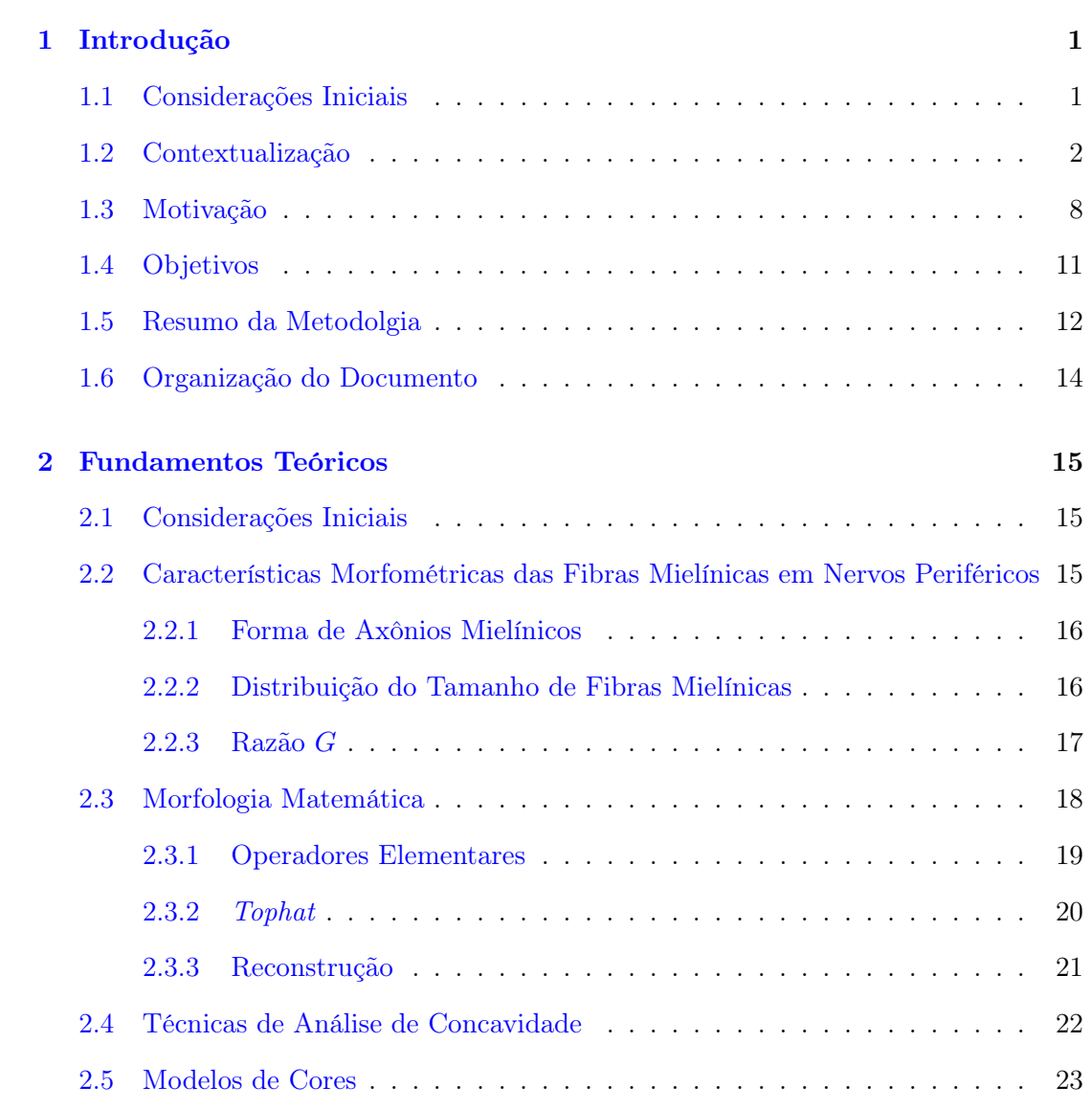

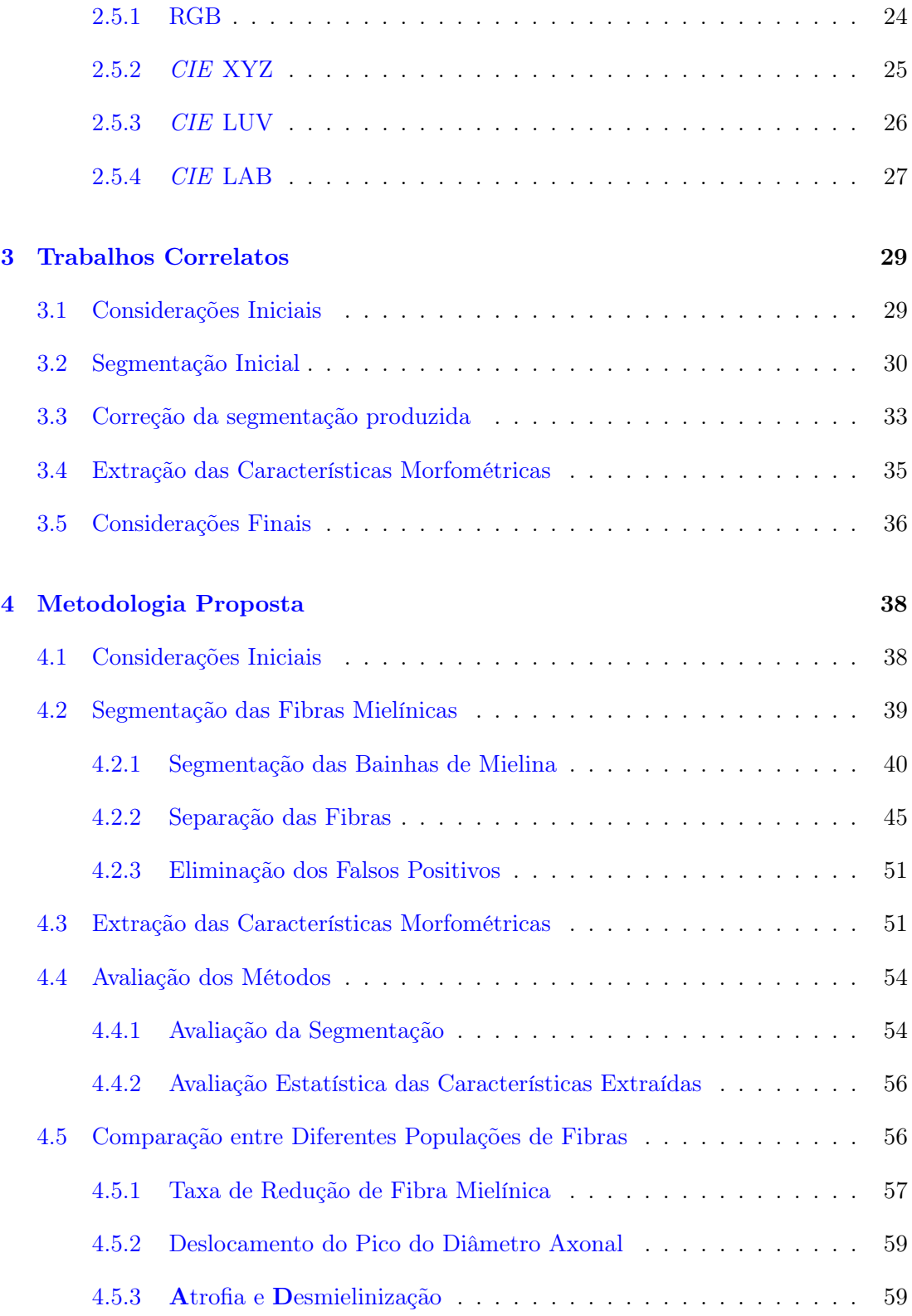

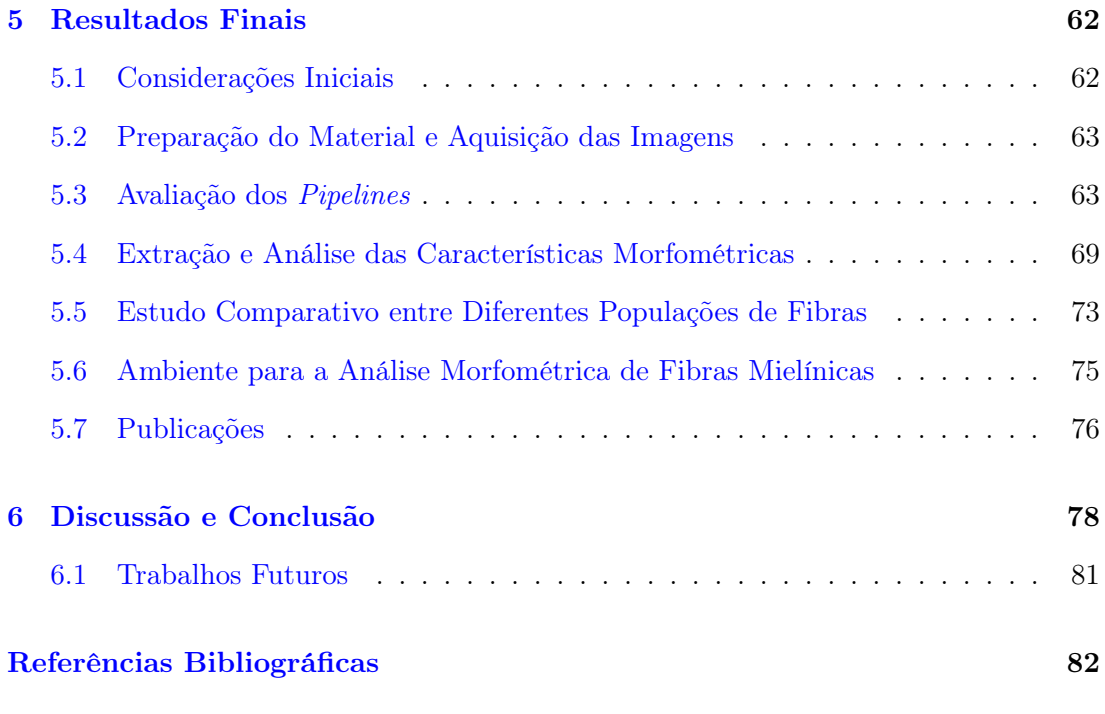

## Capítulo 1

## Introdução

#### 1.1 Considerações Iniciais

Sistemas de aquisição de imagens modernos têm permitido diversas descobertas em biologia celular e experimental. Com as imagens podendo identificar estruturas cujas dimensões que variam de milímetros até nanômetros, uma análise rotineira estrutural e dinâmica de células e moléculas tem se tornado uma tarefa possível para diversos sistemas biológicos. Novas tecnologias de aquisição de imagens aliadas a experimentos que utilizam técnicas para extração de dados em larga escala possibilitam a criação de grandes bases que contêm desde imagens bidimensionais (2D) e tridimensionais (3D) até sinais biológicos representativos dos níveis de expressão de RNA de diferentes genes (Lein et al., 2007).

Segundo Peng (2008), a área denominada Informática de Bioimagens (*Bioimage Informatics*) pode ser destacada nesse contexto. Esta área consiste no desenvolvimento e na aplicação de métodos computacionais de processamento de imagens, mineração de dados, banco de dados e visualização, voltados à extração, comparação, recuperação e gerenciamento do conhecimento biomédico. No entanto, a grande complexidade do conteúdo dessas imagens torna desafiador o desenvolvimento de aplicações na área.

#### 1.2 Contextualização

O sistema nervoso é subdivido em central e periférico. O sistema nervoso central é formado pelo encéfalo e pela medula espinhal. Por outro lado, o sistema nervoso periférico é constituído pelos nervos cranianos e espinhais, ambos com suas ramificações e raízes, os nervos periféricos, e os componentes periféricos do sistema nervoso autonômico (Gardner e Bunge, 2005).

Fibras que compõem o sistema nervoso periférico são normalmente encontradas em feixes ou fascículo. Cada fascículo é delimitado por uma bainha perineural, ou perineuro, composta por um conjunto de células escamosas achatadas conectadas umas às outras por pequenas junções. Cada fascículo é situado em uma matriz colágena ou epineuro. Por fim, todo o conteúdo interno ao perineuro, células e tecido colágeno, é denominado endoneuro.

A subdivisão dos nervos periféricos em epineuro, perineuro e endoneuro, se deve às diferentes características apresentadas pelo tecido colágeno. Essas características foram descritas por Ranvier (1878) e por Key e Retzius (1876). Este último sugere que o nervo seja dividido em tecido conectivo perifascicular, bainhar lamelar, e tecido intrafascicular, os quais foram denominados por eles como, epineuro, perineuro e endoneuro, respectivamente (Figura 1.1). Esta divisão permanece até hoje como sendo a mais satisfatória e conveniente Thomas e Ochoa (1984).

Fibras de nervos periféricos podem ser caracterizadas como mielínicas ou amielínicas. Fibras mielínicas apresentam um conjunto das chamadas células de Schwann organizadas serialmente ao longo do axônio. Estas células envolvem o segmento do axônio associado com a bainha de mielina, uma especialização multicamadas da membrana celular com propriedade isolante que afeta a transmissão do impulso nervoso. A Figura 1.5 exemplifica as características visuais de uma fibra mielínica em um corte transversal. Fibras amielínicas são caracterizadas por serem encontradas em feixes, com uma ou mais fibras, que são envoltos por uma única célula de Schwann. Estas fibras também são caracterizadas por apresentarem pouca ou nenhuma mielina. Devido a essas características, fibras amielínicas são raramente vistas em imagens de microscopia de luz, e portanto, estudos de tais fibras geralmente se utilizam da microscopia eletrônica.

Além do nervo sural, mostrado na 1.1, foram também objeto de estudo neste trabalho os nervos vestibulococlear, vago, frênico e laríngeo, mostrado respectivamente nas Figuras 1.2, 1.3, 1.4 e 1.6.

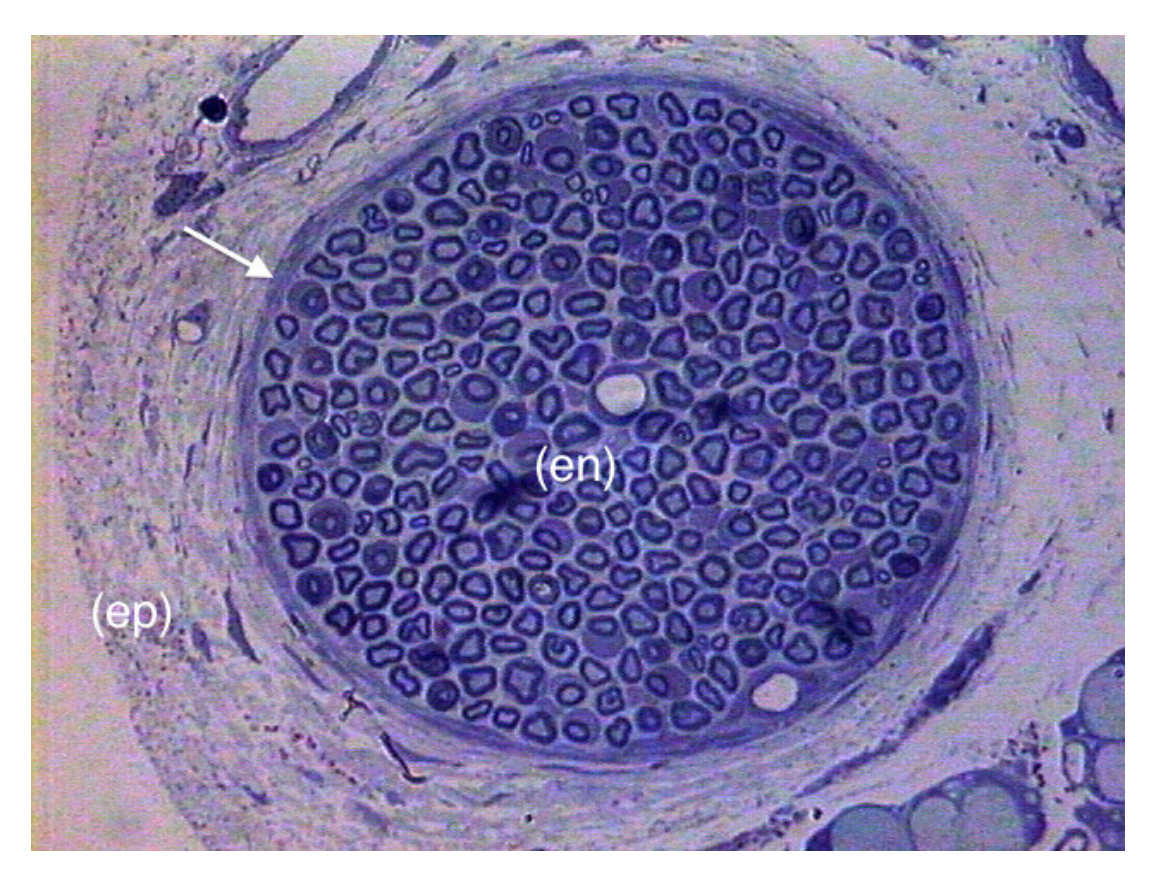

Figura 1.1: Corte transversal do nervo sural de um rato adulto normal onde pode ser visto o epineuro (ep), perineuro (*seta*), e o endoneuro (en).

O estudo histopatológico de nervos periféricos normalmente é complementado por

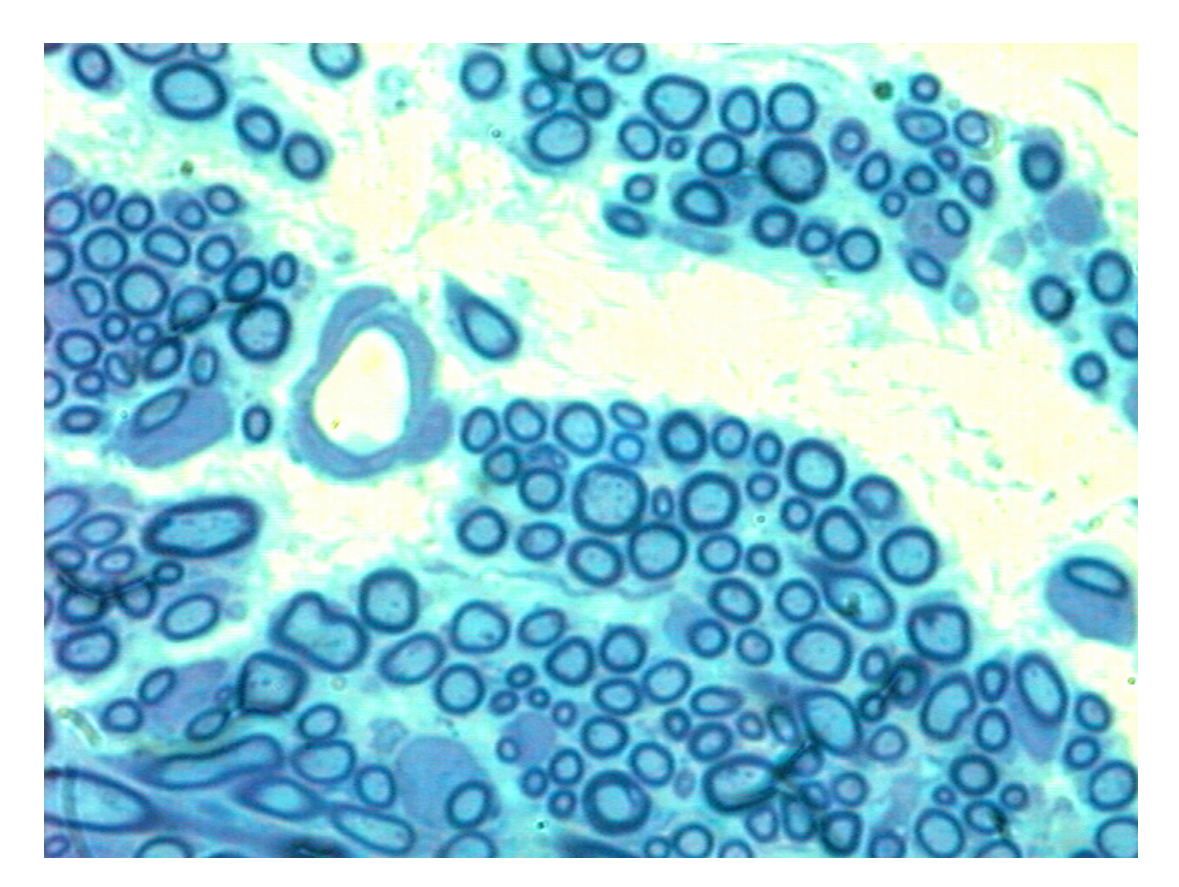

Figura 1.2: Corte transversal do nervo vestibulococlear de um porco da guineia adulto.

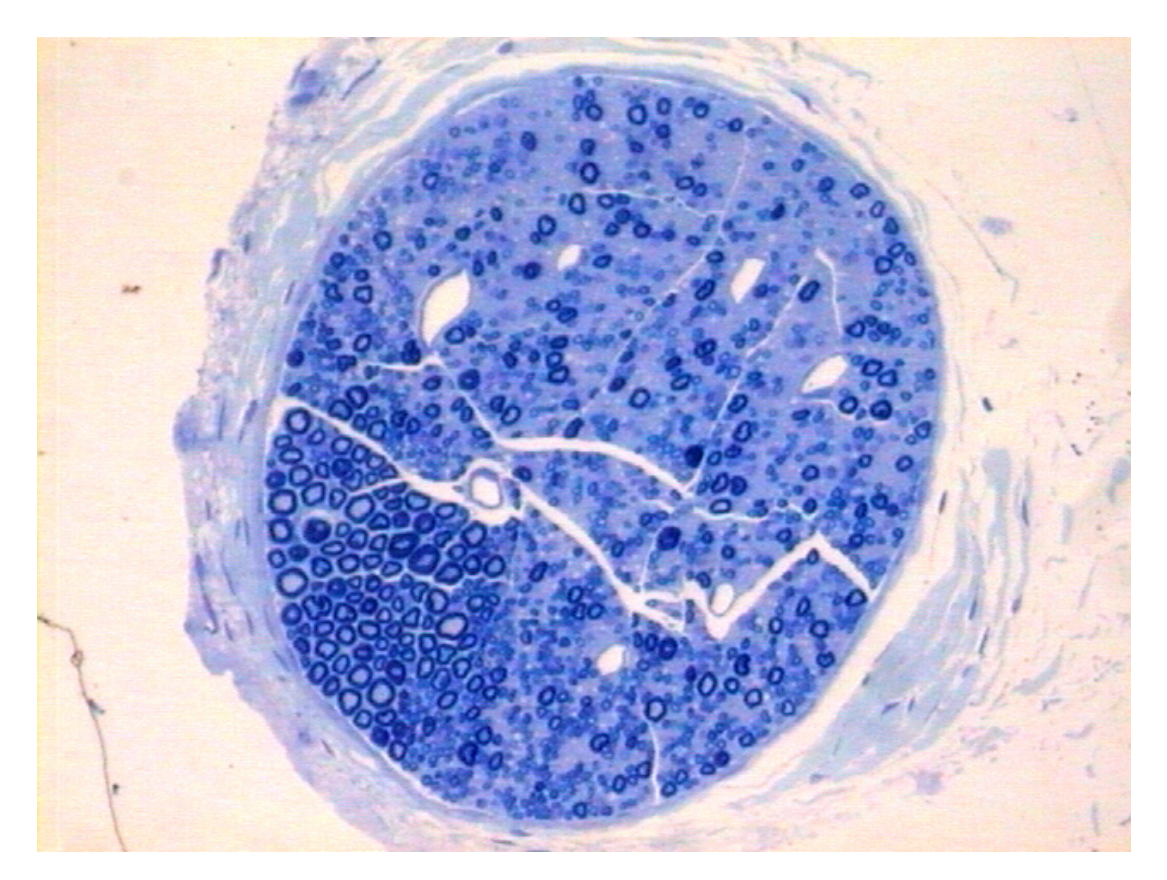

Figura 1.3: Corte transversal do nervo vago de um rato adulto.

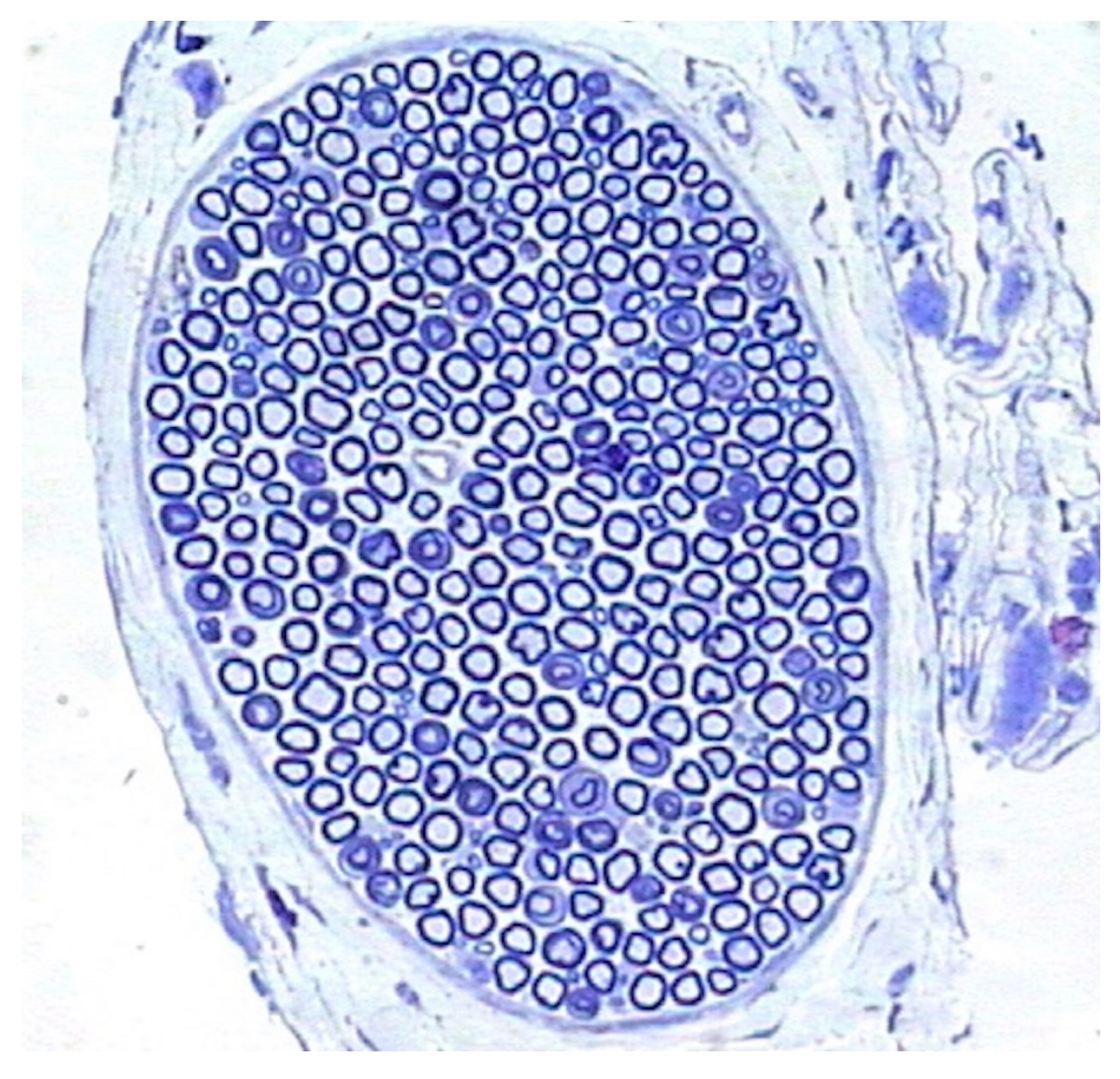

Figura 1.4: Corte transversal do nervo frênico de rato adulto.

uma análise morfométrica em ambos os cenários, clínico ou de pesquisa (Mezin et al., 1994). A análise morfométrica é descrita na literatura como uma série de operações que nos permitem identificar as mínimas diferenças morfológicas entre forma e função (Orgel e Terzis, 1977). Estas operações consistem basicamente em um processo de extração e análise de um conjunto de características relevantes que são denominadas como medidas morfométricas ou características morfométricas.

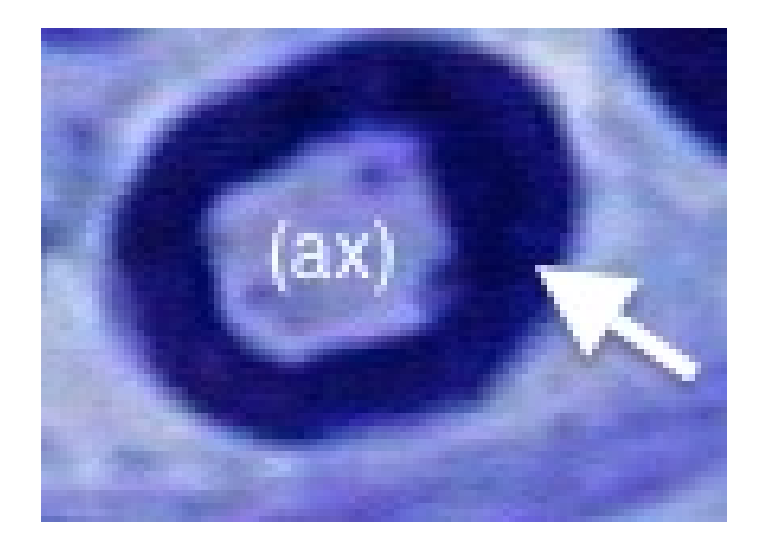

Figura 1.5: Corte transversal de uma fibra mielínca do nervo laríngeo recorrente de um rato adulto, onde pode ser visto um axônio (ax), envolto pela sua bainha de mielina (*seta*)

A análise morfométrica de nervos periféricos vem sendo utilizada extensivamente em pesquisas envolvendo o reparo (Raso et al., 2005), regeneração (Schroder, 1972; Seckel et al., 1986), implante e transplante (Mackinnon et al., 1984; Rodrigues Filho e Fazan, 2006) de nervos. Além disso, este tipo de análise tem sido amplamente utilizado em investigação de modelos animais de doenças conhecidas por comprometer o sistema nervoso periférico, tais como diabetes (de Alcântara et al., 2008; Oliveira et al., 2013), hipertensão (Fazan et al., 1999; Jeronimo et al., 2005), além do processo de envelhecimento (Jeronimo et al., 2008; Fraher, 1980), com resultados promissores para o melhor

entendimento das neuropatias humanas.

O processo de análise morfométrica se dá pela realização da morfometria dos nervos e posteriormente pela realização da análise das medidas extraídas. Atualmente, a morfometria de nervos periféricos pode se utilizar do auxilio de sistemas computadorizados capazes de processar as imagens microscópicas, variando em diferentes graus de automação (Urso-Baiarda e Grobbelaar, 2006). Dessa forma, a morfometria pode ser classificada como manual, semiautomática ou automática.

A definição de métodos manuais e semiautomáticos ainda é controversa na literatura (da Silva et al., 2007). Qualquer método que requisite atenção manual para cada uma das fibras individualmente é considerado como manual, sendo qualquer método que realize a morfometria automatizada das fibras utilizando-se da intervenção de um operador é considerado semiautomático (Urso-Baiarda e Grobbelaar, 2006). Contudo, existem autores que consideram como semiautomáticos métodos onde é feita a automatização somente da etapa de extração de medidas (Koller et al., 1997), e outros que consideram que o uso de qualquer sistema computadorizado torna o método automático (Vita et al., 1992). Neste trabalho será adotada a definição feita inicialmente por Urso-Baiarda e Grobbelaar (2006) e utilizada por muitos outros autores. O processo de análise pode ser também automatizado até determinado nível, porém a presença do especialista para a validação da análise final é indispensável.

#### 1.3 Motivação

Apesar da análise morfométrica ser valiosa para o estudo de fibras mielínicas, seu processo pode ser muito desgastante caso não haja nenhuma automatização. A análise morfométrica manual é descrita por muitos autores como exaustiva, demorada, trabalhosa e difícil de ser realizada corretamente (da Silva et al., 2007; Urso-Baiarda e Grobbelaar, 2006; Wang et al., 2012; Zhao et al., 2010). Auer (1994) aponta para o fato de que a exaustão e tomada de decisões subjetivas podem ser possíveis causas de erro. Esses fatores se devem principalmente à grande quantidade de fibras que são encontradas em um nervo e que devem ser identificadas e medidas manualmente. Por exemplo, na Figura 1.6 é apresentada uma imagem microscópica de uma seção da região intrafascicular do nervo recorrente laríngeo de um rato, contendo 131 fibras mielínicas. Em um único nervo recorrente laríngeo de um rato adulto podemos encontrar aproximadamente 2000 fibras mielínicas. O número de fibras mielínicas e amielínicas varia de acordo com a anatomia do nervo podendo chegar a números muito elevados (por exemplo, no nervo óptico humano existem mais de um milhão de fibras).

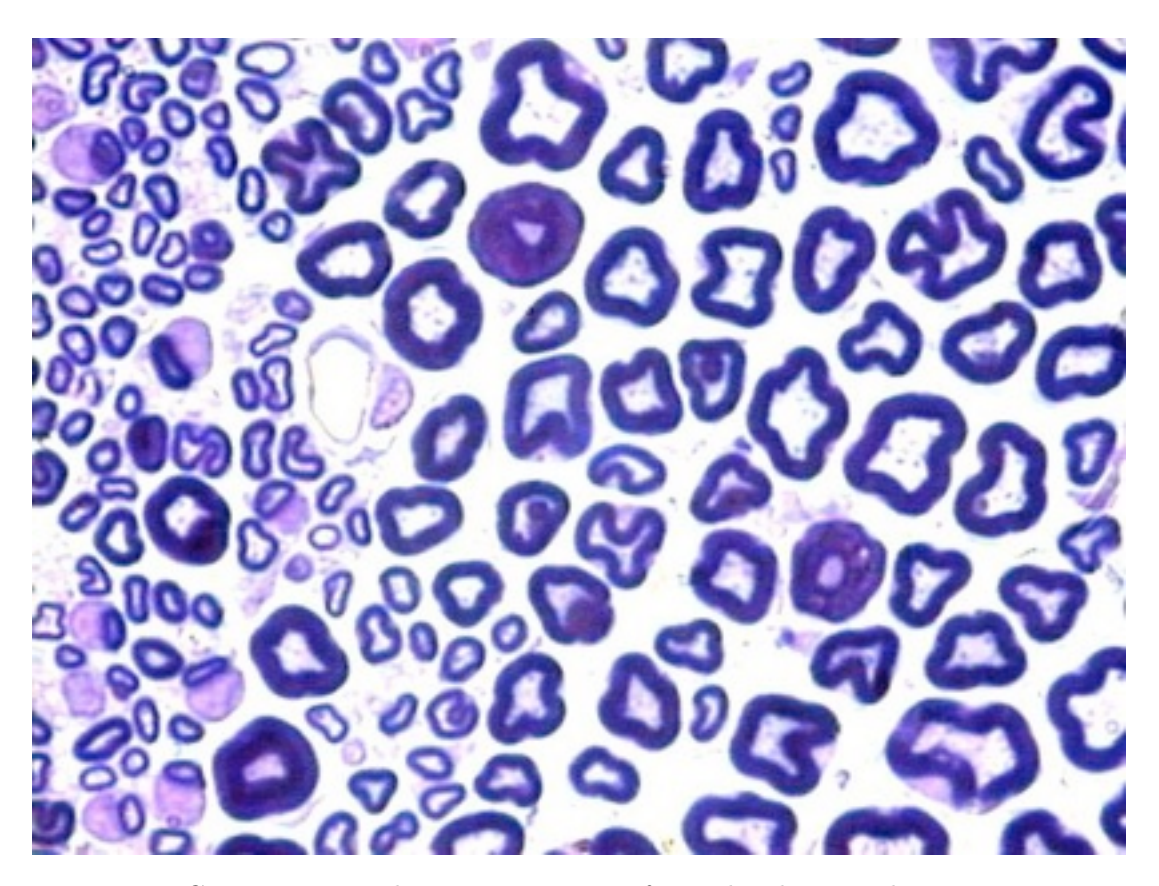

Figura 1.6: Corte transversal com a região intrafascicular do nervo laríngeo recorrente de um rato adulto.

Para solucionar esse problema, muitos estudos adotam esquemas de amostragem para estimar determinadas características morfométricas (Mayhew e Sharma, 1984a,b; Mathieu et al., 1981; Müller et al., 1981). Contudo, mesmo que o número de fibras necessário para se atingir uma boa estimativa possa reduzir o trabalho necessário, a utilização desses esquemas ainda é inviável para estudos que possuam uma grande população de fibras. Além disso, esquemas de amostragem são inadequados também para nervos que possuam uma população de fibras com tamanho muito variável, podendo adicionar outra possível causa de erro (da Silva et al., 2007).

A análise morfométrica semiautomática geralmente solicita a participação humana em determinadas etapas, podendo variar em seu grau de automação. Em um estudo controlado, da Silva et al. (2007) notifica que o tempo necessário para realização da morfometria de fibras mielínicas do nervo aórtico depressor de ratos demora aproximadamente 40 minutos manualmente e de 10 a 20 minutos quando realizada utilizando um sistema com determinado grau de automação. Contudo, apesar de um sistema semiautomático ser capaz de reduzir o tempo necessário para a realização da análise morfométrica este ainda se torna inviável para nervos com grandes populações de fibras. Dessa forma, existe uma forte motivação para o aumento da automatização dos processos que envolvem a análise de fibras mielínicas.

Métodos capazes de realizar automaticamente os processos que envolvem a análise morfométrica estão propensos a erros causados pela extração de medidas de partículas erroneamente detectadas como fibras. Muitos autores indicam falhas na detecção de fibras pequenas, ilegíveis ou irregulares por métodos automáticos, devido ao fraco destaque destes com o fundo das imagens, ou formas variadas (Vita et al., 1992; Fok et al., 1996). Contudo, a análise automática morfométrica de fibras mielínicas não necessita de qualquer intervenção humana, e dessa forma está livre dos problemas que envolvem boa parte dos métodos manuais, ou semiautomáticos que apresentem baixa automação. Além disso, sistemas automáticos que visam a morfometria de fibras mielínicas têm apresentado avanços encorajadores. Adicionalmente, erros na falha de detecção de fibras ou Falsos Positivos (FPs) que venham a ser considerados significativos podem ser evitados por meio da intervenção humana.

#### 1.4 Objetivos

Neste trabalho foi desenvolvido um ambiente computacional capaz de oferecer suporte à análise morfométrica automatizada de fibras mielínicas de nervos periféricos em imagens de corte transversal de microscopia de luz. O objetivo desse ambiente é realizar a segmentação fibras mielínicas e a extração de características morfométricas de imagens microscópicas do corte transversal de nervos periféricos. Além disso, também objetivamos a criação de ferramentas dentro deste ambiente que sejam capazes de auxiliar o usuário na análise e comparação das características morfométricas de diferentes populações de fibras possibilitando, desta forma, a análise morfométrica em larga escala.

O sistema foi desenvolvido graças ao apoio do Laboratório de Neurologia Aplicada e Experimental (LNAE) da Faculdade de Medicina de Ribeirão Preto (FMRP), o qual nos forneceu todo o material biológico utilizado no estudo, além de suporte especializado para a formação do nosso banco de imagens e levantamento de requisitos. O sistema até então utilizado para a morfometria de fibras mielínicas no LNAE necessitava que o usuário fizesse todo o processo de segmentação de fibras manualmente. Dessa forma, o LNAE também contribuiu para a avaliação dos resultados desse trabalho, por meio de casos e dados reais de estudos e pesquisas com fibras mielínicas.

O desenvolvimento desse projeto incluiu o estudo de diversas técnicas capazes de realizar a morfometria de imagens microscópicas de fibras mielínicas, juntamente com a avaliação das mesmas. Foram então propostos e avaliados métodos para a segmentação das fibras mielínicas de diferentes nervos. Os nervos analisados foram o nervo vestibulococlear, recorrente laríngeo, vago, sural e frênico. Além disso, também foi desenvolvido um extrator de características morfométricas. O extrator é capaz de efetuar, para cada uma das fibras, as seguintes medidas: área do axônio; diâmetro do axônio; área da fibra; diâmetro da fibra; razão G. Explicações sobre as relações e os significados dessas medidas são feitas na Seção 2.2. Dessa forma, o ambiente também permite ao usuário: abrir uma imagem; extrair e visualizar o resultado da segmentação; gerar histogramas de frequência das medidas para conjuntos específicos de imagens e auxiliar o usuário na análise dos dados produzidos, por meio de ferramentas para comparação entre histogramas produzidos por diferentes conjuntos de imagens. Dessa forma, a ferramenta torna possível, por exemplo, a comparação entre populações de nervos de indivíduos saúdaveis e doentes, discriminando diferenças entre cada uma das características morfométricas.

#### 1.5 Resumo da Metodolgia

Urso-Baiarda e Grobbelaar (2006) propõe determinados princípios que deveriam ser seguidos por métodos computadorizados que buscam a morfometria de nervos periféricos. Aqui adotamos esta ideia buscando uma maior automatização do processo geral. Sendo assim, seguimos os seguintes princípios: (1) presença de um componente para a rápida segmentação da maioria das fibras; (2) presença de um componente que permita a correção de erros; (3) abordagem que não necessite de hardware especializado; (4) uso de software livre e aberto para o desenvolvimento da aplicação com uma maior abrangência.

Foram implementadas e avaliadas duas abordagens para a segmentação das fibras mielínicas. A primeira consiste em uma abordagem baseada em forma e tamanho que se utiliza da *Morfologia Matemática* (*Pipline* A) para fazer uma análise a nível estrutural dos elementos da imagem. A segunda é uma abordagem baseada na análise de cor das imagem (*Pipeline* B), pouco explorada para a segmentação de fibras mielínicas. Como alguns autores advertem sobre a possibilidade da cor não possuir informação útil para determinados problema de segmentação (Miranda, 2011), uma análise sobre a correlação da cor com a classificação de um pixel como mielina será feita utilizando diferentes modelos de cores (CieLAB, CieLUV, RGB, XYZ). Ambas as abordagens visam identificar inicialmente as bainhas de mielina da imagem por serem facilmente identificadas como anéis escuros que envolvem os axônios, os quais possuem normalmente um coloração mais clara. Isso deve-se aos métodos utilizados para a preparação do material histológico, onde o corante utilizado se prende às bainhas de mielina. Após esta segmentação inicial das bainhas propomos a separação das fibras por meio da análise de concavidades formadas entre as bainhas de diferentes axônios, uma abordagem intuitiva e robusta que utiliza o algoritmo proposto por Kumar et al. (2006). Por fim, propomos a eliminação de falsos positivos pela remoção de quaisquer objetos que não possuam buracos. Uma descrição mais detalhada dessas abordagens é feita no Capítulo 4. Posteriormente propõe-se que as medidas sejam extraídas por um extrator de características morfométricas e então que seja dado um auxílio à análise dessas características por meio de um ambiente computacional que englobe todo o processo de análise morfométrica. As características extraídas são: diâmetro da fibra, área da fibra, diâmetro do axônio, área do axônio e razão *G*. Para o auxílio à análise dessas características, foi desenvolvido um conjunto de ferramentas que permite a comparação efetiva entre histogramas. Além disso, o ambiente conta com rotinas que permitem a geração de histogramas a partir de um conjunto de imagens que se encontrem em um mesmo diretório selecionado pelo usuário. O ambiente computacional foi implementado em *C++* se utilizando do framework *Qt* para o desenvolvimento da interface gráfica da e *OpenCV* para o processamento das imagens. Algumas rotinas para análise dos dados e dos histogramas foram implementadas em *R*, sendo vinculadas ao software por meio da linguagem e framework já citadas. Além disso, o ambiente computacional foi desenvolvido de modo a aceitar *plugins* que podem ser desenvolvidos a parte e posteriormente adicionados ao ambiente, o que permite a modularidade do sistema.

#### 1.6 Organização do Documento

No Capítulo 1 foi feita uma breve contextualização sobre o assunto abordado neste trabalho, também é explicitado a motivação para o desenvolvimento de tal trabalho bem como a proposta e os objetivos gerais que esperam ser alcançados em seu desenvolvimento. No Capítulo 2 é feita a explicação dos principais conceitos utilizados para o desenvolvimento desse trabalho. O Capítulo 3 apresenta o estado da arte, neste será feita uma revisão literária sobre métodos utilizados para a realização da análise morfométrica. No Capítulo 4 iremos mostramos os métodos utilizados neste trabalho. No Capítulo 5 apresentamos os resultados finais obtidos e realizamos uma discussão sobre eles. Por fim, tecemos nossas conclusões sobre o trabalho produzido e seus resultados no Capítulo 6.

### Capítulo 2

## Fundamentos Teóricos

#### 2.1 Considerações Iniciais

Neste capítulo estão descritos os fundamentos teóricos utilizados nesse projeto. Na Seção 2.2 é feito um levantamento teórico sobre características morfométricas de fibras mielínicas em nervo periféricos onde serão discutido brevemente os diversos aspectos que abrangem essas características. Na Seção 2.3 são definidos os principais conceitos sobre Morfologia Matemática (MM) utilizada no processamento visando a segmentação das imagens. Na Seção 2.5 definimos os conceitos utilizados sobre modelos de cores e realizamos um detalhamento sobre os modelos que foram empregados no desenvolvimento deste trabalho.

### 2.2 Características Morfométricas das Fibras Mielínicas em Nervos Periféricos

A avaliação morfológica e morfométrica de fibras, a partir de suas sessões transversais produzem informações relevantes sobre diversas condições patológicas dos nervos (Zimmerman et al., 1980). O número e as dimensões das fibras mielínicas, tais como o diâmetro axonal e a espessura da bainha de mielina, são parâmetros que fornecem indicações sobre o estado funcional dos neurônios e de suas células associadas (Friede e Bischhausen, 1982).

#### 2.2.1 Forma de Axônios Mielínicos

Axônios quando vistos em cortes transversais não são estritamente circulares e ocasionalmente apresentam formas irregulares. Apesar de processos como a fixação ou o processamento histológico poderem distorcer a forma dos axônios, está claro que a nãocircularidade é uma característica presente em fibras periféricas mielínicas. Arbuthnott et al. (1980) em um estudo quantitativo sobre a não-circularidade de axônios mielínicos em nervos periféricos denomina essa característica como razão *Φ*, definida como

$$
\Phi = \frac{\text{área do axônio}}{\text{área de um círculo com o mesmo perimetro}}.\tag{2.1}
$$

Axônios costumam sofrer um aumento de área discreto posteriormente à atividade devido a um influxo de água e sódio. Acreditasse que a não-circularidade desses axônios os proteja contra esse aumento durante descargas de alta frequência prolongadas (Thomas e Ochoa, 1984).

#### 2.2.2 Distribuição do Tamanho de Fibras Mielínicas

O estudo da distribuição do tamanho de fibras mielínicas data desde Sherrington (1894), sendo extramente comum na comunidade neurológica para realização da análise da população de fibras (Thomas e Ochoa, 1984). A distribuição do tamanho de fibras mielínicas pode ser utilizada para caracterizar nervos e suas neuropatologias. Dessa forma, sendo de grande importância tanto para o estudo quanto para a clínica de neuropatologias. A análise dessa distribuição normalmente se dá por meio de histogramas que buscam auxiliar no estudo comparativo entre duas ou mais populações de fibras (Figura

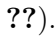

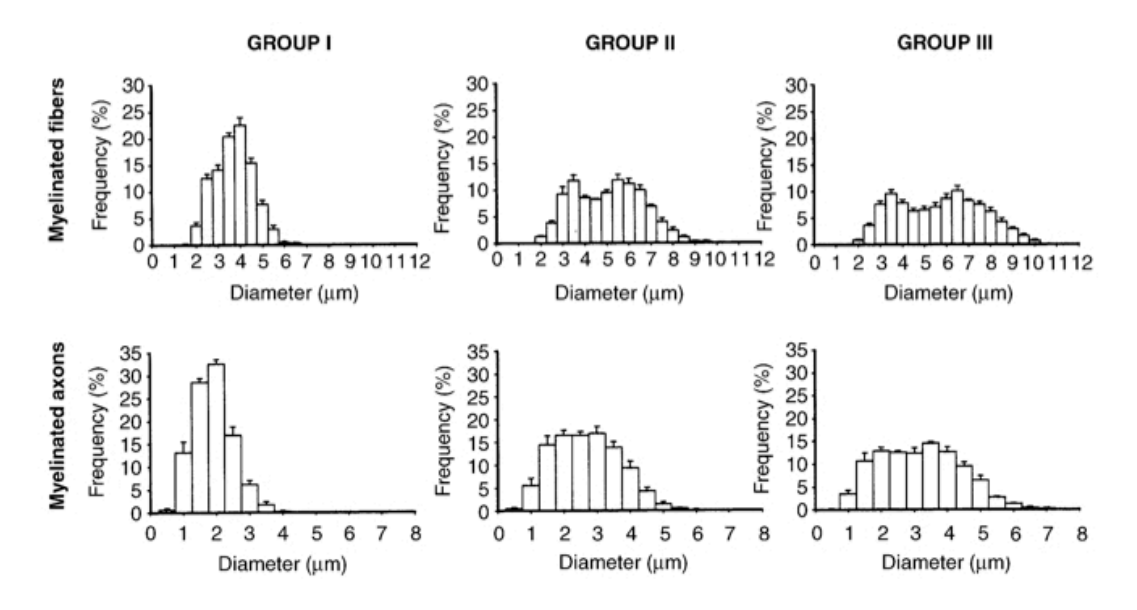

Figura 2.1: Exemplificação de histograma comparando a distribuição do diâmetro das fibras e dos axônios obtida em diferentes populações de ratos (Jeronimo et al., 2005). Grupos I, II e III são diferentes faixas etárias de ratos.

#### 2.2.3 Razão *G*

A espessura da bainha de mielina e o diâmetro de um axônio são duas características que estão fortemente correlacionadas. Os primeiros relatos dessa correlação foram feitos por Donaldson e Hoke (1905), onde foi descrita uma relação linear entre a área do axônio e a espessura da bainha de mielina de fibras em seções transversais de diversas espécies.

Foi Bear e Schmitt (1937) em suas observações que propuseram uma medida que correlacionava o tamanho do axônio à espessura da bainha de mielina. Essa medida foi nomeada de razão *G* e foi definida como

$$
G = \frac{\text{diâmetro do axônio}}{\text{diâmetro do fibra}}.\t(2.2)
$$

Esta medida provou-se útil em estudos relacionados a condução saltatória. Dessa forma, podemos afirma que a razão *G* é uma boa representação para a velocidade de condução do impulso nervoso sendo útil no estudo de diversas neuropatias periféricas. O valor de ótimo de *G* foi predito por Rushton (1951) como sendo entre 0.6 e 0.7.

#### 2.3 Morfologia Matemática

Caracterizada como um subárea do Processamento de Imagens não-linear, a MM tem como foco o estudo geométrico de imagem (Dougherty et al., 2003). A teoria de reticulados e a topologia digital formam a base teórica da MM, a qual, foi desenvolvida com o objetivo inicial de experimentar uma abordagem baseada em transformações de forma para a extração de informação de imagens (Banon e Barrera, 1994). Essas transformações são caracterizadas pelos operadores elementares da MM (dilatação e erosão) e dependentes de um elemento estruturante.

Um elemento estruturante é um conjunto que define o resultado final da transformação sobre uma imagem. A ideia básica da MM é examinar uma imagem com o elemento estruturante e quantificar a maneira na qual este encaixa, ou não, na imagem. Identificando as regiões na qual esse elemento estruturante se encaixa na imagem, nós derivamos informação estrutural sobre a imagem. Sendo assim, o tamanho e forma de um elemento estruturante irá depender da informação que se deseja obter da imagem (Dougherty et al., 2003).

A translação e reflexão de um conjunto são amplamente utilizadas na definição e implementação de diversos operadores da MM. Dessa forma, iremos definir ambos antes de prosseguir. Seja *B* um conjunto definido em *Z* 2 . A translação do conjunto *B* pelo ponto *z* é definida na Equação 2.3 e a reflexão do conjunto *B* na Equação 2.4.

$$
B_z = \{b + z : b \in B\}
$$
 (2.3)

$$
\widehat{B} = \{-b : b \in B\}
$$
\n
$$
(2.4)
$$

#### 2.3.1 Operadores Elementares

Operadores morfológicos são mapeados entre subconjuntos que apresentam propriedades particulares. O paradigma central da MM é a representação de qualquer conjunto de operadores por meio da concatenação dos operadores elementares através das operações básicas de conjuntos: composição, intersecção, união e complementação (Banon e Barrera, 1994). Os operadores elementares são a dilatação e a erosão, sendo apresentados a seguir.

A erosão é a operação mais básica da MM e com ela é possível representar todos os outros operadores. Sejam *A* e *B* dois conjuntos, a erosão de uma imagem binária *A* pelo elemento estruturante *B* pode ser definida como

$$
A \ominus B = \{x : B_x \subset A\}.\tag{2.5}
$$

Dessa forma, dizemos que a erosão de *A* por *B* consiste de todos os pontos *x* que quando utilizados para transladar *B*, farão com que *B* se encontre dentro de *A*. Outra definição para a erosão é vista na Equação 2.6, a qual é denominada como subtração de Minkowski.

$$
A \ominus B = \bigcap_{b \in \widehat{B}} A_b \tag{2.6}
$$

A operação da dilatação é a segunda transformação mais básicas da MM. Ela é uma operação dual da erosão, o que significa que podemos defini-la como a complementação da erosão. Dessa forma, podemos definir a erosão de uma imagem binária *A* por um elemento estruturante *B* como

$$
A \oplus \widehat{B} = (A^c \ominus \widehat{B})^c. \tag{2.7}
$$

Outra definição que merece ser mencionada vem a ser a adição de Minkowski, onde a dilatação é tida como a união de todos os pontos em *A* transladados por *B* (Equação 2.8)

$$
A \oplus B = \bigcup_{b \in B} A_b \tag{2.8}
$$

Com o uso conjunto de ambos os operadores de erosão e dilatação é possível definir praticamente qualquer outro operador da morfologia matemática. A abertura e o fechamento são dois operadores que são compostos pela utilização conjunta da erosão e dilatação. Esses operadores são normalmente utilizados como filtros morfológicos para a eliminação de ruídos. A abertura é caracterizada como uma erosão seguida de uma dilatação (Equação 2.9). Por outro lado, o fechamento é caracterizado como um dilação seguido de uma erosão (Equação 2.10).

$$
A \circ B = (A \ominus B) \oplus B \tag{2.9}
$$

$$
A \bullet B = (A \oplus B) \ominus B \tag{2.10}
$$

#### 2.3.2 *Tophat*

Os operadores *Tophat* são caracterizados pela sua utilidade em encontrar pequenos grupos de pixels claros em fundo escuro ou vice-versa, sendo também possível a sua utilização para encontrar bordas em imagens com pouco ruído. O *Tophat* da abertura de uma imagem *A* por um elemento estruturante *B* é definida como

$$
A\hat{\circ}B = A - (A \circ B). \tag{2.11}
$$

De forma semelhante podemos definir o *Tophat* do fechamento como
$$
A \hat{\bullet} B = A - (A \bullet B). \tag{2.12}
$$

### 2.3.3 Reconstrução

Transformações baseadas em reconstruções morfológicas podem ser utilizadas como filtros, eliminando regiões indesejadas. A reconstrução envolve a utilização de uma segunda imagem *M*, denominada "marcador", que contém os pontos inicias da transformação. *M* é um subconjunto da imagem de entrada *A*. Sendo *A* representada pelos seus elementos conexos. Aqui definimos um elemento conexo como qualquer subconjunto de *A* que possua todos os seus pontos conectados, ou seja, para qualquer dois pontos desse elemento conexo deve haver um caminho entre eles. Dessa forma, a reconstrução de *A* por *M* é denominada  $A \triangle_B M$  e definida pela Equação 2.13, na qual *B* é o elemento estruturante e  $C_k$  é um componente conexo de  $A$ .

$$
A \triangle_B M = \bigcup \{ C_k : C_k \cap M \neq \emptyset \}.
$$
\n(2.13)

A reconstrução caracteriza-se como um importante operador morfológico, apresentando diferentes aplicações, como por exemplo, a dilatação condicional. A aplicação sucessiva de dilatações sobre uma imagem resulta na perda das fronteiras originais dos seus objetos. Isso pode ser evitado definindo-se condições para a aplicação da dilatação (Dougherty et al., 2003). Considerando *A* como um subimagem de *M*, e *B* um elemento estruturante qualquer, definimos a dilatação condicional como

$$
A \oplus_M B = \bigcup_{a \in A} B_a \cap M. \tag{2.14}
$$

Ou, de maneira equivalente

$$
A \oplus_M B = (A \oplus B) \cap M. \tag{2.15}
$$

A aplicação sucessiva de *n* dilatações condicionais é denominada como dilatação geodésica de tamanho n. Este operador pode ser definido como

$$
(A \oplus_M B)^n = (((A \oplus_M B) \oplus_M B) \oplus_M \cdots \oplus_M B), \tag{2.16}
$$

onde *A* representa a imagem de entrada, *M* o marcador, e *B* o elemento estruturante. Este operador nos permite redefinir a operação de reconstrução como sendo a aplicação uma sequência de dilatações condicionais, até a convergência da transformação. Dessa forma, nós temos

$$
A \triangle_B M = (A \oplus_M B)^{\infty}.
$$
\n(2.17)

Essa operação é denominada como reconstrução geodésica inferiora. De maneira análoga podemos definir a reconstrução geodésica superiora (Equação 2.19) como sendo a reconstrução resultante da aplicação de erosões condicionais sucessivas até que haja a convergência da transformação. A erosão condicional é definida pela Equação 2.18.

$$
A \ominus_M B = (A \ominus B) \cup M. \tag{2.18}
$$

$$
A \bigtriangledown_B M = (A \ominus_M B)^{\infty}.
$$
\n(2.19)

## 2.4 Técnicas de Análise de Concavidade

Técnicas baseadas na análise de concavidades são caracterizadas por separarem objetos da imagem que se encontrem unidos em um único elemento conexo. Essas técnicas traçam linhas de separação que partem de um pixel de concavidade e terminam em outro. Um pixel de concavidade pode ser descrito como o pixel com a maior distância perpendicular do interior de uma concavidade para o fecho convexo do objeto. Algumas técnicas permitem que haja exceções podendo haver linhas de separação entre um pixel de concavidade e um pixel do contorno do objeto. Essas técnicas variam de acordo com a maneira utilizada para localizar os pixels de concavidade e a função de custo usada para detectar a melhor linha de separação Kumar et al. (2006).

Em geral, essas técnicas utilizam três passos sequenciais. Primeiro é realizada a detecção das regiões de concavidade e dos seus respectivos pixels de concavidade. Como dito anteriormente, métodos para localização de uma região de concavidade variam de acordo com a técnica, isto pode ocasionar efeitos diversos na separação dos objetos, pois somente as concavidades detectadas serão utilizadas para estabelecer as linhas de separação.

Em seguida, as linhas de separação candidatas são identificadas em meio a todas as possibilidades. Para isso é suposto uma linha de separação para cada par possível de concavidades, estando essas concavidades dentro do conjunto de concavidades detectadas na primeira etapa. Essa linha de separação é então analisada e definida como candidata ou não. Por final, a melhor linha de separação é escolhida. Para isso cada uma das linhas candidatas é pesada de acordo com uma função de custo, a que possuir o melhor valor de acordo com essa função será escolhida. Essa seqüência de passos é realizada para cada objeto na imagem, e repetida até que não seja encontrada mais nenhuma linha de separação candidata. No Algoritmo 1 podemos ver a estrutura que o algoritmo de uma técnica baseada em concavidade deve possuir.

# 2.5 Modelos de Cores

A utilização de cores no processamento automatizado de imagens é motivada principalmente pela quantidade de informação provida por esta característica, tornando-a um descritor poderoso que frequentemente simplifica a segmentação de um determinado

Algorithm 1 Estrutura lógica de um algoritmo baseado em concavidade.

```
repita
   para todo objetos O_i na imagem I faça
       candidatas ← ∅
       concavidades ← todas as concavidades do objeto Oi
       \mathbf{para} \ \mathbf{todo} \ (C_i, C_j) \text{ em concavidades } \mathbf{faqa}linha ← linha de separação entre Ci e Cj
           se linha é válida então
              adicione linha à candidatas
           fim se
       fim para
       se candidatas ̸= ∅ então
           trace a melhor das linhas em candidatas
       fim se
    fim para
até nenhuma linha seja traçada
```
objeto (Gonzalez e Woods, 2008). Os modelos de cores, por sua vez, buscam facilitar a especificação das cores de forma padrão e de aceite geral, sendo normalmente representados como um sistema de coordenadas tridimensionais, onde cada cor representa um único ponto no espaço, possuindo diferentes valores para cada uma das bandas ou dimensões do modelo de cor. Dentre os modelos mais conhecidos e utilizados atualmente podemos citar: RGB, *CIE* XYZ, HSI, YIQ, CMY, HSV, *CIE* LUV, *CIE* LAB.

Nas próximas subseções serão detalhados os modelos de cores RGB, *CIE* XYZ, *CIE* LAB e *CIE* LUV, os quais foram utilizados no desenvolvimento desse trabalho.

#### 2.5.1 RGB

O modelo de cor RGB é um modelo aditivo formado pelos componentes espectrais R (vermelho), G (verde) e B (azul). O subespaço de cores é representado pelo cubo visto na Figura 2.2, no qual os valores RGB estão nos vértices, sendo representados respectivamente pelas coordenadas (1,0,0), (0,1,0) e (0,0,1), o preto se encontra na origem (0,0,0) e branco está no vértice oposto à origem (1,1,1). Podemos também verificar as cores ciano, magenta e amarelo nos outros vértices do cubo.

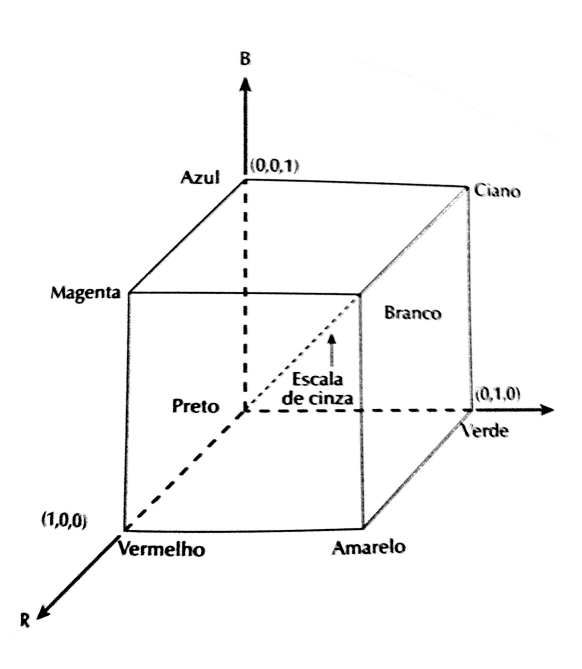

Figura 2.2: Cubo de cores RGB. Os pontos da diagonal principal representam todos os possíveis tons de cinza (Gonzalez e Woods, 2008)

.

O sistema de cores RGB é simples e amplamente utilizado, satizfazendo de maneira geral grande parte das necessidades em se tratando de captura e exibição de imagens. Contudo, sua representação do espectro de cores é incompleta.

## 2.5.2 *CIE* XYZ

Os componentes espectrais utilizados para formar a base de um modelo de cores podem ser escolhidos arbitrariamente. Um conjunto conveniente, e usado em escala global, é o modelo *CIE* XYZ (1931) adotado pela *Comissão Internacional de Iluminação* (*CIE*) (Wyszecki e Stiles, 1982). Assim como no modelo RGB visto anteriormente, cada ponto representa uma única cor, sendo componentes como brilho, saturação e matiz, representados com as coordenadas *x* e *y*, dadas pelas Equações 2.20 e 2.21.

$$
x = \frac{X}{X + Y + Z} \tag{2.20}
$$

Capítulo 2. Fundamentos Teóricos 26

$$
y = \frac{Y}{X + Y + Z} \tag{2.21}
$$

O sistema de cores XYZ pode ser convertido para e partir do modelo RGB com facilidade, já que ambos partilham dos mesmo princípios dos modelos de cores aditivos. Desta forma, para realização de um conversão entre esses modelos de cores podemos utilizar a Equação 2.22.

A vantagem do modelo XYZ sobre o modelo RGB é que o XYZ permite a representação de todas as cores que compõem o espectro de luz visível.

$$
\begin{bmatrix} X \ Y \ Z \end{bmatrix} = \begin{bmatrix} 0.607 & 0.174 & 0.200 \\ 0.299 & 0.587 & 0.114 \\ 0.000 & 0.066 & 1.116 \end{bmatrix} \begin{bmatrix} R \\ G \\ B \end{bmatrix}
$$
(2.22)

### 2.5.3 *CIE* LUV

A distância entre as cores  $C_1 = (X_1, Y_1, Z_1)$  e  $C_1 + \Delta C$ , e a distância entre as cores *C*<sup>2</sup> = (*X*2*, Y*2*, Z*2) e *C*<sup>2</sup> + *∆C*, onde *∆C* = (*∆X, ∆Y, ∆Z*) são iguais a *∆C*, contudo de maneira geral elas normalmente não serão visualmente percebidas como iguais. Isto se deve a variação do que é uma diferença notável através do espaço de cores (Hughes et al., 2013).

A variação perceptual uniforme significa que uma variação *∆C* entre dois pontos distintos de um modelo de cor é notada de maneira e intensidade igual em ambos os casos. Os modelos de cores XYZ e RGB não exibem esse comportamento sendo modelos de cores não uniformes quanto a sua percepção.

Existem dois modelos de cores que expressam essa uniformidade perceptual dentro dos padrões estabelecidos pela *CIE*, sendo um deles o *CIE* LUV, e outros o *CIE* LAB. As três variáveis que compõem este modelo de cor vêm a ser *L ∗* , *u ∗* , *v ∗* que são definidas por Wyszecki e Stiles (1982) nas Equações 2.23, 2.24, 2.25, respectivamente.

$$
L^* = \begin{cases} 116(\frac{Y}{Y_n})^{\frac{1}{3}} - 16 & \text{se} \quad \frac{Y}{Y_n} > 0,008856\\ 903,3\frac{Y}{Y_n} & \text{caso contrário} \end{cases}
$$
 (2.23)

$$
u^* = 13L^*(u' - u'_n) \tag{2.24}
$$

$$
v^* = 13L^*(v' - v'_n) \tag{2.25}
$$

Onde *u'* e *v'*,  $u'_n$  e  $v'_n$  são calculados de acordos com as Equações 2.26, 2.27, 2.28 e 2.29, respectivamente, e *Xn*, *Y<sup>n</sup>* e *Z<sup>n</sup>* são constantes definidas pelo *tristimulus*.

$$
u' = \frac{4X}{X + 15Y + 3Z} \tag{2.26}
$$

$$
v' = \frac{9Y}{X + 15Y + 3Z} \tag{2.27}
$$

$$
u'_n = \frac{4X_n}{X_n + 15Y_n + 3Z_n} \tag{2.28}
$$

$$
u' = \frac{4X_n}{X_n + 5Y_n + 3Z_n}
$$
\n(2.29)

## 2.5.4 *CIE* LAB

De forma similar ao modelo *CIE* LUV, este modelo é capaz de expressar a uniformidade perceptual, aqui também definimos *L∗* de acordo com a Equação 2.23. Definimos *a∗* e *b∗*, respectivamente, de acordo com as Equações 2.30 e 2.31.

$$
a^* = 500[f(\frac{X}{X_n}) - f(\frac{Y}{Y_n})]
$$
\n(2.30)

$$
b^* = 200[f(\frac{Y}{Y_n}) - f(\frac{Z}{Z_n})]
$$
\n(2.31)

Onde *f*(*t*) é definido pela Equação 2.32.

$$
f(t) = \begin{cases} t^{\frac{1}{3}} & \text{se} \quad t > 0,008856\\ 903,3t & \text{caso contrário} \end{cases}
$$
 (2.32)

# Capítulo 3

# Trabalhos Correlatos

# 3.1 Considerações Iniciais

Atualmente a grande maioria dos métodos utilizados para a análise morfométrica se utiliza de algum grau de automação (da Silva et al., 2007). A maioria dos métodos propostos são baseados em técnicas tradicionais de processamento de imagens, tais como a limiarização de histogramas, transformada de Hough, MM, contorno ativo e detecção de bordas. Ainda, esses métodos são caracterizados pela presença de algumas etapas principais:

- 1. Segmentação inicial;
- 2. Correção da segmentação produzida e segmentação final;
- 3. Extração das características morfométricas;

Dessa forma, buscaremos contemplar nas seções seguintes cada uma dessas etapas e como essas questões são abordadas por trabalhos correlatos. Em se tratando do processo de aquisição de imagens, a técnica mais utilizada vem a ser a microscopia de luz (Ellis et al., 1980; More et al., 2011; Wang et al., 2012; Urso-Baiarda e Grobbelaar, 2006; Mezin et al., 1994; Romero et al., 2000). A aquisição de imagens através da microscopia eletrônica é menos comum em se tratando da análise morfométrica de fibras mielínicas, sendo normalmente reservada para trabalhos relacionados a análise de fibras amielínicas (Thomas e Ochoa, 1984). Contudo, alguns autores se utilizam de tais técnicas para o estudo de fibras mielínicas (Zhao et al., 2010; Fok et al., 1996).

## 3.2 Segmentação Inicial

Na literatura existe uma grande diversidade de métodos propostos e utilizados para segmentação de fibras mielínicas. Esses métodos têm como abordagem inicial a identificação da bainha de mielina ou do axônio. A utilização da técnica de limiarização é adotada por diversos autores (Auer, 1994; Romero et al., 2000; Urso-Baiarda e Grobbelaar, 2006; Mezin et al., 1994; Ellis et al., 1980). Métodos menos automatizados se utilizam da limiarização global requisitando do usuário a seleção do limiar que deve ser utilizado (Auer, 1994; Urso-Baiarda e Grobbelaar, 2006; Mezin et al., 1994; Ellis et al., 1980). Wang et al. (2012) aponta para a dependência que o resultado de tais métodos possui sobre o limiar selecionado. Por outro lado, Romero et al. (2000) computa o limiar ideal de maneira local por meio da análise de pequenos subconjuntos da imagem original. Zhao et al. (2010) discorre sobre tal abordagem ressaltando o seu alto custo computacional, e a dificuldade de se determinar o tamanho apropriado do subconjunto a ser utilizado devido ao tamanho variável que as fibras podem apresentar. Ele também aponta para o fato de que subconjuntos de tamanho pequeno podem introduzir ruído a fibras grandes. Entretanto, a definição do tamanho apropriado do subconjunto pode ser feita de acordo com o tipo de nervo analisado, uma vez que cada tipo de nervo apresenta uma morfologia e morfometria própria que pode ser levada em consideração.

De maneira geral, métodos que utilizam técnicas de limiarização global ou local buscam inicialmente segmentar as bainhas de mielina devido a sua coloração mais escura. Contudo, ao considerar somente a intensidade de cada pixel, e negligenciar a relação de espaço que eles possuem entre si, tais métodos normalmente são caracterizados pela grande quantidade de ruídos produzidos. Dessa forma, posteriormente a essa etapa inicial, muitos desses métodos realizam uma análise a nível estrutural onde normalmente a MM é utilizada (More et al., 2011; Romero et al., 2000). Romero et al. (2000) particiona a imagem resultante da limiarização em zonas disjuntas brancas e pretas, e utiliza operadores conexos morfológicos tais como a abertura morfológica por reconstrução para eliminar ruídos. More et al. (2011) também se utiliza desses mesmos operadores para a eliminação de objetos indesejados. Por outro lado, diferentemente dos métodos explicitados até o momento More et al. (2011) se utiliza da MM para segmentar inicialmente os axônios. Para isso uma imagem, denominada marcador, é dilatada ou erodida e posteriormente comparada a uma segunda imagem, denominada máscara. Áreas presentes em ambas as imagens são mantidas no marcador, enquanto áreas que se apresentem somente em uma, não. Esse processo é repetido até que não haja mais mudanças no marcador. Fok et al. (1996) se utiliza de operadores morfológicos para remover ruído gerado por organelas axoplasmáticas no interior dos axônios. Posteriormente, Fok et al. (1996) aplica a transformada elíptica de Hough para localizar pontos internos aos axônios. Esses pontos são então utilizados como sementes para a inicialização de *snakes*, uma técnica de contorno ativo, que visam encontrar os contornos dos axônios. Por fim, os contornos encontrados são então utilizados para inicializar mais um conjunto de *snakes*, que irão encontrar os contornos externos das fibras. Um dos métodos que nós propomos para a segmentação das fibras mielínicas nesse trabalho se utiliza da MM. Porém, diferentemente dos outros métodos propostos até o momento nós propomos que as bainhas de mielina sejam segmentadas por meio do operador*Tophat* do fechamento por reconstrução devido a serem caracterizadas como objetos escuros em um fundo claro.

Outros métodos que merecem destaque e que não são baseados em técnicas tradicionais como as citadas até o momento são os propostos por Zhao et al. (2010) e Wang et al. (2012). Zhao et al. (2010) obtém as bainhas de mielina por meio de uma técnica interativa do crescimento de regiões onde os pixels são classificados como mielina ou não-mielina baseado em informações sobre a intensidade e relação espacial dos pixels. Os parâmetros usados são automaticamente calculados para cada imagem de acordo com seu histograma em níveis de cinza. Dessa forma, é possível determinar as sementes que serão utilizadas para se inicializar o crescimento de regiões do algoritmo proposto por Zhao et al. (2010). O crescimento de regiões se dá através da classificação iterativa dos vizinhos não classificados de pixels identificados como bainha de mielina.

Wang et al. (2012), por sua vez, propôs um sistema que combina a segmentação multinível *Watershed* com três sistemas *Fuzzy*. A ideia básica do método é variar o nível de imersão do algoritmo *Watershed* de forma a ser possível identificar as fibras individualmente. O primeiro sistema é o responsável pela identificação das fibras candidatas, o segundo sistema é o responsável pelo refinamento da segmentação das fibras identificadas pelo primeiro e o terceiro é responsável pela validação dos resultados produzidos e eliminação de FPs. A variação de nível do algoritmo *Watershed* permite que o primeiro sistema identifique os contornos internos das bainhas de mielina (axônios), enquanto o segundo sistema refina essa segmentação encontrando os contornos externos da bainha através da aplicação de um modelo de contorno ativo. O último sistema é explicado com mais detalhes na próxima seção.

Destacamos que nenhum desses métodos que utiliza a microscopia de luz explora a utilização da cor para a segmentação das fibras. Este é um dos principais pontos abordados pela proposta de nosso segundo método para a segmentação das fibras mielínicas, que realiza uma análise de cor sobre a imagem agrupando os pixels.

## 3.3 Correção da segmentação produzida

Remoção de falsos positivos (FPs) e a separação de fibras que permaneceram com bainhas unidas após a primeira etapa são consideradas correções comuns a serem realizadas. Segundo Romero et al. (2000) erros na morfometria automatizada de fibras mielínicas podem ser causados pela identificação errônea de artefatos como fibras, o que gera FPs, ou pela falha na detecção das fibras, gerando Falsos Negativos (FNs). FPs representam um maior problema uma vez que podem inserir viés à distribuição das fibras (Romero et al., 2000). Como um exemplo de FP podemos citar o *falso axônio*, uma estrutura descrita por Ellis et al. (1980) como nada mais que tecido intersticial que assume forma semelhante a de um axônios por se localizar em um buraco formado pelo encontro de duas ou mais bainhas de mielina de diferentes fibras.

Correções em métodos menos automatizados são feitas de maneira manual pelos usuários (Urso-Baiarda e Grobbelaar, 2006; Auer, 1994; Mezin et al., 1994). Por outro lado, métodos com maior grau de automação nessa etapa normalmente usam um conjunto de características e regras para determinar a validade de uma fibra ou axônio (Ellis et al., 1980; Fok et al., 1996; Wang et al., 2012; More et al., 2011; Romero et al., 2000; Zhao et al., 2010) e eliminar possíveis FPs; ou um conjunto de operações para realizar a separação de fibras que permaneceram unidas após a primeira etapa (Romero et al., 2000; Ellis et al., 1980; Zhao et al., 2010). Contudo, para um melhor desempenho geral alguns métodos automatizados permitem também que a correção manual seja feita (More et al., 2011).

Ellis et al. (1980) utiliza o algoritmo de Eccles et al. (1977) para separar quaisquer bainhas que se encontrem unidas e calcula a circularidade dos axônios, dada por *p* <sup>2</sup>*/A*, onde *p* é o perímetro e *A* é a área do axônio, para a eliminação de *falsos axônios*, buracos internos às bainhas de mielina que não são axônios. Posteriormente, Ellis et al. (1980) remove todos os objetos que toquem as bordas da imagem, que possuam uma área menor do que um valor predefinido, que não tenha um buraco e que não possuam um contorno completo.

Fok et al. (1996) adota a utilização de duas medidas que são denominadas por ele como medida de confiança e conflito para a eliminação de FPs. A medida de confiança tem por objetivo quantificar o quão verdadeiro é uma fibra detectada durante a primeira etapa, e se utiliza de um conjunto de características que são: (1) intensidade média do gradiente de todos os pontos que pertencem ao contorno do axônio da fibra detectada; (2) compacticidade do contorno do axônio da fibra detectada, calculada por  $4\pi A/p^2$ ; e (3) área da bainha de mielina. A medida de conflito busca quantificar o quanto uma fibra detectada durante a primeira etapa se sobrepõe a seu vizinhos, sendo fibras que possuam uma grande sobreposição de área consideradas como conflitantes. Fibras que sejam muito conflitantes são consideradas como FPs, pois fibras verdadeiras podem tocar, porém não se sobrepor a outras fibras.

Wang et al. (2012), como já foi dito, utiliza seu terceiro sistema *Fuzzy* para a identificação e eliminação de FPs. Esse sistema se utiliza de três características. A primeira característica verifica se o contorno externo da bainha de mielina está corretamente localizado. Um contorno corretamente localizado irá apresentar pixels mais escuros quando se procede para o interior da fibra, pois estes serão pixels da bainha de mielina, e mais claros quando se procede para exterior da fibra pois estes serão pixels da região endoneural. A segunda característica vem a ser a mesma característica de conflito proposta por Fok et al. (1996). A terceira é uma medida que mede a circularidade da fibra e dessa forma sua regularidade.

More et al. (2011) propõe o uso das seguintes características para a validação dos axônios candidatos detectados na primeira etapa: (1) área do axônio; (2) circularidade do axônio; (3) intensidade média dos pixels do axônio. Dessa forma, cada um dos axônios candidatos é testado contra um conjunto de regras baseadas nas características citadas, axônios que satisfaçam as condições definidas são considerados verdadeiros.

Posteriormente, é realizada a segmentação das bainhas de mielina por meio de uma técnica que realiza leituras na imagem, buscando por mudanças de intensidade ao longo de linhas que irradiam para fora de cada um dos axônios identificados.

Zhao et al. (2010) se utiliza da mesma medida de confiança de Fok et al. (1996) para determinar *falsos axônios*. Posteriormente a eliminação desses *falsos axônios* Zhao et al. (2010) separa todas as fibras que possuam bainhas se tocando por meio da análise do contorno de cada um dos axônios e a estimação de seus contornos externos. Para isso os contornos dos axônios são expandidos uma distância pré-determinada assumindo que bainhas de todos os axônios tenham a mesma espessura.

Diferentemente das propostas citadas acima, aqui propomos a utilização de uma técnica baseada na análise de concavidades para separação das fibras que permaneceram unidas semelhante a proposta por Ellis et al. (1980). Contudo, essa se trata de uma técnica robusta baseada em um conjunto de regras e atributos para a separação de objetos binários. Além disso, propomos a eliminação dos FPs pelo uso de um simples filtro topológico, que se provou ser suficientemente eficiente.

# 3.4 Extração das Características Morfométricas

A extração das características morfométricas é feita de maneira exclusivamente automática por todos os métodos automáticos e semiautomáticos, sendo essas características extraídas para cada uma das fibras mielínicas resultantes da etapa anterior. As características morfométricas extraídas variam, sendo as mais comuns o diâmetro da fibra (More et al., 2011; Auer, 1994; Mezin et al., 1994; Romero et al., 2000), área da fibra (Ellis et al., 1980), diâmetro do axônio (Fok et al., 1996), área do axônio (Urso-Baiarda e Grobbelaar, 2006; Fok et al., 1996; Ellis et al., 1980; Zhao et al., 2010), área da bainha de mielina (Ellis et al., 1980) e a espessura da bainha de mielínica (Fok et al., 1996; Ellis et al., 1980; Romero et al., 2000; Zhao et al., 2010). Adicionalmente, Ellis et al. (1980) utiliza uma medida muito similar à razão *G*, esta sendo calculada como ( área do axônio área da fibra ) 1*/*2 . Fok et al. (1996) mede o diâmetro máximo e mínimo de cada um dos axônios. Todos os métodos observados realizam a contagem do número de fibras mielínicas.

Neste trabalho propomos a extração de um conjunto mais completo de características morfométricas. Este trabalho é pioneiro no sentido de desenvolver um ambiente computacional que permite a extração dessa características, onde o especialista pode ser auxiliado durante a etapa de análise de uma ou mais populações de fibras, por meio da geração de histogramas e medidas estatísticas realizadas pelo sistema.

## 3.5 Considerações Finais

Nesta seção foram comentados diversos métodos utilizados para a análise morfométrica de fibras mielínicas de nervos periféricos. A segmentação inicial de fibras mielínica é normalmente baseada em técnicas tradicionais como a limiarização, transformada de Hough, MM e contorno ativo. Métodos que se utilizam da limiarização para a segmentação das fibras se baseiam somente no nível de cinza de cada pixel e desconsideram qualquer relação espacial que os pixels possam ter entre si, o que resulta na produção de artefatos. Buscando a eliminação desses artefatos muitos desse métodos fazem o uso da MM para realizar uma análise a nível estrutural da imagem. Contudo, devido às diferenças de formas e tamanho de um nervo para outro se torna necessário um ajuste para cada tipo diferente de nervo. Métodos que façam uso de técnicas como transformada de Hough e contorno ativo também realizam uma análise a nível estrutural da imagem. Contudo, tais métodos são mais complexos e difíceis de serem implementados.

A correção de erros da segmentação inicial que se segue é caracterizada pela eliminação de FPs, que é realizada por meio da análise de cada uma das fibras segmentadas e de um conjunto de características. A maior parte dos métodos observados usa a circularidade, tamanho da fibra, e a intensidade dos pixels da fibra. A circularidade analisa a regularidade do contorno da fibra ou de seu axônio, sendo as medidas propostas muito similares a razão *ϕ*, a análise do tamanho fibra verifica se bainha ou seu axônio se encontram dentro de um padrão esperado. Alguns métodos, onde é possível que o contorno encontrado para uma determinada fibra se sobrepor ao de outras fibras utilizam também um medida de conflito que quantifica o quanto uma fibra se sobrepõe a outras. Fibras se sobreponham muito a outras fibras são consideradas conflitantes e tratadas como FPs.

Por fim, todos os métodos observados realizam a extração das características morfométricas de maneira automática. Contudo, as medidas utilizadas variam de um trabalho para outro.

# Capítulo 4

# Metodologia Proposta

## 4.1 Considerações Iniciais

Este capítulo trata dos materiais utilizados e dos métodos propostos nesse trabalho. Na Seção 4.2 descrevemos em detalhes os *pipelines* e métodos utilizados para a segmentação das imagens. Na Seção 4.3 definimos os métodos utilizados para extrair as características morfométricas. Na Seção 4.4 detalhamos os métodos utilizados para a avaliação dos resultados obtidos. Por fim, na seção 4.5 entramos em detalhes sobre as métricas geradas pela ferramenta para comparar diferentes histogramas. Todos os algoritmos usados nos métodos descritos neste capítulo foram implementados em *C++*, utilizando a biblioteca *OpenCV* <sup>1</sup> . De forma a seguir os princípios apresentados na Seção 1.4 utilizamos *Qt* <sup>2</sup> para a implementação da ferramenta. *Qt* é uma framework multiplataforma para o desenvolvimento de aplicações em *C++*, permitindo também o uso de *QML*<sup>3</sup> , uma linguagem que combina características do *CSS* & *JavaScript*. Também utilizamos *R*, uma linguagem baseada em *scripts*, para implementar algumas rotinas da ferramenta.

<sup>1</sup>http://opencv.org/

 $^{2}$ http://qt-project.org/

<sup>3</sup>http://qt-project.org/doc/qt-5/qtqml-index.html

## 4.2 Segmentação das Fibras Mielínicas

O principal objetivo dessa etapa é a tornar possível a identificação de cada uma das fibras individualmente. Como visto no Capítulo 3, a segmentação de fibras mielínicas envolve uma identificação inicial seguida por correções. Dessa forma, iremos em primeiro momento realizar a segmentação das bainhas de mielina. Posteriormente, serão separadas quaisquer fibras que permaneçam com suas bainhas de mielina unidas e então serão removidos os falsos positivos. O produto final deverá consistir de uma imagem binária onde será possível identificar cada uma das fibras individualmente.

Devido às diferenças em forma, tamanho e cor que as fibras de um determinado nervo apresentam com relação a de outros nervos, aqui serão propostos e avaliados dois pipelines diferentes para a segmentação. Ambos os pipelines irão seguir o fluxo de operações exposto na Figura 4.1, contudo irão apresentar diferentes métodos para a segmentação inicial das bainhas de mielina.

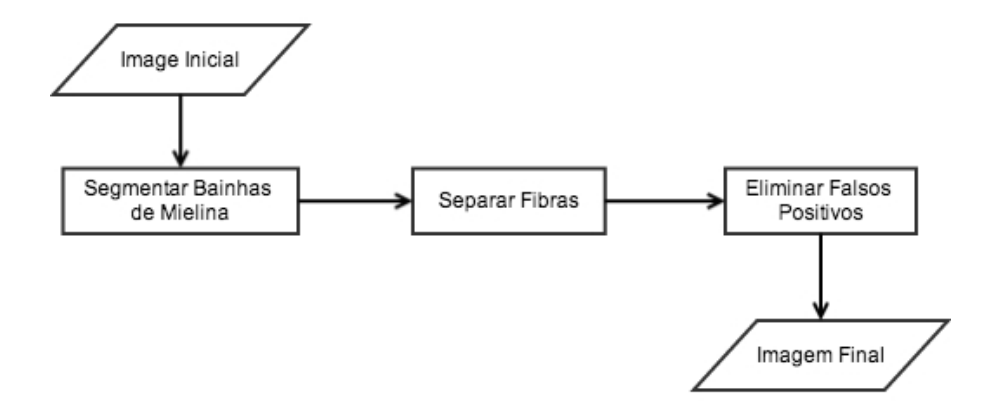

Figura 4.1: Fluxograma com as operações realizadas durante a segmentação das fibras mielínicas.

#### 4.2.1 Segmentação das Bainhas de Mielina

Os métodos aqui apresentados irão abordar a segmentação das bainhas de mielina de duas formas diferentes. O primeiro método (*Pipeline* A) irá realizar a segmentação das bainhas baseando-se na forma e tamanho que elas possuem, utilizando-se exclusivamente operadores da MM. O segundo método (*Pipeline* B) utiliza uma técnica de aprendizado competitivo não-supervisionado para dividir o espaço de cores da imagem, e dessa forma, identificar as possíveis bainhas de mielina.

#### *Pipeline* A

O *Pipeline* A aqui proposto utiliza uma sequencia de operadores da MM para realizar a segmentação da bainha de mielina. Inicialmente se aplica o operador *Tophat* do fechamento por reconstrução sobre a imagem convertida para níveis de cinza, o que destaca pixels escuros envoltos por pixels claros. A bainha de mielina é caracterizada principalmente por pixels escuros circundados por pixels claros e, por isso, pode ser identificada por esse operador. Em seguida, a imagem é binarizada por meio da limiarização local, onde o limiar local é dado pela média de todos os pixels na região. Adicionalmente, essa técnica nos permite evitar problemas causados pelas diferenças de luminosidade em uma mesma imagem. Por fim, é aplicado um filtro morfológico utilizando a abertura e fechamento por reconstrução. A Figura 4.2 ilustra os passos executados no *Pipeline* A e seus respectivos resultados.

#### *Pipeline* B

O *Pipeline B* realiza a segmentação das bainhas de mielina por meio da clusterização dos pixels no espaço de cores. A análise de cor tem se mostrado uma maneira eficiente de se lidar com muitos problemas de segmentação na microscopia de luz (Costa et al., 2008; Raess et al., 2012; Wu et al., 2012; Khusairi et al., 2012), devido à coloração carac-

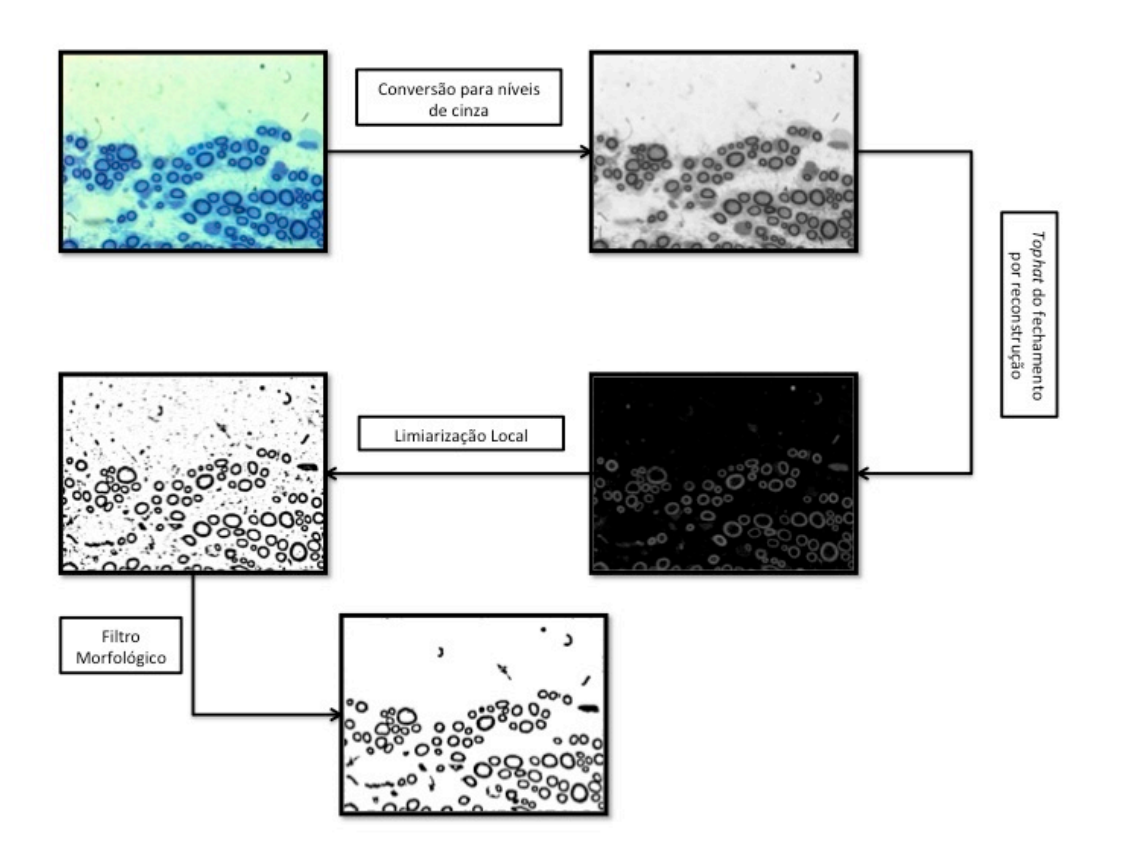

Figura 4.2: Fluxograma da sequência de operadores aplicados e o resultado da aplicação de cada um deles para o *Pipeline* A.

terística das estruturas de interesse. Contudo, esse tipo de segmentação é diretamente dependente do espaço de cor utilizado e nem sempre a cor pode fornecer informação útil para a segmentação de uma imagem. Dessa forma, foi inicialmente realizada um seleção de atributos sobre diferentes espaços de cores de maneira a verificar se haviam cores uteis ao nosso propósito de segmentação e quais cores poderiam estar mais fortemente correlacionadas às bainhas de mielina. Posteriormente, nós aplicamos o algoritmo de clusterização competitiva proposto por Uchiyama e Arbib (1994). Finalmente, o cluster com menor centroide é selecionado de forma a tornar a imagem binária. O menor centroide é escolhido devido à coloração mais escura das bainhas de mielina. Caso seja desejado, é possível realizar a seleção manual do cluster utilizado para binarizar a imagem. A Figura 4.3 ilustra as operações executadas pelo *Pipeline B* e seus respectivos resultados. A seguir, descrevemos como realizamos a seleção dos atributos utilizados no *Pipeline B*, e também o algoritmo de clusterização utilizado.

#### Seleção de Atributos

Miranda (2011) aponta para o fato de que, dependendo do contexto e das imagens em estudo, a cor não necessariamente pode fornecer alguma informação útil para o problema de segmentação, sendo muitas vezes preferível a utilização de imagens em níveis de cinza preferível. Dessa forma, foi verificado o coeficiente de correlação de Pearson de uma amostra aleatória de pixels de todas as imagens para cada um dos nervos em diferentes modelos de cor (CieLAB, CieLUV, RGB e XYZ) com a classificação desse pixel como pertencente à bainha de mielina ou não. A Tabela 4.1 mostra a correlação de Pearson entre cada uma das cores dos modelos analisados e a classificação dos pixels no nervo recorrente laríngeo e no nervo vestibulococlear.

L, G, R, X, Y e Z apresentam uma forte correlação com a classificação do pixel, sendo L a característica mais descritiva. Como L é uma representação da luminosidade, já era esperado que L apresentasse uma forte correlação com a classificação dos pixels entre bainhas ou não, uma vez que os pixels da bainha de mielina são mais escuros devido à fixação do corante à bainha de mielina. B e Z apresentam uma correlação mais fraca pois são os espectros que representam a cor do corante utilizado (azul de toluidina), apresentando uma intensidade mais estável por toda a imagem. R, G, X, Y se mostram mais correlacionadas à classificação dos pixels devido também aos processos que envolvem a preparação do material histológico.

Para selecionar alguns dentre esses atributos, inicialmente ordenamos de forma decrescente os atributos de acordo com sua correlação apresentada em uma lista. Posteriormente, considerando para o *Pipeline B* somente o atributo com maior correlação, neste caso L, realizamos a segmentação de nossa base imagens para os nervos vestibulococlear e laríngeo, e avaliamos a segmentação obtida de acordo com os parâmetros estabelecidos na Seção 4.4. Em seguida, adicionamos o próximo atributo da lista ordenada, neste caso Y, e repetimos o processo. Realizamos este ciclo até que as medidas quantitativas começassem a se deteriorar por conta do atributo adicionado. Este processo nos permitiu selecionar o seguinte conjunto de atributos: L, Y, R, G, X e Z.

#### Clusterização Competitiva

O algoritmo de clusterização competitiva pode ser divido em duas etapas principais: a etapa de inicialização e a etapa de aprendizagem competitiva. Primeiramente, seja um pixel *X<sub>j</sub>* definido por um conjunto de características tal que  $X_j = (x_1, x_2, x_3, \dots, x_n)$  e uma imagem *I* representada por um conjunto de pixels tal que  $I = (X_1, X_2, X_3, \cdots, X_m)$ . Podemos definir um cluster *C<sup>i</sup>* como um conjunto de pixels de forma que

$$
X_j \in C_i \iff \forall k (k \neq i) \|X_j - W_i\|^2 < \|X_j - W_k\|^2,\tag{4.1}
$$

onde  $W_i = (w_1, w_2, w_3, \dots, w_n)$  representa o centroide do cluster  $C_i$ . Adicionalmente, *W<sup>i</sup>* é definido como a média de todos os pixels pertencentes a *C<sup>i</sup>* , sendo calculado como

Tabela 4.1: Coeficiente de correlação de Pearson entre cores e a bainha dos nervos. A primeira coluna mostra o atributo de cor em questão, a segunda coluna mostra o coeficiente de correlação de Pearson entre aquele atributo de cor e a classificação das bainhas do nervo laríngeo recorrente, a terceira coluna mostra o coeficiente de correlação de Pearson entre o atributo e a classificação das bainhas do o nervo vestibulococlear. Os modelos de cores analisados foram o CieLAB  $(L, a^*, b^*)$ , CieLUV  $(L, u^*, v^*)$ , RGB  $(R,G,B)$  e  $XYZ(X,Y,Z)$ .

| Cor   | Coef. de Pearson (Laríngeo) | Coef. de Pearson (Vestibulococlear) |
|-------|-----------------------------|-------------------------------------|
| L     | $-0.837718903$              | $-0.743345979$                      |
| $a^*$ | 0.625511368                 | 0.513577287                         |
| $h^*$ | $-0.646719261$              | $-0.553261394$                      |
| $u^*$ | $-0.225003929$              | 0.271782590                         |
| $v^*$ | $-0.503510761$              | $-0.503816669$                      |
| R.    | $-0.833576976$              | $-0.700142270$                      |
| G     | $-0.833214957$              | $-0.740424605$                      |
| В     | $-0.677077018$              | $-0.669218952$                      |
| X     | $-0.831625599$              | $-0.736392760$                      |
| Y     | $-0.834674123$              | $-0.740769611$                      |
| Z     | $-0.721548409$              | $-0.700476462$                      |

$$
W_i = \frac{\sum_{X_j \in C_i} (\sum_{x_k \in X_j} x_k / n)}{m}.
$$
\n(4.2)

Inicialização A primeira etapa consiste na inicialização das variáveis do algoritmo. O número máximo de clusters *K* é definido e o número de clusters *k* é definido como  $k = 1$ . O primeiro cluster é inicializado, com seu centroide  $W_0$  tal que  $W_0=(0,0,0,\cdot\cdot\cdot,0).$  Adicionalmente, para esse cluster e cada outro cluster é associada uma variável *θ* que representa o número de vitórias que esse cluster obteve, sendo iniciado como  $\theta_0 = 0$ . Além disso, inicializamos o número de iterações realizadas como  $N_0 = 0$ . O número máximo de vitórias  $\theta_{max}$  e de iteração  $N_{max}$  são definidos nas Equações 4.3 e 4.4 respectivamente (Uchiyama e Arbib, 1994).

$$
\theta_{max} = 400\sqrt{K} \tag{4.3}
$$

$$
N_{max} = \theta_{max}(2K - 3)(K + 7) \tag{4.4}
$$

Aprendizagem Competitiva A aprendizagem competitiva nesse algoritmo pode ser descrita como uma sequência de passos: (1) selecione um pixel *X<sup>i</sup>* aleatoriamente da imagem *I*; (2) selecione um cluster vencedor *Cvencedor*, tal que *Wvencedor* é o centroide mais próximo do pixel *X<sup>i</sup>* (Equação 4.1); (3) atualize o valor de *Wvencedor* (Equação 4.5); (4) incremente  $\theta_{vencedor}$  em um; (5) se  $\theta_{vencedor} > \theta_{max}$  e  $k < K$  crie um novo cluster  $C_{k+1}$  onde  $W_{k+1} = W_{vencoder}$ , incremente *k* em um e defina  $\theta_{vencoder}$  e  $\theta_k$  como 0; (6) Incremente *N* em um; (7) se  $N < N_{max}$  repita a partir de (1).

$$
\Delta W_{vencedor} = \alpha (X_i - C_{vencedor})
$$
\n(4.5)

#### 4.2.2 Separação das Fibras

Como já foi dito na Seção 3.4, uma correção comum a ser realizada vem a ser a separação de fibras. Essa correção é necessária devido à proximidade de uma ou mais fibras pois, após a segmentação inicial das bainhas de mielina muitas vezes fibras distintas permanecem unidas em um único objeto. Caso essas fibras não sejam separadas pode ocorrer a geração de dados errôneos no processo de extração de características morfométricas. A junção formada entre duas ou mais fibras é caracterizada pela presença de duas concavidades. Dessa forma, uma análise de concavidades nos permite traçar uma linha que separe as fibras desejadas de forma intuitiva. Uma técnica semelhante (Eccles et al., 1977) foi utilizada por Ellis et al. (1980) para separar fibras mielínicas.

Técnicas de análise de concavidade têm sido implementadas com sucesso em uma variedade de domínios de aplicação como células de câncer cervical (Yeo et al., 1994), células de plantas (Fernandez et al., 1995) e cromossomos (Ji, 1989) para apenas nomear alguns. Porém, a maioria dessas técnicas são específicas para sua aplicação, sendo incapazes de realizar uma segmentação eficaz em outras situações. Ji (1989) desenvolveu uma técnica eficiente para segmentar cromossomos, mas para isso se utilizava de heurísticas baseadas em informações de forma e níveis de cinza, o que pode variar muito de uma imagem para outra. Por exemplo, na análise morfométrica de fibras mielínicas há a necessidade de se analisar fibras de diferentes espécies que por vezes variam na forma e tamanho, tornando o método ineficiente para essa situação. O método aqui utilizado busca a segmentação de uma maneira mais robusta, realizando a analise de diversos atributos referentes somente à concavidade e possíveis linhas de separação, o que independe da imagem. Aqui iremos utilizar a técnica proposta por Kumar et al. (2006) para podermos realizar a separação das fibras, pois esta é uma abordagem robusta que utiliza diversos atributos e regras para separar objetos binários que estejam unidos.

Os atributos utilizados são Profundidade da Concavidade (PC), Saliência (SA), Alinhamento Concavidade-Concavidade (CC), Alinhamento Concavidade-Linha (CL), Ângulo da Concavidade (AC) e Razão da Concavidade (RC). Estes atributos são descritos nas subseções a seguir.

#### Profundidade da Concavidade (PC)

A PC é um atributo utilizado para definir quais serão as concavidades válidas e seus respectivos pixels de concavidade. Sendo as linhas do fecho convexo de um objeto binário denotadas por *K<sup>i</sup>* e os arcos de suas respectivas concavidades denotados por *B<sup>i</sup>* , podemos definir  $PC_i$  como sendo a maior distancia perpendicular de todos os pixels de  $B_i$  até  $K_i$ . Sendo o pixel de concavidade  $C_i$  o pixel que define o valor de  $PC_i$ . A Figura 4.4 ilustra a descrição feita.

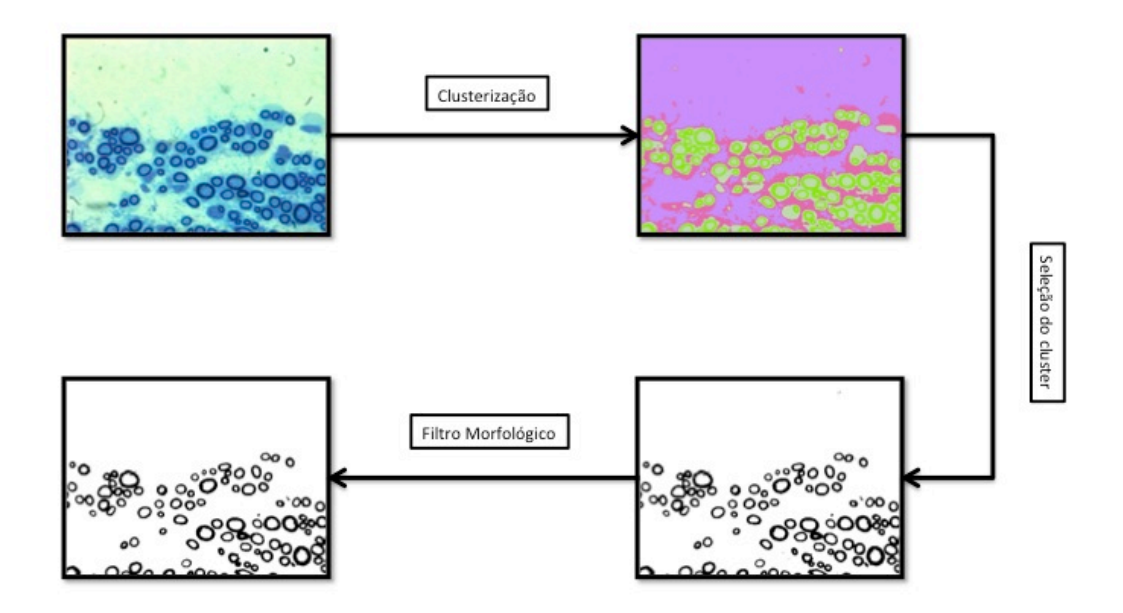

Figura 4.3: Fluxograma da sequência de operadores aplicados e o resultado da aplicação de cada um deles para o *Pipeline* B.

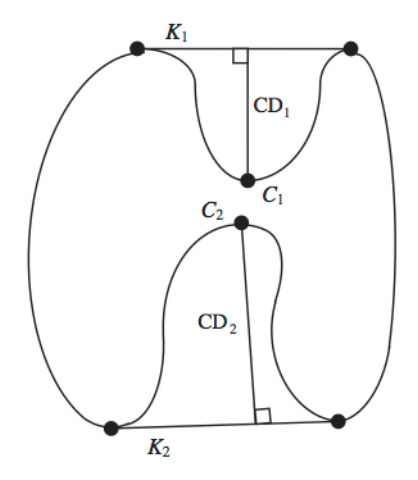

Figura 4.4: Objeto binário com seus pixels de concavidade *C*<sup>1</sup> e *C*2, suas respectivas profundidades de concavidade  $PC_1$  e  $PC_2$  (Kumar et al., 2006).

### Saliência (SA)

A SA é um atributo utilizada para identificar linhas de separação candidatas. A ideia intuitiva de SA pressupõe que uma linha de separação será melhor se ela ligar duas concavidades que sejam profundas. Assim, podemos definir SA como

$$
SA = \frac{\min(PC_i, PC_j)}{\min(PC_i, PC_j) + d(C_i, C_j)},
$$
\n(4.6)

onde *d*(*.*) indica a distância euclidiana entre dois pixels de concavidade.

#### Alinhamento Concavidade-Concavidade (CC)

O CC é outro atributo utilizado para identificar linhas de separação candidatas. Ele define o alinhamento que duas concavidades possuem entre si. Assim, podemos dizer que uma boa linha de separação é dada por concavidades que se encontram dispostas de maneira oposta uma da outra. Dessa forma, definimos CC como

$$
CC_{ij} = \pi - \arccos(v_i \cdot v_j),\tag{4.7}
$$

onde *v<sup>i</sup>* e *v<sup>j</sup>* representam vetores unitários da orientação de suas respectivas concavidades. A orientação de uma concavidade *S<sup>i</sup>* é dada pelo segmento de reta formado do ponto médio da linha *K<sup>i</sup>* até o pixel de concavidade *C<sup>i</sup>* . A Figura 4.5 ilustra a descrição que foi feita.

#### Alinhamento Concavidade-Linha CL

O CL também é utilizado na identificação de linhas candidatas, pois este representa o alinhamento entre linha de separação e as concavidades. Assim, podemos defini-lo como

$$
CL = \max(\arccos(v_i \cdot u_{ij}), \arccos(v_i \cdot (-uij))), \tag{4.8}
$$

#### 49 4.2. Segmentação das Fibras Mielínicas

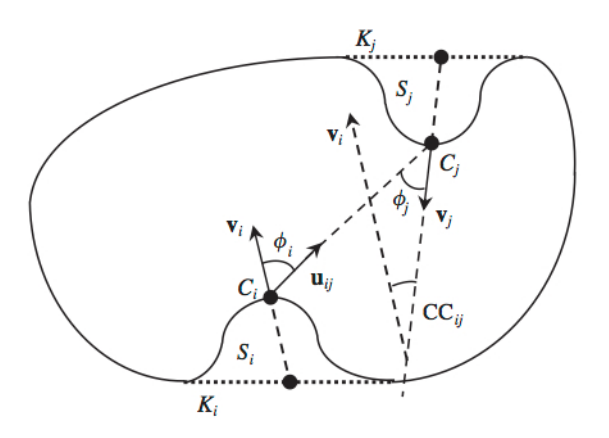

Figura 4.5: Ilustração de *CC* e *CL* (Kumar et al., 2006).

onde *uij* é o vetor unitário, que possui a orientação de uma linha que parte de *C<sup>i</sup>* para  $C_j$ .

## Ângulo da Concavidade (AC)

O AC é utilizado como um atributo para quantificar a angulação da concavidade, sendo usado para definir linhas de separação que ligam um pixel de concavidade *C<sup>i</sup>* a um pixel qualquer *P<sup>j</sup>* que pertença ao contorno do objeto. Para isso podemos definir AC como sendo o ângulo formado entre o primeiro pixel da concavidade *Ci*1, o pixel de concavidade *C<sup>i</sup>* e o último pixel da concavidade *Ci*2. Assim, definimos AC como

$$
AC = \angle C_{i1} C_i C_{i2}.\tag{4.9}
$$

#### Razão da Concavidade (RC)

A RC também é utilizada na definição de linhas de separação concavidade-contorno, sendo um atributo que representa o tamanho relativo da maior concavidade para com as outras concavidades no objeto. Podemos defini-la como

$$
CR = PC_m/PC_n,\tag{4.10}
$$

onde  $PC_m$  é a maior **PC** do objeto e  $PC_n$  é a segunda maior.

## Função *χ*

A função *χ* é uma função de peso que quantifica a qualidade de uma linha candidata como uma linha separatória. Ela é representada por Kumar et al. (2006) como

$$
\chi = \frac{c_1 PC_i + c_1 PC_j + c_2}{d(C_i, C_j) + c_1 PC_i + c_1 PC_j + c_2},\tag{4.11}
$$

onde *c*<sup>1</sup> = 1*,*72 e *c*<sup>2</sup> = *−*4*.*70 são constantes determinadas por Kumar et al. (2006).

#### Funcionamento da Técnica

A técnica possui o mesmo funcionamento geral de outras técnicas de análise de concavidades (Seção 2.3). Contudo, esta apresenta três diferenças. Primeiramente, uma concavidade só é considerada válida se satisfazer a condição para PC apresentada na Tabela 4.2, na qual  $PC$  é comparado com um valor de limiar  $PC_T$ . Segundo, uma linha só será candidata se satisfazer as condições para SA, CC, CL. Finalmente, caso nenhuma linha candidata seja encontrada para um objeto, sua concavidade com maior PC é testada contra as regras de AC e RC. Caso a concavidade obedeça as regras uma linha concavidade-contorno é traçada.

Tabela 4.2: Regras e limiares da técnica de Kumar et al. (2006).

| Limiar | Valor         | Regra       |
|--------|---------------|-------------|
| $PC_T$ | З             | $PC > PC_T$ |
| $SA_T$ | 0,12          | $SA > SA_T$ |
| $CL_T$ | $70^{\circ}$  | $CL < CL_T$ |
| $CC_T$ | $105^{\circ}$ | $CC < CC_T$ |
| $CA_T$ | $90^{\circ}$  | $CA < CA_T$ |
| $CR_T$ | 6             | $CR > CR_T$ |

Outras formulações para *χ* e o conjunto de regras e limiares são possíveis, e acon-

selháveis caso as concavidades encontradas na aplicação difiram muito das encontradas por Kumar et al. (2006) (Boucheron, 2008). Contudo, como as concavidades formadas entre as fibras mielínicas apresentam grande semelhança com os esporos estudados por Kumar et al. (2006), não foi necessário a realização da customização dos limiares e regras definidos por ele. A Figura 4.6 nos mostra a imagem resultante da segmentação, note a região em destaque e como as fibras se mantém unidas. O resultado final da separação das fibras pode ser visto na Figura 4.7.

#### 4.2.3 Eliminação dos Falsos Positivos

A eliminação de falsos positivos (FPs) é de grande importância pois eles podem gerar erros durante a extração de características que podem alterar a distribuição estatística dessas característica. Aqui iremos tratar FPs por meio de operadores da MM e da utilização de algumas características topológicas das fibras. Inicialmente, eliminamos todos as fibras que se encontram nas bordas da imagem. Em sua maioria, essas fibras não estão completas e não podem ser utilizadas para a etapa de extração. Em seguida, todos os objetos que não possuem um buraco em seu centro são eliminados. Este filtro por si só elimina grande parte dos ruídos. A Figura 4.8 mostra o resultado final da segmentação das fibras após a remoção dos falsos positivos.

## 4.3 Extração das Características Morfométricas

As características foram definidas em conformidade com as necessidades identificadas pelos especialistas. São elas: (1) área da fibra, (2) área do axônio, (3) diâmetro da fibra, (4) diâmetro do axônio, e (5) razão *G*. A medida (1) é calculada como sendo a soma da área da bainha de mielina mais a área do axônio (2). A área da bainha de mielina é obtida pela contagem de pixels internos ao contorno do objeto resultante da

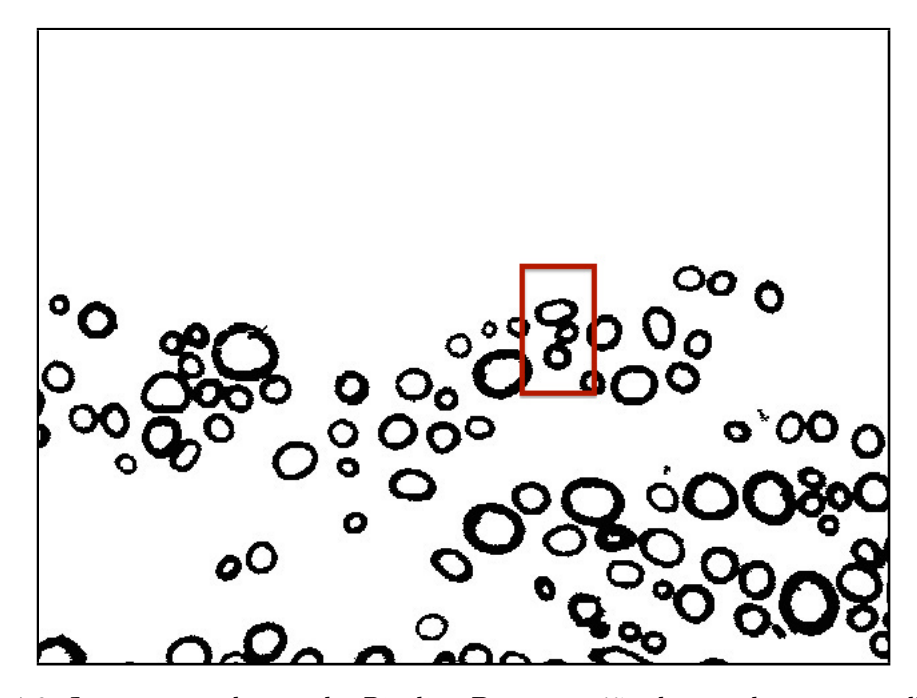

Figura 4.6: Imagem resultante do *Pipeline* B com região destacada em vermelha contendo fibras unidas.

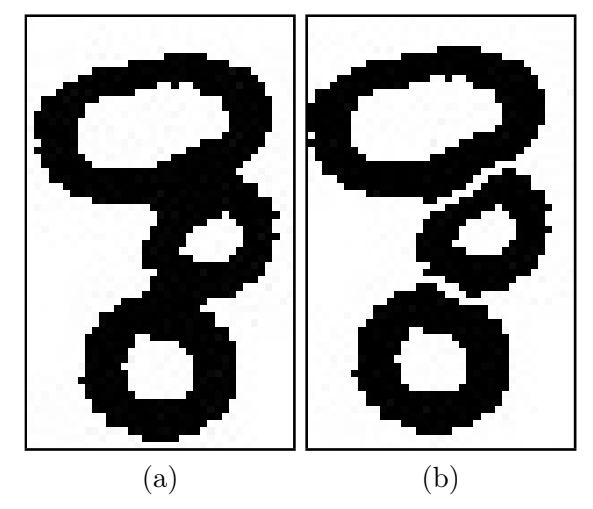

Figura 4.7: Resultado da separação de fibras. (a) imagem da área em destaque resultante do *Pipeline* B. (b) imagem da área em destaque posterior à aplicação do algoritmo.

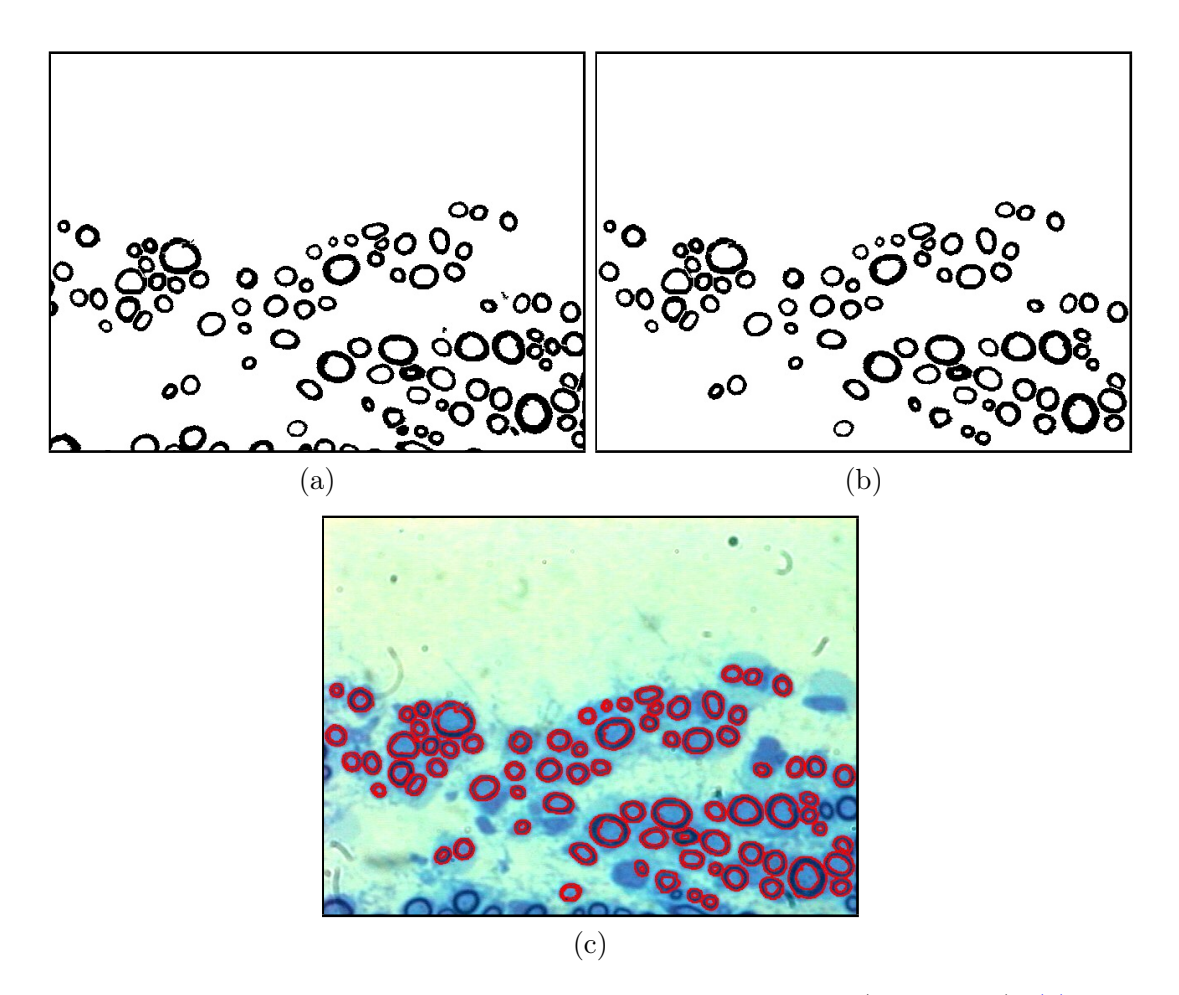

Figura 4.8: Resultado final da segmentação de fibras mielínicas (*Pipeline* B). (a) imagem resultante da separação de fibras. (b) imagem final após a remoção de FPs. (c) Segmentação sobreposta da imagem origininal.

segmentação, enquanto (2) é obtida por meio da contagem de pixels internos ao buraco que os objetos que representam as bainhas possuem. Os diâmetros (3), (4) são calculados por meio do algoritmo descrito por Shamos (1978), que define (3) e (4) como sendo a menor distancia entre um par de pontos antipodais pertencentes ao fecho convexo do objeto analisado, ou seja, o menor diâmetro. Nós optamos pela utilização do menor diâmetro pois, devido à obliquidade do corte das lâminas o diâmetro máximo de fibras e axônios se torna significantemente variável, sendo pouco representativo como uma característica morfométrica. A Razão *G*, por sua vez, é obtida pela divisão do diâmetro do axônio pelo diâmetro da fibra, conforme definido pela Equação 2.2.

# 4.4 Avaliação dos Métodos

Para se avaliar os métodos propostos foram realizados dois tipos de abordagem. A primeira, se trata de uma análise quantitativa onde se comparam as imagens obtidas por meio da segmentação manual e da segmentação obtida em cada um dos *pipelines*. Aqui utilizamos 12 imagens do nervo vestibulococlear, 931 do nervo frênico, 128 do nervo sural, 413 do nervo vago. A segunda abordagem consiste em uma análise comparativa e estatística entre as características extraídas das imagens segmentadas manualmente e por meio dos *pipelines*, para possibilitar a verificação da existência de diferença significante entre as medidas que foram extraídas das imagens segmentadas manualmente e das segmentadas pelos *pipelines*. Utilizamos 42 imagens do nervo recorrente laríngeo e 12 do nervo vestibulococlear.

### 4.4.1 Avaliação da Segmentação

Assumindo *A* como sendo a imagem binária resultante da segmentação de um dos *pipelines*, *B* a respectiva imagem binária segmentada manualmente, temos que as métricas utilizadas para realizar a avaliação foram:

Similaridade de Área (SIA) Esta medida foi inicialmente utilizada por Wang et al. (2012) para quantificar o quão sobrepostas as áreas de *A* e *B* estão, sendo calculada como a razão entre a soma das áreas de A e B, e duas vezes área da intersecção de A e B. Dessa forma, temos que a sobreposição de área entre A e B é definida como

$$
SIA = \frac{2(A \cap B)}{A + B} \tag{4.12}
$$

Erro de Sobreposição de Área (ESA) O erro de sobreposição de área quantifica a diferença entre as imagens *A* e *B*, sendo calculada pela diferença entre a área da união e interseção das imagens divida pela área de *B*.

$$
ESA = \frac{(A \cup B) - (A \cap B)}{B} \tag{4.13}
$$

Sensitividade (SS) Essa medida nos permite quantificar a capacidade de nossos *pipelines* identificar corretamente fibras. Assumindo que o número de Falsos Negativos (FNs) seja equivalente ao número de fibras que estão ausentes em *A*, porém constam em *B*, e que o número de Verdadeiros Positivos (VPs) é equivalente ao número de fibras que se encontram em *A* e também em *B*, temos que

$$
SS = \frac{VP}{VP + FN} \tag{4.14}
$$

Taxa de Falsos Positivos (TFP) Essa métrica nós permite verificar quantos objetos foram erroneamente identificados como fibras pelo *pipeline*. Esta métrica está fortemente relacionada à qualidade dos dados produzidos, como já foi discutido na Seção 3.3. Dessa forma, podemos definir a Taxa de FPs como:

Capítulo 4. Metodologia Proposta 56

$$
TFP = \frac{FP}{FP + VP}
$$
\n
$$
\tag{4.15}
$$

#### 4.4.2 Avaliação Estatística das Características Extraídas

A segunda abordagem se trata da análise e comparação que foi realizada sobre as medidas extraídas das imagens para os nervos vestibulococlear e laríngeo. Para isso foi realizada uma análise estatística sobre a distribuição das fibras mielínicas comparando as características extraídas das imagens segmentadas manualmente (padrão ouro) contra as extraídas das imagens segmentadas pelos *pipelines*. Isto possibilitou a identificação de distorções geradas pelos *pipelines* na extração das características morfométricas (diâmetro da fibra, diâmetro do axônio e razão *G*). Aqui nosso objetivo difere do apresentado na Seção 4.5, pois avaliamos as características para diferenças estatísticas significantes entre as medidas morfométricas geradas pela segmentação manual (padrão ouro) e dos *pipelines*. Na Seção 4.5 identificamos diferenças que tenham significado biológico (provadas por alguma doença, por exemplo) entre as características morfométricas de diferentes populações de fibras mielínicas (indivíduos doentes contra indivíduos controle, por exemplo), permitindo assim, conduzir estudos para o auxílio ao diagnóstico.

# 4.5 Comparação entre Diferentes Populações de Fibras

De maneira a auxiliar o usuário na análise das métricas geradas pela ferramenta, o sistema gera histogramas para cada uma das medidas morfométricas e disponibiliza ferramentas que permitem a comparação dos histogramas de cada uma delas. Dessa forma, nós conseguimos auxiliar o usuário na investigação e comparação entre diferentes populações de fibras e indivíduos. Isso permite a comparação entre, por exemplo, indivíduos doentes e controle, discriminando diferenças e similaridades entre cada uma das
medidas morfométricas para as diferentes populações de fibras apresentadas. Buscando exemplificar essa funcionalidade, neste trabalho realizamos um estudo comparativo entre uma população de nervos de ratos diabéticos e não diabéticos.

A seguir, descrevemos as métricas utilizadas para comparar cada um dos histogramas das medidas morfométricas. Para melhor compreensão da descrição de cada uma das métricas, devemos considerar que existem dois histogramas, sendo um histograma *A* utilizado como referência para avaliação de um histograma *B*.

#### 4.5.1 Taxa de Redução de Fibra Mielínica

Na Figura 4.9, o histograma que representa a distribuição dos valores de diâmetro das fibras pode ser dividido em duas regiões, onde podemos caracterizar as fibras como sendo grossas (à direita do limiar) ou finas (à esquerda do limiar). A Taxa de Redução de Fibra é uma métrica comparativa que procura descrever de maneira concisa alterações percentuais entre as populações de fibras finas e de fibras grossas de um nervo ou de um indivíduo. Para isso, inicialmente encontramos o limiar (utilizando o algoritmo de Otsu (1975)) que divide o nosso histograma de referência *A*. Em seguida, utilizamos esse mesmo limiar para separar as regiões que representam as populações de fibras finas e grossas em também no histograma *B*. Finalmente, medimos as áreas da região fibras finas do histograma *B* em relação ao histograma *A*, o que nos permite identificar a Taxa de Redução de Fibras Mielínicas Finas (*TRF*). O mesmo é feito para as regiões de fibras grossas, permitindo calcular, a Taxa de Redução de Fibras Mielínicas Grossas (*TRG*).

Dessa forma, podemos definir *TRF* de acordo com a equação 4.16, onde *AF<sup>A</sup>* é a área da região de fibras finas do histograma de referência *A* e *AF<sup>B</sup>* é área da região de fibras finas do histograma *B*. De forma análoga, podemos definir *TRG* de acordo a equação 4.17, onde *AG<sup>A</sup>* é a área da região de fibras grossas do histograma de referência *A* e *AG<sup>B</sup>* é a área da região de fibras grossas do histograma *B*.

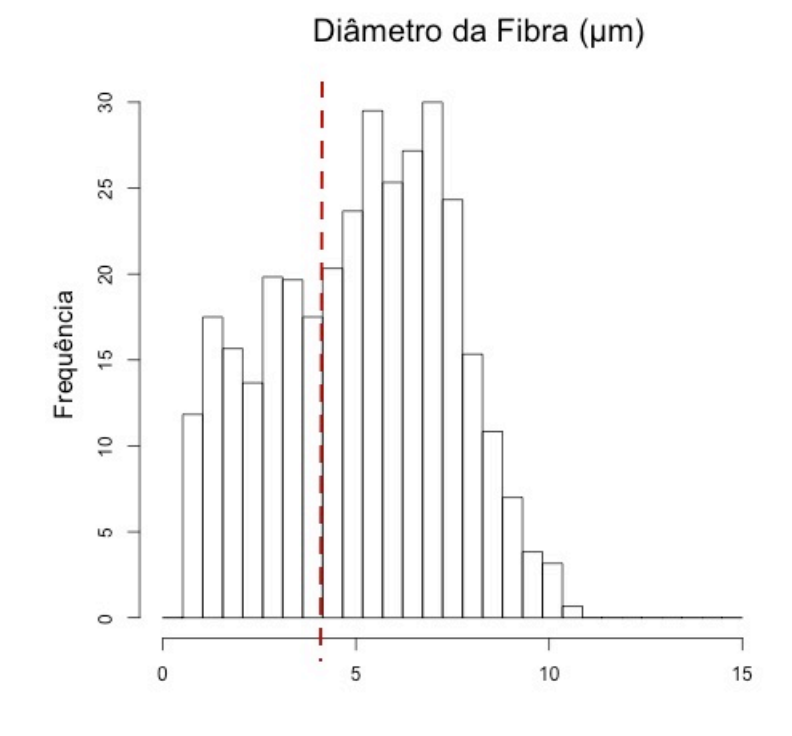

Figura 4.9: Histograma do diâmetro de fibra ilustrando a divisão entre fibras grossas e finas.

59 4.5. Comparação entre Diferentes Populações de Fibras

$$
TRF = \frac{AF_A - AF_B}{AF_A} \tag{4.16}
$$

$$
TRG = \frac{AG_A - AG_B}{AG_A} \tag{4.17}
$$

#### 4.5.2 Deslocamento do Pico do Diâmetro Axonal

Diferentemente do diâmetro da fibra, para comparação entre os histogramas gerados a partir das mediadas extraídas para o diâmetro do axônio calculamos o Deslocamento do Pico do Diâmetro Axonal (*DP*) a partir do histograma de referência *A* para *B*, definida de acordo com a Equação 4.18, onde *P<sup>A</sup>* é o pico do histograma de referência *A* e *P<sup>B</sup>* é o pico do histograma *B*. Esta métrica nos permite descrever de maneira adequada o processo de degeneração do corpo axonal, representado por uma diminuição (hipotrofia) ou um aumento (hipertrofia) da seção do axônio, sendo útil para identificar doenças neurológicas que possuem este quadro patológico.

$$
TRG = P_B - P_A \tag{4.18}
$$

#### 4.5.3 Atrofia e Desmielinização

A comparação entre histogramas que foram formados a partir das medidas extraídas para razão *G* é feita da seguinte forma. Primeiro, definimos a área de pico do histograma de referência *A*, que é representada pela região central que se encontra no intervalo de mais ou menos 0,1 (à esquerda e à direita) do ponto de pico do histograma. Em seguida, analisamos no histograma B, que está sendo avaliado, ambas as áreas que constam à esquerda e à direita, tomando como referência a região central do histograma *A*, como mostrado na Figura 4.10. A área da região à esquerda é denominada como área de desmielinização e a área da região à direita, por sua vez, é denominada área de atrofia. A comparação dessas áreas entre os histogramas é feita por meio da razão entre as áreas das respectivas regiões nos histogramas *A* e *B*, de forma que quanto menor o valor da razão mais presente é o processo de atrofia ou desmielinização.

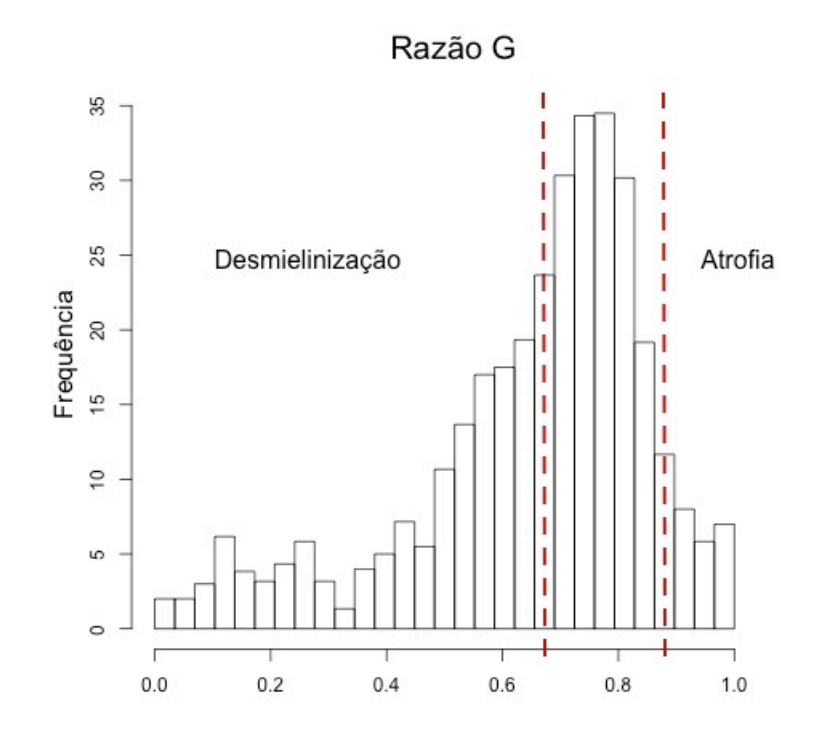

Figura 4.10: Histograma da razão G ilustrando as áreas de atrofia e desmielinização de um caso em avaliação. As regiões à esquerda (desmielinização) e à direita (atrofia) são comparadas com as respectivas regiões no histograma de referência.

Dessa forma, podemos definir a Taxa de Atrofia e a Taxa de Desmielinização, que são definidas respectivamente pelas Equações 4.19 e 4.20, onde *AA<sup>A</sup>* representa a área de atrofia do histograma de referência *A* e *AA<sup>B</sup>* representa a área de atrofia do histograma *B*, e *AD<sup>A</sup>* representa a área de desmielinização do histograma de referência *A* e *AD<sup>B</sup>* representa a área de desmielinização do histograma *B*.

$$
TA = \frac{AA_B - AA_A}{AA_A} \tag{4.19}
$$

$$
TD = \frac{AD_B - AD_A}{AD_A} \tag{4.20}
$$

## Capítulo 5

# Resultados Finais

#### 5.1 Considerações Iniciais

O presente capítulo apresenta os resultados obtidos para os métodos descritos no Capitulo 4, e a avaliação desses usando as métricas e análises propostas na Seção 4.4. Inicialmente, a Seção 5.2 irá descrever brevemente como foi realizado preparo do material utilizado e como as imagens foram adquiridas. Na Seção 5.3 apresentamos, avaliamos e discutimos os resultados obtidos para os *pipelines* de segmentação. Em seguida, na Seção 5.4 mostramos os resultados obtidos pela análise comparativa entre as características morfométricas extraídas das imagens da segmentação manual e dos *pipelines*, bem como os resultados da comparação entre as medidas morfométricas extraídas de animais doentes e controle. Para isto, utilizamos imagens de animais acometidos por diabetes, assim como animais normais (controle). Por fim, apresentamos o estado do ambiente computacional na Seção 5.6.

### 5.2 Preparação do Material e Aquisição das Imagens

As imagens foram todas fornecidas pelo LNAE. Os procedimentos de aquisição das mesmas foram aprovados pelo Comitê de Ética da Faculdade de Medicina de Ribeirão Preto da Universidade de São Paulo, sob os processos de números 139/2006 e 169/2006, e pelo Comitê de Ética do Centro Biológico da Universidade de Pernambuco, sob o processo de número 064/2005. O trabalho utilizou imagens microscópicas de corte transversal do nervo laríngeo recorrente, vago, sural e frênico de ratos adultos, e do nervo vestibulococlear de porcos da guinea. O material foi fixado com tetróxido de ósmio e então corado com azul de toluidina 1%, observado por meio de um microscópio de luz Axiophot (*Carl Zeiss* Jena, Alemanhã) com lentes objetivas de imersão em óleo (*×*100), sendo então as imagens adquiridas por meio de uma câmera digital (TK-1270, *JVC*, Companhia Victor do Japão, Tokyo, Japão) conectada a um computador onde foram armazenadas. A digitalização gerou imagens com a resolução de 636*×*474 pixels. Durante o trabalho um total de 1526 imagens foram analisadas, sendo 42 oriundas do nervo laríngeo recorrente, 12 do nervo vestibulococlear, 931 do nervo frênico, 128 do nervo sural, 413 do nervo vago. Para cada imagem obtida foi realizado a segmentação manual por um especialista do LNAE que foi usada posteriormente como padrão ouro na avaliação dos métodos. Além disso, as imagens pertencentes ao nervo frênico foram divididas quanto aos animais dos quais foram extraídos, sendo estes divididos entre: a) diabéticos, b) tratados com insulina e c) controle; sendo posteriormente utilizadas em nosso estudo para comparar as diferenças entre os histogramas de indivíduos doentes e sadios.

### 5.3 Avaliação dos *Pipelines*

A avaliação da acurácia do processo de segmentação de fibras mielínicas dos *Pipelines* A e B foi feita por meio da comparação das imagens resultantes com a segmentação

manual realizada pelos especialistas do LNAE. Essa comparação foi feita para cada um dos nervos de maneira a determinar o melhor pipeline a ser utilizado na segmentação das suas fibras. Dessa forma, foram realizados diversos experimentos onde se avaliam os resultados da segmentação dos *Pipelines* A e B para cada um dos nervos. As Figuras 5.1 e 5.2 mostram respectivamente exemplos dos resultados da segmentação do *Pipeline* A e B para o nervo vestibulococlear. As Figuras 5.3 e 5.4 por sua vez, mostram respectivamente o resultado da segmentação do *Pipeline* A e B para o nervo laríngeo recorrente.

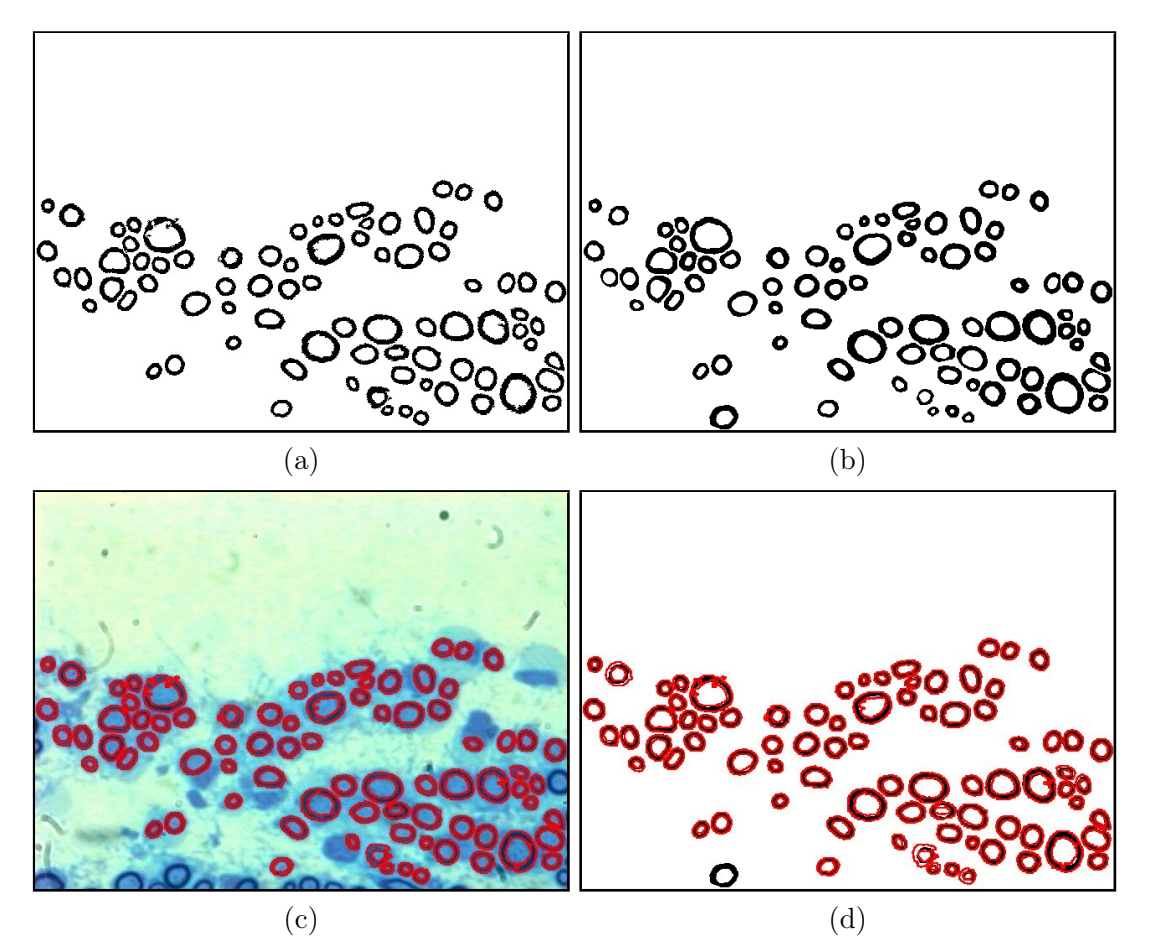

Figura 5.1: Resultado da aplicação da segmentação do *Pipeline* A para o nervo vestibulococlear em comparação a segmentação manual. (a) segmentação do *Pipeline* A. (b) segmentação manua. (c) sobreposição da segmentação do *Pipeline* A pela imagem original. (d) sobreposição da segmentação do *Pipeline* A pela segmentação manual.

Em uma análise visual destas imagens, notamos alguma perda de fibras irregulares durante ambos os processos de segmentação. Isso se deve às concavidades formadas na própria fibra por suas irregularidades que resulta em sua separação em dois objetos, que posteriormente são descartados na eliminação de FPs. Também é perceptível a presença de alguns FPs que assim como as bainhas de mielina se apresentam como corpos escuros em um fundo claro com um buraco ao centro, sendo em sua maioria estes erroneamente detectados pelo *Pipeline* A. Isso se deve ao limiar local realizado sobre a operação de *Tophat*, que resulta na detecção de elementos que possuam essas características. Contudo, apesar de haver a detecção desses elementos o processo de eliminação de FPs garante a qualidade final da segmentação, isso pode ser visto ao compararmos a imagem final do processo de segmentação das bainhas (Figura 4.2) com o produto final da segmentação das fibras (Figura 5.1).

A Tabela 5.1 mostra os resultados obtidos na avaliação dos pipelines para cada uma das métricas citada na Seção 4.4. Para que essa avaliação fosse feita foram realizados os diversos experimentos. Sendo os experimentos (1), (2), (3), (4) e (5) referentes a segmentação das imagens pelo *Pipeline* A para os nervos vestibulococlear, laríngeo, sural, frênico e vago, respectivamente. Por outro lado, os experimentos (6), (7), (8), (9) e (10) se referem a segmentação das imagens pelo *Pipeline* B para os nervos vestibulococlear, laríngeo, sural, frênico e vago, respectivamente. Cada uma das imagens foi avaliada individualmente para cada uma das métricas, sendo que na Tabela 5.1 são mostrados apenas os valores médios e desvios padrões para cada uma das medidas.

Como podemos observar, o *Pipeline* A apresentou um melhor desempenho somente para a segmentação de fibras mielínicas no nervo vestibulococlear. Esta ocorrência se deve à forma mais regular das fibras no nervo vestibulococlear, o que torna uma abordagem utilizando MM viável, uma vez que esta realiza uma análise a nível estrutural das imagens. Por outro lado, o melhor desempenho do *Pipeline* B para segmentação de fibras mielínicas do nervo laríngeo recorrente era esperado, uma vez que as caracterís-

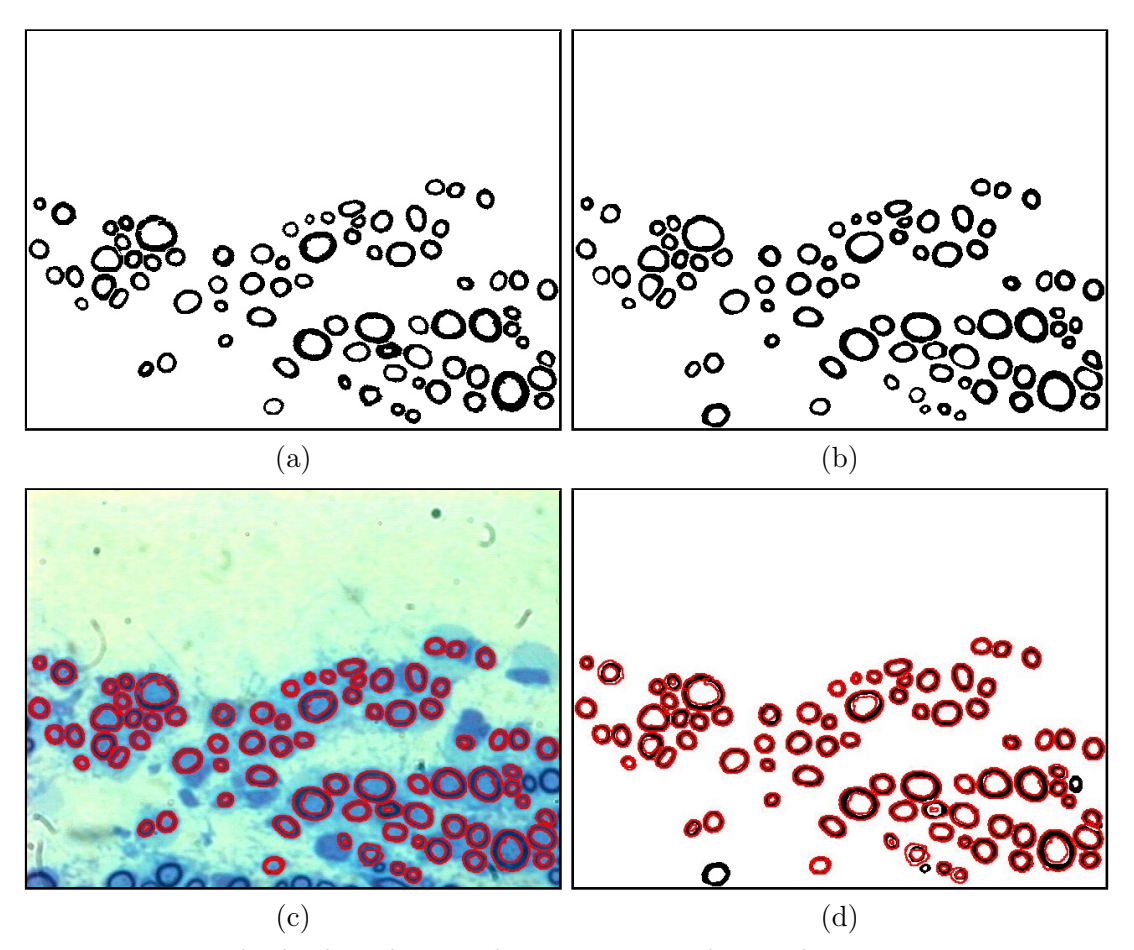

Figura 5.2: Resultado da aplicação da segmentação do *Pipeline* B para o nervo vestibulococlear em comparação a segmentação manual. (a) segmentação do *Pipeline* B. (b) segmentação manua. (c) sobreposição da segmentação do *Pipeline* B pela imagem original. (d) sobreposição da segmentação do *Pipeline* B pela segmentação manual.

ticas usadas para clusterizar os pixels da imagem apresentaram uma correlação muito mais forte com a classificação da bainha de mielina neste do que no nervo vestibulococlear (Tabela 4.1). De forma similar, observamos melhores resultados se fazendo o uso do *Pipeline* B para a segmentação dos nervos frênico, sural e vago, os quais em análise posterior apresentaram uma correlação similar entre as cores quando comparadas com o nervo laríngeo. Isso demonstra que de fato a cor pode ser uma característica útil para a segmentação de imagens histológicas e neste caso representa a melhor opção para a segmentação das imagens. Contudo, sua contribuição pode variar de acordo com o contexto e sua utilização deve ser avaliada. Sendo assim, em nossa ferramenta final optamos por uma abordagem onde partimos da informação inicial de qual é o nervo que será segmentado, o que torna possível otimizar o processo de segmentação das fibras, utilizando o *Pipeline A* para segmentação de imagens do nervo vestibulococlear e o *Pipeline B* para os demais nervos. A informação de qual nervo será segmentado deve ser definida pelo usuário, contudo qualquer um dos *pipelines* pode ser utilizado para segmentar as imagens.

Tabela 5.1: Avaliação dos *Pipelines* de segmentação. Experimentos (1), (2), (3), (4) e (5) se referem a avaliação do *Pipeline* A para imagens do nervo vestibulococlear, recorrente laríngeo, sural, frênico e vago respectivamente. Experimentos (6), (7), (8), (9), (10) se referem a avaliação do *Pipeline* B para imagens do nervo vestibulococlear, recorrente laríngeo, sural, frênico e vago respectivamente.

| Nervo     | Exp.              | Pipeline | $SIA_{\mu}$ | $SIA_{\sigma}$ | $ESA_\mu$ | $ESA_{\sigma}$ | $SS_\mu$ | $SS_{\sigma}$ | $TFP_\mu$ | $TPF_{\sigma}$ |
|-----------|-------------------|----------|-------------|----------------|-----------|----------------|----------|---------------|-----------|----------------|
| Vestíbulo | $\left( 1\right)$ | А        | 0,788       | 0,050          | 0,433     | 0,109          | 0,925    | 0,039         | 0,012     | 0,016          |
|           | (6)               | Β        | 0,760       | 0,076          | 0,491     | 0,159          | 0,757    | 0,114         | 0,004     | 0,006          |
| Laríngeo  | $\left( 2\right)$ | А        | 0,796       | 0,071          | 0,337     | 0,100          | 0,845    | 0,125         | 0,034     | 0,044          |
|           | (7)               | Β        | 0,946       | 0,037          | 0,110     | 0,078          | 0,949    | 0,044         | 0,023     | 0,034          |
| Sural     | $\left( 3\right)$ | A        | 0,758       | 0,093          | 0,592     | 0,224          | 0,782    | 0,259         | 0,132     | 0,053          |
|           | (8)               | B        | 0,902       | 0,029          | 0,050     | 0,059          | 0,936    | 0,052         | 0,019     | 0,028          |
| Frênico   | $\left(4\right)$  | A        | 0,731       | 0,146          | 0,406     | 0,166          | 0,639    | 0,303         | 0,178     | 0,183          |
|           | (9)               | Β        | 0,929       | 0,071          | 0,140     | 0,130          | 0,955    | 0,093         | 0,165     | 0,141          |
| Vago      | (5)               | A        | 0,748       | 0,080          | 0,401     | 0,095          | 0.625    | 0,239         | 0,033     | 0,026          |
|           | (10)              | B        | 0,904       | 0,037          | 0,188     | 0,082          | 0,873    | 0,051         | 0,051     | 0,041          |

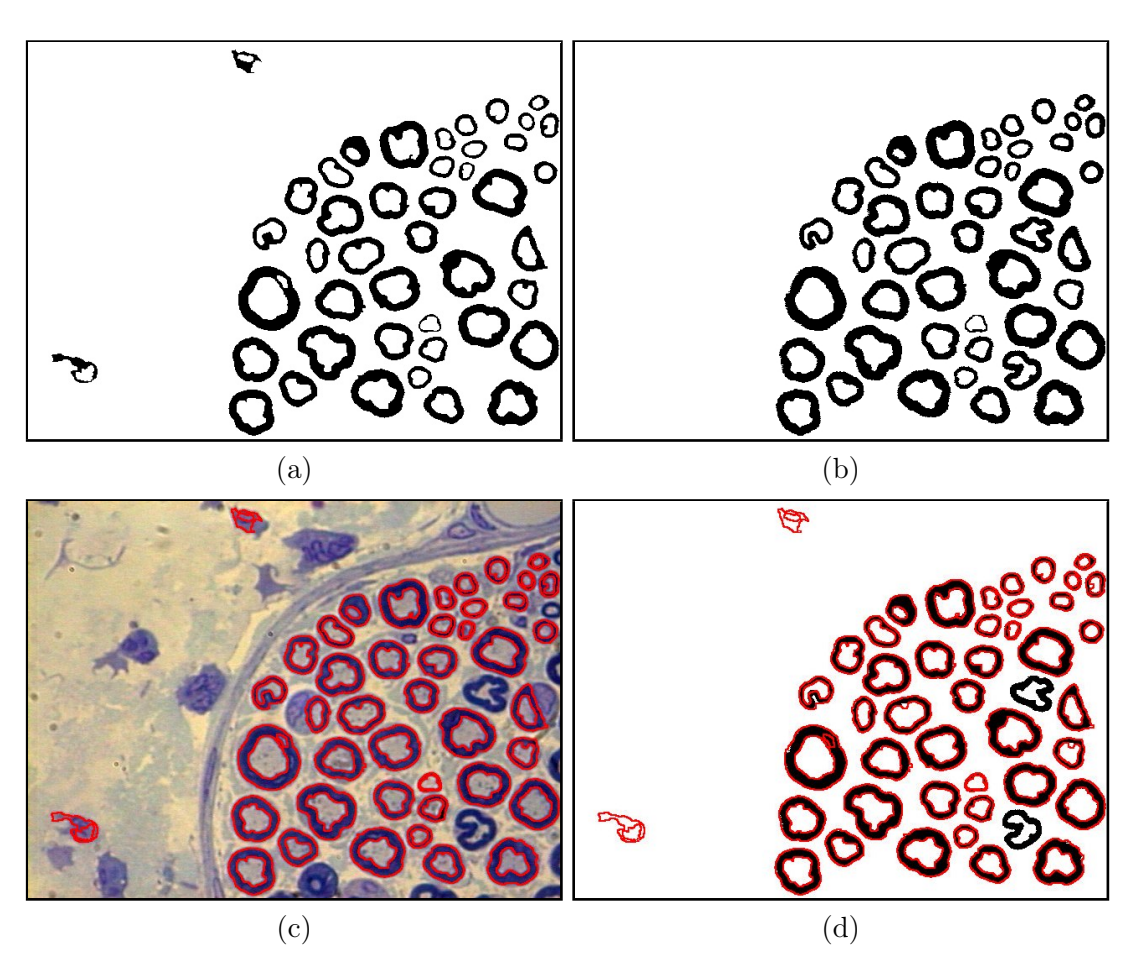

Figura 5.3: Resultado da aplicação da segmentação do *Pipeline* A para o nervo laríngeo em comparação a segmentação manual. (a) segmentação do *Pipeline* A. (b) segmentação manual.(c) sobreposição da segmentação do *Pipeline* A pela imagem original. (d) sobreposição da segmentação do *Pipeline* A pela segmentação manual.

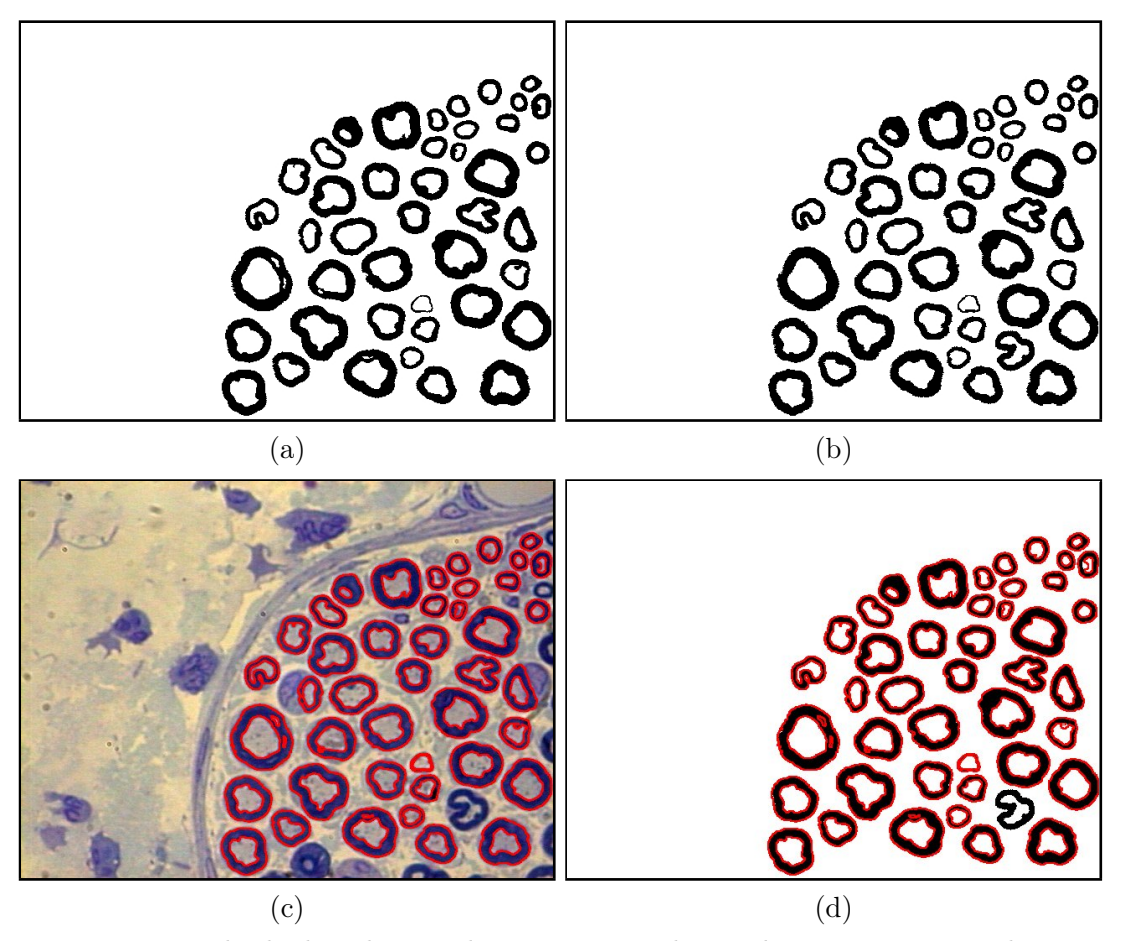

Figura 5.4: Resultado da aplicação da segmentação do *Pipeline* B para o nervo laríngeo em comparação a segmentação manual. (a) segmentação do *Pipeline* B. (b) segmentação manual.(c) sobreposição da segmentação do *Pipeline* B pela imagem original. (d) sobreposição da segmentação do *Pipeline* B pela segmentação manual.

### 5.4 Extração e Análise das Características Morfométricas

A extração e análise das características morfométricas permite uma avaliação sobre possíveis distorções e discrepâncias que podem ocorrer entre as medidas esperadas por uma segmentação manual e as obtidas por meio de métodos automatizados, como por exemplo, as diferenças causadas pela presença de FPs. Essa avaliação mostra-se importante, pois indica se os métodos propostos podem ou não apresentar uma diferença significativa na distribuição das fibras segmentadas manualmente. A avaliação se deu inicialmente pela extração das características morfométricas de cada uma das imagens utilizadas nos experimentos. Dessa forma, foi feita uma comparação da distribuição do tamanho das fibras para cada um dos experimentos, comparando as características extraídas nas imagens segmentadas pelos *Pipelines* e manualmente.

Na Figura 5.5a podemos ver os histogramas do diâmetro da fibra para o experimento (1). Neles podemos notar uma leve perda de fibras de calibre muito pequeno por parte do *Pipeline* A. Na Figura 5.5b vemos os histogramas do diâmetro da fibra para o experimento (2). Nela podemos notar a discrepância causada pelo *Pipeline* A que pode ser observada no pico dos histogramas, isso deve a pequenas discrepâncias nas fibras segmentadas manualmente e pelo *pipeline*. As diferenças não são suficientes para haver uma alteração na forma dos histogramas havendo uma distribuição similar no tamanho das fibras segmentadas manualmente e pelo *Pipeline* A. As Figuras 5.6a e 5.6b mostram respectivamente os histogramas para os experimentos (6) e (7), nelas podemos ver leves alterações nos histogramas para o *Pipeline* B em comparação aos histogramas da segmentação manual. Porém, essas diferenças não são suficientes para mudar de forma significante a distribuição das fibras.

De forma complementar foi realizado um teste estatístico sobre os experimentos  $(1),(2),(6)$  e  $(7)$  comparando os histogramas das características extraídas da segmentação dos *pipelines* para os experimentos aos histogramas de características extraídas da segmentação manualmente para ficar verificar se existem diferença estatística significativa entre o processo manual (padrão ouro) e o processo automático.

Primeiramente foi verificado a normalidade de cada um dos histogramas por meio do teste de Kolmogorov-Smirnov para *p <* 0*,*05. Posteriormente, estes foram comparados usando o teste-t para *p <* 0*,*05 caso estes histogramas apresentassem distribuições nor-

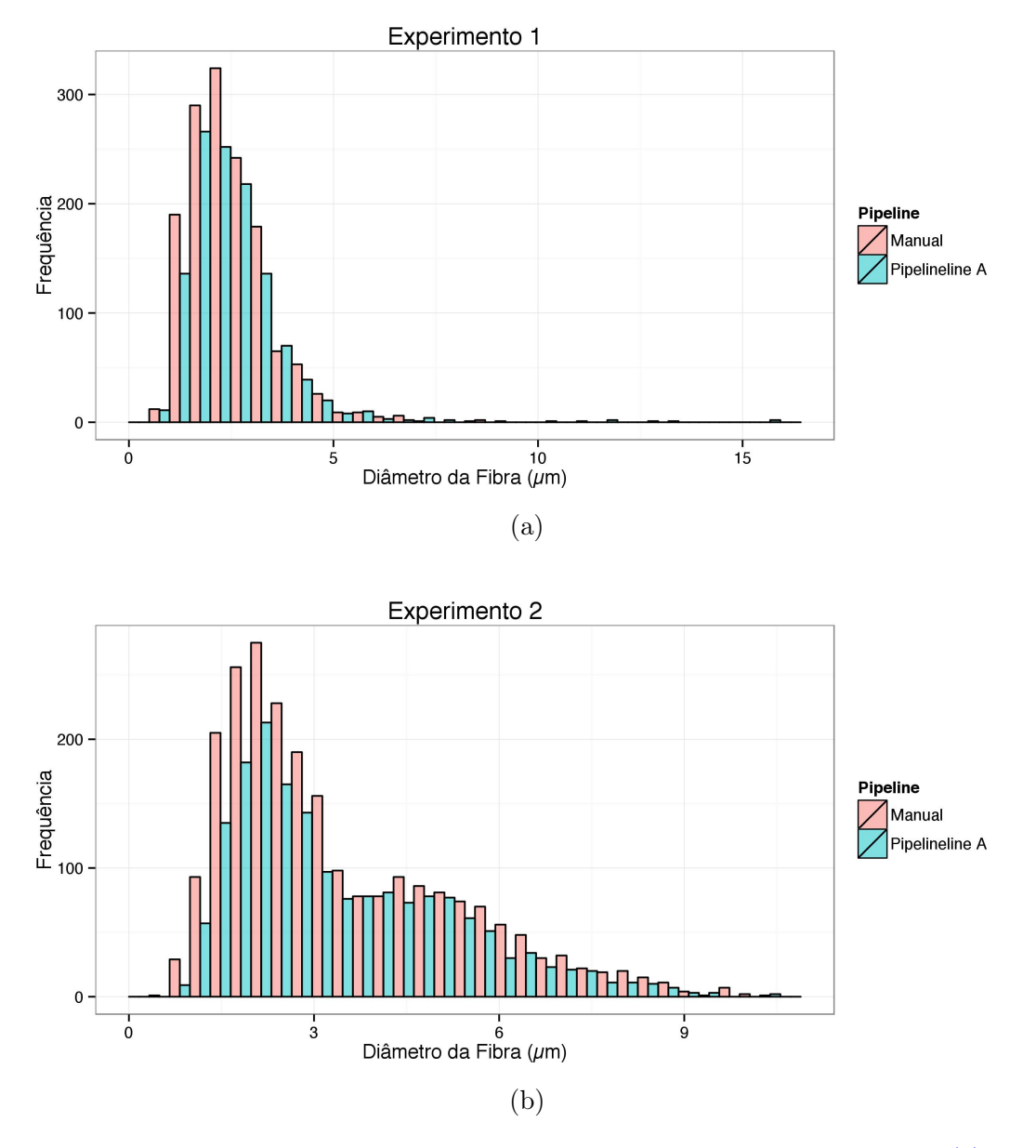

Figura 5.5: Histograma da distribuição do diâmetro das fibras do *Pipeline* A. (a) histograma para o experimento (1). (b) histograma para o experimento (2).

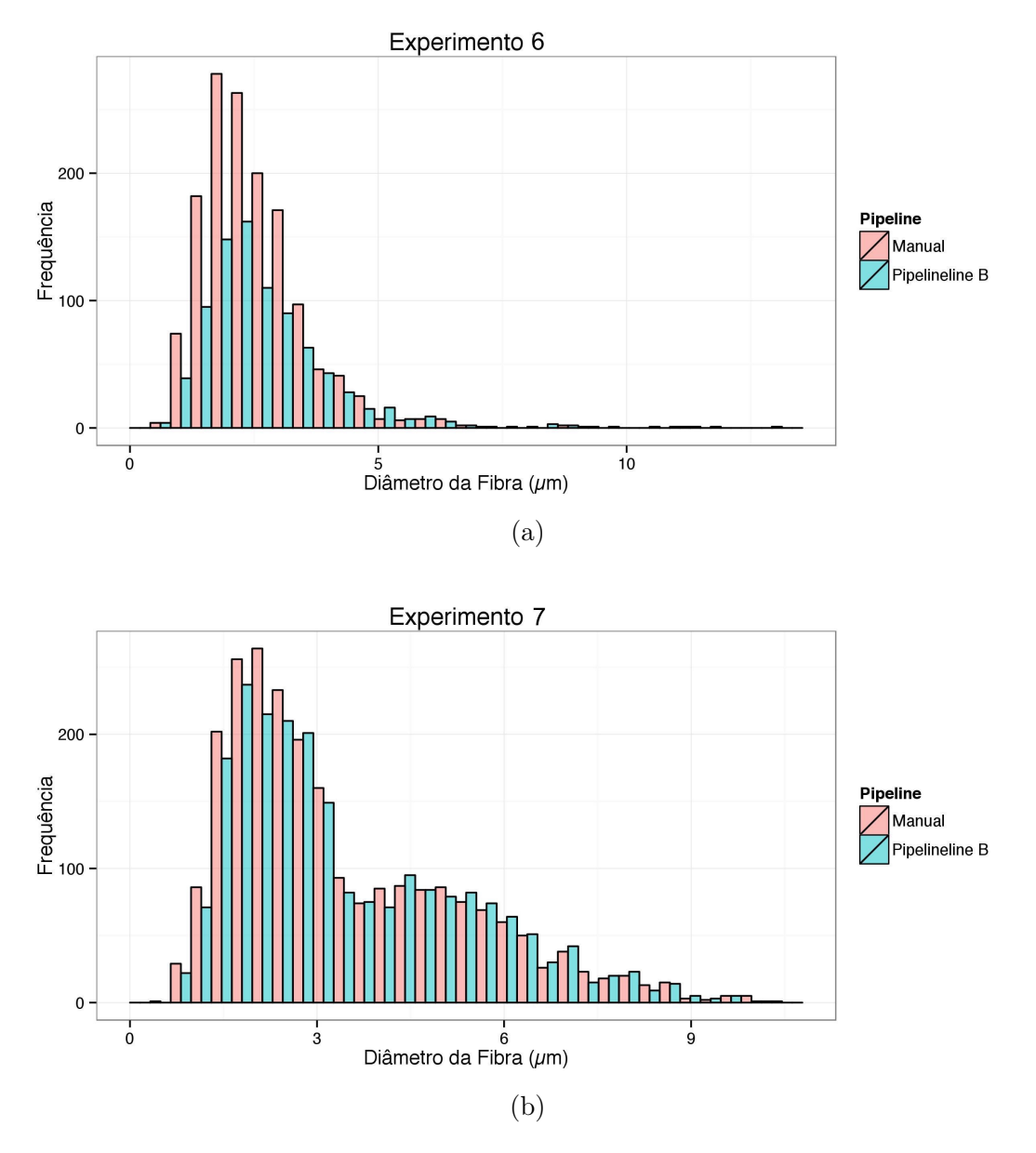

Figura 5.6: Histograma da distribuição do diâmetro das fibras do *Pipeline* B. (a) histograma para o experimento (3). (b) histograma para o experimento (4).

mais, e caso não, foi feita a comparação por meio do teste de Wilcoxon-Mann-Whitney para *p <* 0*,*05. Os histogramas gerados pelas características extraídas por ambos os *pipelines* não apresentaram nenhuma diferença significativa com a segmentação manual para o nervo laríngeo recorrente. Contudo, para o nervo vestibulococlear foi detectada diferença significativa para a área do axônio e da fibra tanto no *Pipeline* A como no B. Essa diferença já era esperada devido à menor similaridade de área que foi encontrada entre as imagens segmentadas manualmente e pelos *pipelines* para o nervo vestibulococlear. Contudo, a segmentação manual pode falsamente aumentar o tamanho do axônio e da fibra, o que justifica as diferenças encontradas entre os métodos manuais e automáticos.

## 5.5 Estudo Comparativo entre Diferentes Populações de Fibras

De maneira a avaliar as medidas de comparação entre populações foi realizado um estudo comparativo a partir utilizando imagens de nervo frênico de ratos diabéticos, controle e tratados com insulina. Dessa forma, dividimos as imagens entre cada um dos animais de maneira que fosse possível um comparação entre as diferentes populações de fibras. Para isso, realizamos dois experimentos aplicando as métricas apresentadas na Seção 4.5 sobre os histogramas gerados a partir das medidas extraídas das imagens do nervo frênico. Sendo assim, no Experimento (1) realizamos a comparação entre os histograma de medidas morfométricas de populações de ratos controle e diabéticos. Por outro lado, no Experimento (2) realizamos comparamos os histogramas de medidas morfométricas de populações de ratos controle e tratados com insulina. Para a população de ratos controle consideramos tanto fibras do nervo frênico distal como proximal, tanto das extremidades esquerda como direita. Contudo, por orientação de especialistas não consideramos fibras dos nervos frênicos proximais para a população de ratos

diabéticos e tratado por insulina. Para a segmentação das fibras utilizamos o pipeline *B*, sendo este o que apresentou melhores resultados para as fibras do nervo frênico.

A Tabela 5.2 e 5.3 mostram as médias e desvios padrões dos resultados obtidos nos experimentos (1) e (2). A principais discrepâncias que podemos notar na Tabela 5.2 se encontram no Deslocamento do Pico do Diâmetro Axonal (*DP*), na Taxa de Desmielinização (*TD*) e Taxa de Redução Fibras Grossas (*TRG*) sendo estes indicativos de processos de degeneração axonal e desmielinização. Isto se deve à patologia da diabetes se caracterizar tanto pelos processos degeneração axonal como também de desmielinização, afetando quase sempre axônios de maiores calibre primeiro e de forma mais intensa. Na Tabela 5.2 podemos identificar uma perda de 6,46% de fibras grossas, uma taxa de desmielinização de 72,24% e um deslocamento do pico do histograma do diâmetro dos axônios em 1*,*63*µm* para a esquerda. Além disso, também podemos observar valores negativos na Taxa de Redução de Fibras Finas e na Taxa de Atrofia, o que indica um aumento no número de fibras finas. Isto é esperado devido ao processo de desmielinização das fibras e perda de fibras grossas observado na população de ratos diabéticos.

Na Tabela 5.3 as principais discrepâncias que podemos observar se encontram no Deslocamento do Pico do Diâmetro Axonal (*DP*) e na Taxa de Desmielinização (*TD*). Podemos observar um deslocamento do pico do histograma do diâmetro dos axônios em 0*,*65*µm* para esquerda e uma taxa de desmielinização de 23,95%. Porém, não notamos alterações significativas na população de fibras finas e nem grossas. Comparando com o Experimento (1), aqui podemos observar diferenças menores. Estes resultados são coerentes, uma vez que, segundo a literatura (Rodrigues Filho e Fazan, 2006), ratos tratados com insulina recuperam parcialmente as características das fibras que foram degeneradas pelo diabetes.

|             | Média     | Desv. Padrão |
|-------------|-----------|--------------|
| $DP(\mu m)$ | 1,6283    | 0,7175       |
| TRF         | $-0,0646$ | 0,3116       |
| <b>TRG</b>  | 0,0600    | 0,2883       |
| TD          | 0,7224    | 0,2040       |
| TA          | $-0.4546$ | 0,1265       |

Tabela 5.2: Métricas comparativas entre os histogramas de rato diabéticos e controle.

Tabela 5.3: Métricas comparativas entre os histogramas de rato tratados com insulina e controle.

|             | Média      | Desv. Padrão |
|-------------|------------|--------------|
| $DP(\mu m)$ | 0,6513     | 0,3634       |
| TRF         | 0,0007     | 0,1499       |
| <b>TRG</b>  | $-0,00006$ | 0,0144       |
| TD          | 0,2395     | 0,3930       |
| TA          | $-0,0506$  | 0,3308       |

### 5.6 Ambiente para a Análise Morfométrica de Fibras Mielínicas

Para a implementação dos *Pipelines* foi desenvolvida uma biblioteca que possuísse todas as técnicas e algoritmos necessários. Esta conta com um conjunto de funções que aplicam os operadores da MM, os algoritmos de Uchiyama e Arbib (1994) e Kumar et al. (2006), além de outras funções que foram desenvolvidas para a avaliação dos *Pipelines*. Esta biblioteca foi desenvolvida de maneira a estender as funções encontradas no *OpenCV*. O ambiente computacional foi desenvolvido em *C++*, onde foi feito o uso de *Qt* para o desenvolvimento da interface gráfica. Ela também foi desenvolvida de maneira a aceitar *plugins* que podem ser desenvolvidos e adicionados a ela. Como uma dependência adicional do ambiente computacional desenvolvido temos a biblioteca que foi desenvolvida e o *OpenCV* (Bradski e Kaehler, 2008), que são as biblioteca de processamento de imagens escolhidas para o desenvolvimento do projeto. O *OpenCV* também deve ser considerado uma dependência para qualquer *plugin* que venha a ser adicionado. O ambiente atualmente permite operações básicas como abrir, visualizar, processar e salvar uma imagem. O processamento das imagens é feito por meio de um *plugin* que realiza segmentação das fibras, extração das características morfométricas.

Devido as características únicas apresentadas por fibras de diferentes nervos o ambiente considera um algoritmo híbrido para a segmentação das fibras mielínicas, onde o *Pipeline* A é utilizado para a segmentação de fibras oriundas do nervo vestibulococlear, e o *Pipeline* B é utilizado para segmentar fibras do nervo laríngeo recorrente, sural, frênico e vago. As medidas extraídas são salvas em um arquivo *csv* que deve ser especificado pelo usuário. Ao final do processamento a imagem final com a segmentação marcado é aberta em uma nova janela, podendo ser salva se desejado. Os parâmetros utilizados para a segmentação das fibras podem ser alterados se desejados. A Figura 5.7 mostra a interface visual e ilustra o processo de realizar a morfometria de um nervo. Adicionalmente, foram desenvolvidas ferramentas para geração de histogramas e, para a análise e comparação de diferentes populações. Estas foram utilizadas no comparativo entre a população de fibras doentes e controle apresentado anteriormente.

### 5.7 Publicações

Bourget Novas, R., Fazan, S., Paula, V., Cezar Felipe, J. (2013, June). Fully-automatic tool for morphometric analysis of myelinated fibers. *Computer-Based Medical Systems (CBMS), 2013 IEEE 26th International Symposium*, 161-166. Porto, Portugal.

Novas, R. B., Fazan, V. P. S., Felipe, J. C. (2015). A New Method for Automated Identification and Morphometry of Myelinated Fibers Through Light Microscopy Image Analysis. *Journal of digital imaging*, 1-10.

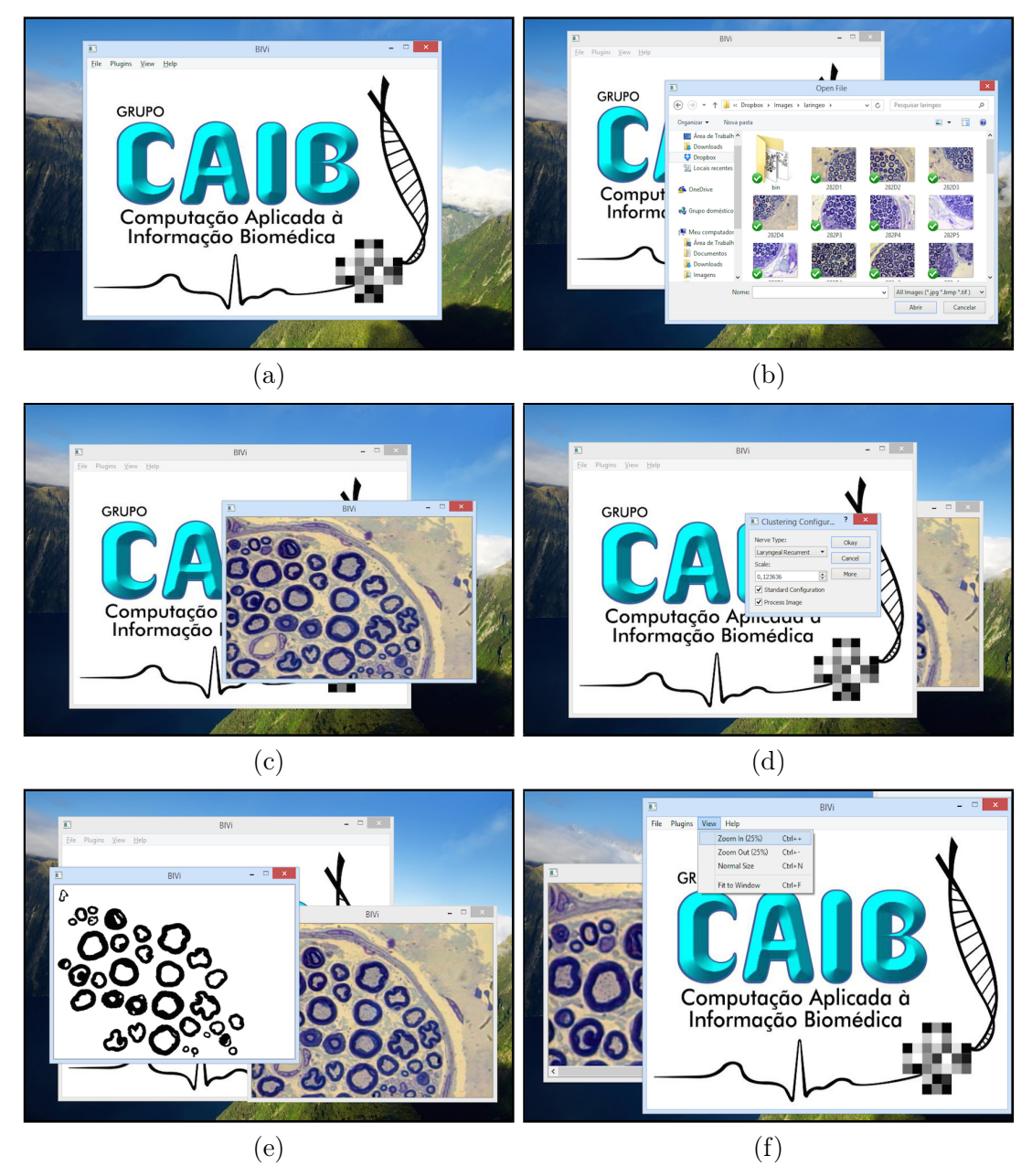

Figura 5.7: Resultado da aplicação da segmentação do *Pipeline* A para o nervo vestibulococlear em comparação a segmentação manual. (a) segmentação do *Pipeline* A. (b) segmentação manua. (c) sobreposição da segmentação do *Pipeline* A pela imagem original. (d) sobreposição da segmentação do *Pipeline* A pela segmentação manual.

## Capítulo 6

# Discussão e Conclusão

Este trabalho apresentou a proposta de uma metodologia para análise morfométrica de fibras mielínicas de maneira automatizada. Foram propostas, implementadas e avaliadas duas abordagens para a segmentação das fibras mielínicas. A primeira se trata de uma abordagem baseada em forma e tamanho que se utiliza da MM (*Pipline* A) para fazer uma análise a nível estrutural dos elementos da imagem. A segunda consiste em uma abordagem baseada na análise de cor das imagem (*Pipeline* B). Como alguns autores advertem sobre a possibilidade da cor não possuir informação útil para determinados problema de segmentação, uma análise sobre a correlação da cor com a classificação de um pixel como pertencente à bainha de mielina foi feita utilizando atributos de diferentes modelos de cores. Isso demonstrou a existência de uma forte correlação de alguns desses atributos com essa classificação. Ambas as abordagens visam identificar inicialmente os axônios e as bainhas de mielina que se caracterizam como anéis escuros que envolvem os axônios. Após essa segmentação inicial das bainhas, é realizada a separação das fibras por meio da análise de concavidades formadas entre as bainhas de diferentes axônios, por meio de uma abordagem intuitiva e robusta. Por fim, são eliminados todos e quaisquer objetos que não possuam buracos, o que permite a eliminação de falsos positivos.

Posteriormente, cada uma das abordagens foi avaliada individualmente para todos os cinco diferentes nervos: laríngeo recorrente, vestibulococlear, sural, vago e frênico. Essa avaliação foi feita por meio de uma análise quantitativa da comparação das imagens resultantes da segmentação de cada um dos *pipelines* e a segmentação realizada manualmente pelos especialistas. A avaliação mostrou que o *Pipeline* A foi capaz de produzir uma melhor segmentação das fibras mielínicas para o nervo vestibulococlear devido à ocorrência de forma e tamanho mais estável das fibras nesse nervo, uma característica que não é apresentada pelas demais fibras que apresentam uma maior variabilidade em seu tamanho e uma maior não-circularidade quando comparadas com o nervo vestibulococlear. Assim, a avaliação do *Pipeline* B mostrou uma melhor qualidade de segmentação para os nervos, laríngeo recorrente, sural, vago e frênico, o que comprovou que a cor possui informação útil para a segmentação das fibras mielínicas. Como demonstrado por outros autores sua contribuição para problemas de segmentação pode variar de acordo com a relação entre essa característica e o objeto de interesse. Dessa forma, a utilização ou não da cor como característica para segmentação de imagens histológicas varia de acordo com o contexto, havendo diversos fatores que podem afetar a sua relevância. Ambos os métodos apresentaram bons resultados, sendo que na ferramenta final obtivemos uma Similaridade de Área (SIA) de 90,8% e Sensitividade (SS) de 93.1% para a segmentação de todos os nervos, utilizando o *Pipeline A* para a segmentação do nervo vestibulococlear e o *Pipeline B* para os demais nervos.

A distribuição de cada uma das características morfométricas extraídas foram avaliadas também para cada um dos pipelines utilizados. Isso foi feito comparando essas características com as extraídas das imagens segmentadas manualmente. Essa comparação foi feita por meio dos histogramas gerados para cada uma das características extraídas. De maneira, geral os histogramas produzidos apresentaram pico e forma semelhante aos histogramas para a segmentação manual. Em uma análise complementar foi realizada uma avaliação estatística com as medidas morfométricas dos nervos laríngeo e vestibulococlear para verificar se havia quaisquer diferenças significativas entre os histogramas do *pipelines* e os da segmentação manual. Essa avaliação se iniciou verificando quais histogramas seguiam uma distribuição normal ou não por meio do teste de Kolmogorov-Smirnov para *p <* 0*.*05. Posteriormente, estes foram comparados usando o teste-t para *p <* 0*.*05 caso estes histogramas apresentassem distribuições normais, e caso não, foi feita a comparação por meio do teste de Wilcoxon-Mann-Whitney para *p <* 0*.*05. Não foram detectadas diferenças significativas entre segmentação manual e os *pipelines* para o nervo laríngeo. Contudo, para o nervo vestibulococlear foram detectadas diferenças significativas para a área da fibra e do axônio, o que já se era esperado devido a pior qualidade da segmentação para as fibras do nervo vestibulococlear. Além disso, a segmentação manual pode falsamente aumentar o tamanho do axônio e da fibra, o que justifica as diferenças encontradas entre os métodos manuais e automáticos.

Adicionalmente, realizamos um estudo comparativo utilizando um conjunto de métricas propostas para verificar se seriamos capazes de identificar discrepâncias entre diferentes populações de fibras mielínicas. Para isso, utilizamos populações de fibras mielínicas extraídas a partir de ratos diabéticos, controle e tratados por insulina. Dessa forma, nossa metodologia foi capaz de identificar processos de degeneração do corpo axonal e de desmielinização que são conhecidamente característicos da patologia de diabetes. Além disso, fomos capazes de verificar que tais processos se manifestavam de maneira mais acentuada em animais que não haviam sido tratados por insulina.

Levando em consideração os resultados obtidos por meio da avaliação da segmentação das fibras e das características morfométricas extraídas por meio da metodologia proposta, e ainda sabendo-se que fibras mielínicas podem apresentar formas, tamanhos e até mesmo cores diferentes devido ao tipo do nervo decidimos pela utilização de ambos os *pipelines* propostos, sendo o *Pipeline* A utilizado para segmentação de fibras do nervo vestibulococlear, e o *Pipeline* B para a segmentação dos demais nervos. O ambiente computacional final foi implementado com a linguagem *C++*, utilizando-se do framework *Qt* para o desenvolvimento da interface gráfica e *OpenCV* para o processamento das imagens. Além disso, o ambiente computacional foi desenvolvido de modo a aceitar *plugins* que podem ser desenvolvidos à parte e posteriormente adicionados ao ambiente, o que permite a modularidade do ambiente. Em seu estado atual, o ambiente permite operações básicas como abrir e salvar uma imagem, *zoom in* e *zoom out*, segmentar fibras mielínicas e extrair suas medidas e salvá-las em um arquivo. Além disso, o ambiente computacional é capaz de gerar histogramas a partir de um conjunto de imagens e auxiliar na análise e comparação de diferentes populações. O ambiente desenvolvido apresenta potencial em aplicações experimentais e clínicas, eliminando muitas das tarefas tediosas relacionadas aos processos de análise morfométrica de fibras mielínicas em nervos periféricos.

#### 6.1 Trabalhos Futuros

Apesar da segmentação do nervos utilizados nesse trabalho ter se mostrado satisfatória, devemos levar em consideração que neste trabalho trabalhamos apenas com imagens de microscopia de luz, onde fazemos o uso de corantes. Dessa forma, existe um grande interesse em se analisar a viabilidade dos pipelines propostos para microscopia eletrônica como um trabalho futuro. Por outro lado, também consideramos o desenvolvimento de uma ferramenta capaz de indicar diferenças quantitativas entre diferentes populações de fibras, não limitando o uso do ambiente computacional atual a somente uma ferramenta de análise mas também possibilitando o seu uso como uma ferramenta de auxílio ao diagnóstico.

Além disso, também devemos considerar o aprimoramento da ferramenta atual a partir da avaliação de usabilidade da mesma, atividade que, apesar de considerada, não foi desenvolvida efetivamente durante este trabalho.

# Referências Bibliográficas

- Arbuthnott, E. R., Ballard, K. J., Boyd, I., e Kalu, K. (1980). Quantitative study of the non-circularity of myelinated peripheral nerve fibres in the cat. *The Journal of physiology*, 308(1):99–123.
- Auer, R. N. (1994). Automated nerve fibre size and myelin sheath measurement using microcomputer-based digital image analysis : theory , method and results. *Journal of neuroscience methods*, 51(1):229–238.
- Banon, G. J. F. e Barrera, J. (1994). *Bases da Morfologia Matemática para a análise de imagens binárias*. Universidade Federal de Pernambuco, Departamento de Informatica.
- Bear, R. S. e Schmitt, F. O. (1937). Optical properties of the axon sheaths of crustacean nerves. *Journal of Cellular and Comparative Physiology*, 9(2):275–287.
- Boucheron, L. E. (2008). *Object-and spatial-level quantitative analysis of multispectral histopathology images for detection and characterization of cancer*. PhD thesis, University of California at Santa Barbara.
- Bradski, G. e Kaehler, A. (2008). *Learning OpenCV: Computer vision with the OpenCV library*. "O'Reilly Media, Inc.".
- Costa, M. G. F., Costa Filho, C. F. F., Sena, J. F., Salem, J., e de Lima, M. O. (2008). Automatic identification of mycobacterium tuberculosis with conventional

light microscopy. *Conference proceedings : ... Annual International Conference of the IEEE Engineering in Medicine and Biology Society. IEEE Engineering in Medicine and Biology Society. Conference*, 2008:382–385.

- da Silva, A. P. D., Jordão, C. E. R., e Fazan, V. P. S. (2007). Peripheral nerve morphometry: Comparison between manual and semi-automated methods in the analysis of a small nerve. *Journal of neuroscience methods*, 159(1):153–157.
- de Alcântara, A. C., Salgado, H. C., e Sassoli Fazan, V. P. (2008). Morphology and morphometry of the vagus nerve in male and female spontaneously hypertensive rats. *Brain research*, 1197:170–180.
- Donaldson, H. H. e Hoke, G. W. (1905). On the areas of the axis cylinder and medullary sheath as seen in cross sections of the spinal nerves of vertebrates. *Journal of Comparative Neurology and Psychology*, 15(1):1–16.
- Dougherty, E. R., Lotufo, R. A., e for Optical Engineering SPIE, T. I. S. (2003). *Handson morphological image processing*, volume 71. SPIE press Bellingham.
- Eccles, M., McQueen, M., e Rosen, D. (1977). Analysis of the digitized boundaries of planar objects. *Pattern Recognition*, 9(1):31–41.
- Ellis, T. J., Rosen, D., e Cavanagh, J. B. (1980). Automated measurement of peripheral nerve fibres in transverse section. *Journal of biomedical engineering*, 2:272–280.
- Fazan, V. P., Júnior, R. F., Salgado, H. C., e Barreira, A. A. (1999). Morphology of aortic depressor nerve myelinated fibers in normotensive Wistar-Kyoto and spontaneously hypertensive rats. *Journal of the autonomic nervous system*, 77:133–139.
- Fernandez, G., Kunt, M., e Zrÿd, J.-P. (1995). A new plant cell image segmentation algorithm. In *Image Analysis and Processing*, pages 229–234. Springer.
- Fok, Y.-l., Chan, J. C. K., e Chin, R. T. (1996). Automated Analysis of Nerve-Cell Images Using Active Contour Models. *Transactions on medical imaging*, 15(3):353– 368.
- Fraher, J. P. (1980). On methods of measuring nerve fibers. *Journal of Anatomy*, 130:139–151.
- Friede, R. e Bischhausen, R. (1982). How are sheath dimensions affected by axon caliber and internode length? *Brain research*, 235(2):335350.
- Gardner, E. D. e Bunge, R. P. (2005). Peripheral Neuropathy. In Dyck, P. J. e Thomas, P., editors, *Peripheral Neuropathy*, chapter 2, pages 11–33. Elsevier, Philadelphia, 4 edition.
- Gonzalez, R. C. e Woods, R. E. (2008). *Digital Image Processing*. Edgard Blucher.
- Hughes, J. F., Van Dam, A., Foley, J. D., e Feiner, S. K. (2013). *Computer graphics: principles and practice*. Pearson Education.
- Jeronimo, A., Jeronimo, C. A. D., Filho, O. A. R., Sanada, L. S., e Fazan, V. P. S. (2008). A morphometric study on the longitudinal and lateral symmetry of the sural nerve in mature and aging female rats. *Brain Research*, 1222:51–60.
- Jeronimo, A., Jeronimo, C. A. D., Rodrigues Filho, O. A., Sanada, L. S., e Fazan, V. P. S. (2005). Microscopic anatomy of the sural nerve in the postnatal developing rat: a longitudinal and lateral symmetry study. *Journal of anatomy*, 206:93–99.
- Ji, L. (1989). Intelligent splitting in the chromosome domain. *Pattern Recognition*, 22(5):519–532.
- Key, A. e Retzius, G. (1876). *Studien in der Anatomie des Nervensystems und des Bindegewebes*. Samsom & Wallin, Stockholm.
- Khusairi, O. M., Yusoff, M., e Hasnan, J. (2012). Performance comparison of clustering and thresholding algorithms for tuberculosis bacilli segmentation. In *Computer, Information and Telecommunication Systems (CITS), 2012 International Conference*, pages 14–16.
- Koller, R., Rab, M., Todoroff, B., Neumayer, C., Haslik, W., Frey, M., et al. (1997). The influence of the graft length on the functional and morphological result after nerve grafting: an experimental study in rabbits. *British journal of plastic surgery*, 50(8):609–614.
- Kumar, S., Ong, S., Ranganath, S., Ong, T., e Chew, F. (2006). A rule-based approach for robust clump splitting. *Pattern Recognition*, 39(6):1088–1098.
- Lein, E. S., Hawrylycz, M. J., Ao, N., Ayres, M., Bensinger, A., Bernard, A., Boe, A. F., Boguski, M. S., Brockway, K. S., Byrnes, E. J., Chen, L., Chen, L., Chen, T.-M., Chin, M. C., Chong, J., Crook, B. E., Czaplinska, A., Dang, C. N., Datta, S., Dee, N. R., Desaki, A. L., Desta, T., Diep, E., Dolbeare, T. A., Donelan, M. J., Dong, H.-W., Dougherty, J. G., Duncan, B. J., Ebbert, A. J., Eichele, G., Estin, L. K., Faber, C., Facer, B. A., Fields, R., Fischer, S. R., Fliss, T. P., Frensley, C., Gates, S. N., Glattfelder, K. J., Halverson, K. R., Hart, M. R., Hohmann, J. G., Howell, M. P., Jeung, D. P., Johnson, R. A., Karr, P. T., Kawal, R., Kidney, J. M., Knapik, R. H., Kuan, C. L., Lake, J. H., Laramee, A. R., Larsen, K. D., Lau, C., Lemon, T. A., Liang, A. J., Liu, Y., Luong, L. T., Michaels, J., Morgan, J. J., Morgan, R. J., Mortrud, M. T., Mosqueda, N. F., Ng, L. L., Ng, R., Orta, G. J., Overly, C. C., Pak, T. H., Parry, S. E., Pathak, S. D., Pearson, O. C., Puchalski, R. B., Riley, Z. L., Rockett, H. R., Rowland, S. A., Royall, J. J., Ruiz, M. J., Sarno, N. R., Schaffnit, K., Shapovalova, N. V., Sivisay, T., Slaughterbeck, C. R., Smith, S. C., Smith, K. A., Smith, B. I., Sodt, A. J., Stewart, N. N., Stumpf, K.-R., Sunkin, S. M., Sutram, M., Tam, A., Teemer, C. D., Thaller, C., Thompson, C. L., Varnam, L. R.,

Visel, A., Whitlock, R. M., Wohnoutka, P. E., Wolkey, C. K., Wong, V. Y., Wood, M., Yaylaoglu, M. B., Young, R. C., Youngstrom, B. L., Yuan, X. F., Zhang, B., Zwingman, T. A., e Jones, A. R. (2007). Genome-wide atlas of gene expression in the adult mouse brain. *Nature*, 445:168–176.

- Mackinnon, S. E., Dellon, A. L., Hudson, A. R., e Hunter, D. A. (1984). Chronic nerve compression–an experimental model in the rat. *Annals of plastic surgery*, 13:112–120.
- Mathieu, O., Cruz-Orive, L., Hoppeler, H., e Weibel, E. (1981). Measuring error and sampling variation in stereology: comparison of the efficiency of various methods for planar image analysis. *Journal of microscopy*, 121(Pt 1):7588.
- Mayhew, T. e Sharma, A. (1984a). Sampling schemes for estimating nerve fibre size. i. methods for nerve trunks of mixed fascicularity. *Journal of anatomy*, 139(Pt 1):45–58.
- Mayhew, T. e Sharma, A. (1984b). Sampling schemes for estimating nerve fibre size. ii. methods for unifascicular nerve trunks. *Journal of anatomy*, 139(Pt 1):59–66.
- Mezin, P., Tenaud, C., Bosson, J. L., e Stoebner, P. (1994). Morphometric analysis of the peripheral nerve: advantages of the semi-automated interactive method. *J. Neurosci. Methods*, 51(2):163–169.
- Miranda, G. H. B. (2011). Método para processamento e análise computacional de imagens histopatológicas visando apoiar o diagnóstico de câncer de colo do útero. Master's thesis, Universidade de São Paulo.
- More, H. L., Chen, J., Gibson, E., Donelan, J. M., e Beg, M. F. (2011). A semiautomated method for identifying and measuring myelinated nerve fibers in scanning electron microscope images. *Journal of neuroscience methods*, 201(1):149–158.
- Müller, A.-E., Cruz-Orive, L., Gehr, P., e Weibel, E. (1981). Comparison of two sub-

sampling methods for electron microscopic morphometry\*. *Journal of microscopy*, 123(1):35–49.

- Oliveira, F. S., Nessler, R. A., Castania, J. A., Salgado, H. C., e Fazan, V. P. S. (2013). Ultrastructural and morphometric alterations in the aortic depressor nerve of rats due to long term experimental diabetes: Effects of insulin treatment. *Brain Research*, 1491:197–203.
- Orgel, M. G. e Terzis, J. K. (1977). Epineurial vs. perineurial repair: An ultrastructural and electrophysiological study of nerve regeneration. *Plastic and reconstructive surgery*, 60(1):80–91.
- Otsu, N. (1975). A threshold selection method from gray-level histograms. *Automatica*, 11(285-296):23–27.
- Peng, H. (2008). Bioimage informatics: A new area of engineering biology.
- Raess, P., Chawla, R., Bagg, A., Weiss, M., Choi, J., e Madabhushi, A. (2012). Image Segmentation With Implicit Color Standarization Using Cascaded EM : Detection of Myelodysplastic Syndromes. In *Biomedical Imaging (ISBI), 2012 9th IEEE International Symposium*, pages 740–743.
- Ranvier, L. (1878). *Leçons sur l'histologie du systéme nerveux*. Number v. 1. Savy.
- Raso, V. V., Barbieri, C. H., Mazzer, N., e Fasan, V. S. (2005). Can therapeutic ultrasound influence the regeneration of peripheral nerves? *J. Neurosci. Methods*, 142(2):185–192.
- Rodrigues Filho, O. A. e Fazan, V. P. (2006). Streptozotocin induced diabetes as a model of phrenic nerve neuropathy in rats. *J. Neurosci. Methods*, 151(2):131–138.
- Romero, E., Cuisenaire, O., Denef, J. F., Delbeke, J., Macq, B., e Veraart, C. (2000).

Automatic morphometry of nerve histological sections. *Journal of neuroscience methods*, 97(1):111–122.

- Rushton, W. (1951). A theory of the effects of fibre size in medullated nerve. *The Journal of physiology*, 115(1):101.
- Schroder, J. M. (1972). Altered ratio between axon diameter and myelin sheath thickness in regenerated nerve fibers. *Brain Research*, 45(1):49–65.
- Seckel, B. R., Ryan, S. E., Simons, J. E., Gagne, R. G., e Watkins, E. (1986). Vascularized versus nonvascularized nerve grafts: an experimental structural comparison. *Plastic and reconstructive surgery*, 78:211–220.
- Shamos, M. I. (1978). *Computational geometry*. PhD thesis, Yale University.
- Sherrington, C. S. (1894). On the anatomical constitution of nerves of skeletal muscles; with remarks on recurrent fibres in the ventral spinal nerve-root. *The Journal of physiology*, 17(3-4):210–258.
- Thomas, P. K. e Ochoa, J. (1984). Microscopic Anatomy of Peripheral Nerve Fibers. In Dyck, P. J., Thomas, P., e Bunge, R. P., editors, *Peripheral Neuropathy*, chapter 3, pages 39–96.
- Uchiyama, T. e Arbib, M. A. (1994). Color image segmentation using competitive learning. *Transactions on Pattern Analysis and Machine Intelligence*, 16(12):1197– 1206.
- Urso-Baiarda, F. e Grobbelaar, A. O. (2006). Practical nerve morphometry. *Journal of neuroscience methods*, 156(1-2):333–341.
- Vita, G., Santoro, M., Trombetta, G., Leonardi, L., e Messina, C. (1992). A computerassisted automatic method for myelinated nerve fiber morphometry. *Acta neurologica Scandinavica*, 85:18–22.
- Wang, Y.-Y., Sun, Y.-N., Lin, C.-C. K., e Ju, M.-S. (2012). Segmentation of nerve fibers using multi-level gradient watershed and fuzzy systems. *Artificial intelligence in medicine*, 54(3):189–200.
- Wu, X., Amrikachi, M., e Shah, S. K. (2012). Embedding topic discovery in conditional random fields model for segmenting nuclei using multispectral data. *IEEE transactions on bio-medical engineering*, 59(6):1539–49.
- Wyszecki, G. e Stiles, W. S. (1982). *Color science*, volume 8. Wiley New York.
- Yeo, T. T. E., Jin, X. C., Ong, S. H., Jayasooriah, e Sinniah, R. (1994). Clump splitting through concavity analysis. *Pattern Recognition Letters*, 15(10):1013–1018.
- Zhao, X., Pan, Z., Wu, J., Zhou, G., e Zeng, Y. (2010). Automatic identification and morphometry of optic nerve fibers in electron microscopy images. *Computerized medical imaging and graphics : the official journal of the Computerized Medical Imaging Society*, 34(3):179–184.
- Zimmerman, I. R., Karnes, J. L., O'BRIEN, P. C., e Dyck, P. J. (1980). Imaging system for nerve and fiber tract morphometry: components, approaches, performance, and results. *Journal of Neuropathology & Experimental Neurology*, 39(4):409–419.